This form is effective beginning with the January 1 to June 30, 2017 accounting period (2017/1) If you are filing for a prior accounting period, contact the Licensing Division for the correct form.

# SA3E Long Form

Return completed workbook by email to:

coplicsoa@copyright.gov

For additional information, contact the U.S. Copyright Office Licensing Division at: Tel: (202) 707-8150

Α ACCOUNTING PERIOD COVERED BY THIS STATEMENT: 2022/2 Accounting Period Instructions: В Give the full legal name of the owner of the cable system. If the owner is a subsidiary of another corporation, give the full corporate title of the subsidiary, not that of the parent corporation. Owner List any other name or names under which the owner conducts the business of the cable system. If there were different owners during the accounting period, only the owner on the last day of the accounting period should submit a single statement of account and royalty fee payment covering the entire accounting period. Check here if this is the system's first filing. If not, enter the system's ID number assigned by the Licensing Division. 037141 LEGAL NAME OF OWNER/MAILING ADDRESS OF CABLE SYSTEM **CEQUEL COMMUNICATIONS LLC** 03714120222 037141 2022/2 3027 S SE LOOP 323 **TYLER, TX 75701** INSTRUCTIONS: In line 1, give any business or trade names used to identify the business and operation of the system unless these С names already appear in space B. In line 2, give the mailing address of the system, if different from the address given in space B. System IDENTIFICATION OF CABLE SYSTEM: 1 TYLER MAILING ADDRESS OF CABLE SYSTEM: 2 (Number, street, rural route, apartment, or suite number) (City, town, state, zip code) D Instructions: For complete space D instructions, see page 1b. Identify only the frst community served below and relist on page 1b with all communities. Area Served CITY OR TOWN STATE TYLER ΤХ First Community Below is a sample for reporting communities if you report multiple channel line-ups in Space G CITY OR TOWN (SAMPLE) STATE CH LINE UP SUB GRP# MD Alda Α 1 Sample Alliance мр в 2 MD в Gering 3 Privacy Act Notice: Section 111 of title 17 of the United States Code authorizes the Copyright Offce to collect the personally identifying information (PII) requested on this form in order to process your statement of account. PII is any personal information that can be used to identify or trace an individual, such as name, address and telephone numbers. By providing PII, you are agreeing to the routine use of it to establish and maintain a public record, which includes appearing in the Offce's public indexes and in search reports prepared for the public. The effect of not providing the PII requested is that it may delay processing of your statement of account and its placement in the completed record of statements of account, and it may affect the legal suffciency of the fling, a determination that would be made by a court of law.

FOR COPYRIGHT OFFICE USE ONLY

\$

AMOUNT

ALLOCATION NUMBER

DATE RECEIVED

2/28/2023

for Secondary Transmissions by Cable Systems (Long Form)

General instructions are located in the first tab of this workbook.

| FORM SA3E. PAGE 1b.                                                                                                    |                   |                     |            | 1                      |  |  |  |
|----------------------------------------------------------------------------------------------------|-------------------|---------------------|------------|------------------------|--|--|--|
| LEGAL NAME OF OWNER OF CABLE SYSTEM:                                                                                                    |                   |                     | SYSTEM ID# |                        |  |  |  |
| CEQUEL COMMUNICATIONS LLC                                                                                                    |                   |                     | 037141     |                        |  |  |  |
| <b>Instructions:</b> List each separate community served by the cable system. A "community" is the same as a "community unit" as defined in FCC rules: "a separate and distinct community or municipal entity (including unincorporated communities within unincorporated areas and including single, discrete unincorporated areas." 47 C.F.R. §76.5(dd). The frst community that you list will serve as a form of system identification hereafter known as the "first community." Please use it as the first community on all future filings.                                                                                                    |                   |                     |            |                        |  |  |  |
| <b>Note:</b> Entities and properties such as hotels, apartments, condominiums, or mobile hom below the identified city or town.                                                                                                    | e parks should be | e reported in parer | theses     |                        |  |  |  |
| If all communities receive the same complement of television broadcast stations (i.e., one channel line-up for all), then either associate<br>all communities with the channel line-up "A" in the appropriate column below or leave the column blank. If you report any stations<br>on a partially distant or partially permitted basis in the DSE Schedule, associate each relevant community with a subscriber group,<br>designated by a number (based on your reporting from Part 9).                                                                                                    |                   |                     |            |                        |  |  |  |
| When reporting the carriage of television broadcast stations on a community-by-community-by-comm | a subscriber grou |                     |            |                        |  |  |  |
| CITY OR TOWN                                                                                                    | STATE             | CH LINE UP          | SUB GRP#   | ]                      |  |  |  |
| TYLER                                                                                                    | ТХ                | Α                   | 1          | First                  |  |  |  |
| ANDERSON COUNTY (UNINC)                                                                                                    | ТХ                | С                   | 4          | Community              |  |  |  |
| BERRYVILLE                                                                                                    | ТХ                | С                   | 4          |                        |  |  |  |
| BULLARD (CHEROKEE CO)                                                                                                    | ТХ                | В                   | 3          |                        |  |  |  |
| BULLARD (SMITH CO)                                                                                                    | ТХ                | В                   | 2          |                        |  |  |  |
| CHANDLER                                                                                                    | ТХ                | С                   | 4          | See instructions for   |  |  |  |
| FLINT (UNINC)                                                                                                    | ТХ                | В                   | 2          | additional information |  |  |  |
| FRANKSTON                                                                                                    | ТХ                | С                   | 4          | on alphabetization.    |  |  |  |
| GRESHAM (UNINC)                                                                                                    | ТХ                | В                   | 2          |                        |  |  |  |
| JACKSON'S LANDING (UNINC)                                                                                                    | ТХ                | С                   | 4          |                        |  |  |  |
| LAKE PALESTINE EAST                                                                                                    | ТХ                | В                   | 2          |                        |  |  |  |
| LAKE PALESTINE WEST                                                                                                    | ТХ                | С                   | 4          | Add rows as necessary. |  |  |  |
| LAKE TYLER                                                                                                    | ТХ                | В                   | 2          |                        |  |  |  |
| NEW CHAPEL HILL                                                                                                    | ТХ                | В                   | 2          |                        |  |  |  |
| NOONDAY                                                                                                    | ТХ                | В                   | 2          |                        |  |  |  |
| RED ACKERS (UNINC)                                                                                                    | ТХ                | С                   | 4          |                        |  |  |  |
| SMITH COUNTY                                                                                                    | ТХ                | Α                   | 1          |                        |  |  |  |
| TYLER (UNINC)                                                                                                    | ТХ                | В                   | 2          |                        |  |  |  |
| WHITEHOUSE                                                                                                    | ТХ                | Α                   | 1          |                        |  |  |  |
| TROUP                                                                                                    | ТХ                | Α                   | 1          |                        |  |  |  |
|                                                                                                    |                   |                     |            |                        |  |  |  |
|                                                                                                    |                   |                     |            |                        |  |  |  |
|                                                                                                    |                   |                     |            |                        |  |  |  |
|                                                                                                    |                   |                     |            |                        |  |  |  |
|                                                                                                    |                   |                     |            |                        |  |  |  |
|                                                                                                    |                   |                     |            |                        |  |  |  |
|                                                                                                    |                   |                     |            |                        |  |  |  |
|                                                                                                    |                   |                     |            |                        |  |  |  |
|                                                                                                    |                   |                     |            |                        |  |  |  |
|                                                                                                    |                   |                     |            |                        |  |  |  |
|                                                                                                    |                   |                     |            |                        |  |  |  |
|                                                                                                    |                   |                     |            |                        |  |  |  |
|                                                                                                    |                   |                     |            |                        |  |  |  |
|                                                                                                    |                   |                     |            |                        |  |  |  |
|                                                                                                    |                   |                     |            |                        |  |  |  |
|                                                                                                    |                   |                     |            |                        |  |  |  |
|                                                                                                    |                   |                     |            |                        |  |  |  |
|                                                                                                    |                   |                     |            |                        |  |  |  |
|                                                                                                    |                   |                     |            |                        |  |  |  |
|                                                                                                    |                   |                     |            |                        |  |  |  |
|                                                                                                    |                   |                     |            | 1                      |  |  |  |

|      | ··· | 1 |
|------|-----|---|
| <br> |     |   |
| <br> |     |   |
|      |     |   |

| Name                          | LEGAL NAME OF OWNER OF CABLE<br>CEQUEL COMMUNICAT                                                                                                    |                      |                                                                |                                                                             |          |                                  |              | S              | YSTEM IC<br>03714 |  |  |
|-------------------------------|----------------------------------------------------------------------------------------------------|----------------------|----------------------------------------------------------------|-----------------------------------------------------------------------------|----------|----------------------------------|--------------|----------------|-------------------|--|--|
|                               |                                                                                                    |                      |                                                                |                                                                             |          |                                  |              |                |                   |  |  |
| Е                             | SECONDARY TRANSMISSION<br>In General: The information in s                                                                                                    |                      | -                                                              | -                                                                           | -        | v transmission s                 | service of t | ne cable       |                   |  |  |
| _                             | system, that is, the retransmissi                                                                                                    | •                    |                                                                | •                                                                           |          |                                  |              |                |                   |  |  |
| Secondary                     | about other services (including p                                                                                                    |                      |                                                                |                                                                             |          |                                  | hose existi  | ng on the      |                   |  |  |
| Transmission<br>Service: Sub- | last day of the accounting period (June 30 or December 31, as the case may be).<br><b>Number of Subscribers:</b> Both blocks in space E call for the number of subscribers to the cable system, broken                                                |                      |                                                                |                                                                             |          |                                  |              |                |                   |  |  |
| scribers and                  | down by categories of secondary transmission service. In general, you can compute the number of subscribers in                                                                                                    |                      |                                                                |                                                                             |          |                                  |              |                |                   |  |  |
| Rates                         | each category by counting the number of billings in that category (the number of persons or organizations charged                                                                                                    |                      |                                                                |                                                                             |          |                                  |              |                |                   |  |  |
|                               | separately for the particular service at the rate indicated—not the number of sets receiving service).                                                                                                    |                      |                                                                |                                                                             |          |                                  |              |                |                   |  |  |
|                               | <b>Rate:</b> Give the standard rate charged for each category of service. Include both the amount of the charge and the unit in which it is generally billed. (Example: "\$20/mth"). Summarize any standard rate variations within a particular rate  |                      |                                                                |                                                                             |          |                                  |              |                |                   |  |  |
|                               | category, but do not include discounts allowed for advance payment.                                                                                                    |                      |                                                                |                                                                             |          |                                  |              |                |                   |  |  |
|                               | Block 1: In the left-hand block in space E, the form lists the categories of secondary transmission service that cable                                                                                                    |                      |                                                                |                                                                             |          |                                  |              |                |                   |  |  |
|                               | systems most commonly provide to their subscribers. Give the number of subscribers and rate for each listed category                                                                                                    |                      |                                                                |                                                                             |          |                                  |              |                |                   |  |  |
|                               | that applies to your system. <b>Note:</b> Where an individual or organization is receiving service that falls under different categories, that person or entity should be counted as a subscriber in each applicable category. Example: a residential |                      |                                                                |                                                                             |          |                                  |              |                |                   |  |  |
|                               | subscriber who pays extra for cable service to additional sets would be included in the count under "Service to the                                                                                                    |                      |                                                                |                                                                             |          |                                  |              |                |                   |  |  |
|                               | first set" and would be counted once again under "Service to additional set(s)."<br><b>Block 2:</b> If your cable system has rate categories for secondary transmission service that are different from those                                         |                      |                                                                |                                                                             |          |                                  |              |                |                   |  |  |
|                               | printed in block 1 (for example, 1                                                                                                    | -                    |                                                                | -                                                                           |          |                                  |              |                |                   |  |  |
|                               | with the number of subscribers a                                                                                                    |                      |                                                                |                                                                             |          | •                                | ,            | -              |                   |  |  |
|                               | sufficient.                                                                                                    |                      |                                                                | 1                                                                           |          |                                  | K 0          |                |                   |  |  |
|                               | BL                                                                                                    | OCK 1<br>NO. OF      |                                                                |                                                                             |          |                                  | BLOC         | NO. OF         |                   |  |  |
|                               | CATEGORY OF SERVICE                                                                                                    | SUBSCRIB             | ERS                                                            | RATE                                                                        | CAT      | EGORY OF SEI                     | RVICE        | SUBSCRIBERS    | RATE              |  |  |
|                               | Residential:                                                                                                    |                      |                                                                |                                                                             |          |                                  |              |                |                   |  |  |
|                               | Service to first set                                                                                                    | 2                    | 5,072                                                          | \$ 50.00                                                                    |          |                                  |              |                |                   |  |  |
|                               | <ul> <li>Service to additional set(s)</li> <li>FM radio (if separate rate)</li> </ul>                                                                                                    |                      |                                                                |                                                                             |          |                                  |              |                |                   |  |  |
|                               | Motel, hotel                                                                                                    |                      |                                                                |                                                                             |          |                                  |              |                |                   |  |  |
|                               | Commercial                                                                                                    |                      | 1,291                                                          | \$ 45.95                                                                    |          |                                  |              |                |                   |  |  |
|                               | Converter                                                                                                    |                      |                                                                |                                                                             |          |                                  |              |                |                   |  |  |
|                               | Residential                                                                                                    |                      |                                                                |                                                                             |          |                                  |              |                |                   |  |  |
|                               | Non-residential                                                                                                    |                      |                                                                |                                                                             |          |                                  |              |                |                   |  |  |
|                               | SERVICES OTHER THAN SEC                                                                                                    | ONDARY TRA           | NSMIS                                                          | SIONS: RATES                                                                | 3        |                                  |              |                |                   |  |  |
| -                             | In General: Space F calls for ra                                                                                                    |                      |                                                                |                                                                             | -        | ll your cable sys                | tem's serv   | ices that were |                   |  |  |
| F                             | not covered in space E, that is, t                                                                                                    |                      |                                                                |                                                                             |          |                                  |              |                |                   |  |  |
| Services                      | service for a single fee. There and furnished at cost or (2) services                                                                                                    |                      |                                                                |                                                                             |          |                                  |              |                |                   |  |  |
| Other Than                    | furnished at cost or (2) services or facilities furnished to nonsubscribers. Rate information should include both the amount of the charge and the unit in which it is usually billed. If any rates are charged on a variable per-program basis,      |                      |                                                                |                                                                             |          |                                  |              |                |                   |  |  |
| Secondary                     | enter only the letters "PP" in the rate column.                                                                                                    |                      |                                                                |                                                                             |          |                                  |              |                |                   |  |  |
| Transmissions:<br>Rates       | <b>Block 1:</b> Give the standard rate charged by the cable system for each of the applicable services listed.<br><b>Block 2:</b> List any services that your cable system furnished or offered during the accounting period that were not            |                      |                                                                |                                                                             |          |                                  |              |                |                   |  |  |
| Rates                         | listed in block 1 and for which a                                                                                                    |                      |                                                                |                                                                             |          |                                  |              |                |                   |  |  |
|                               | brief (two- or three-word) descrip                                                                                                    |                      |                                                                |                                                                             |          |                                  |              |                |                   |  |  |
|                               |                                                                                                    | BLO                  | CK 1                                                           |                                                                             |          |                                  |              | BLOCK 2        |                   |  |  |
|                               | CATEGORY OF SERVICE                                                                                                    | RATE                 |                                                                | GORY OF SER                                                                 |          | RATE                             | CATEGO       | ORY OF SERVICE | RATE              |  |  |
|                               | Continuing Services:                                                                                                    | ¢ 47.00              |                                                                | ation: Non-res                                                              | idential |                                  |              |                |                   |  |  |
|                               | <ul> <li>Pay cable</li> </ul>                                                                                                    | \$ 17.00<br>\$ 19.00 | -                                                              | itel, hotel<br>mmercial                                                     |          |                                  |              |                |                   |  |  |
|                               | • Pay cable_add'l channel                                                                                                    |                      |                                                                | y cable                                                                     |          |                                  |              |                |                   |  |  |
|                               | <ul> <li>Pay cable—add'l channel</li> <li>Fire protection</li> </ul>                                                                                                    | ψ 10.00              |                                                                | ,                                                                           |          |                                  | ·····        |                |                   |  |  |
|                               | <ul> <li>Pay cable—add'l channel</li> <li>Fire protection</li> <li>Burglar protection</li> </ul>                                                                                                    | • 13.00              | -                                                              | y cable-add'l ch                                                            | nannel   |                                  |              |                |                   |  |  |
|                               | Fire protection                                                                                                    | · 10.00              | • Pa                                                           | y cable-add'l ch<br>e protection                                            | nannel   |                                  |              |                |                   |  |  |
|                               | Fire protection     Burglar protection                                                                                                    | \$ 99.00             | •Pa<br>•Fir                                                    |                                                                             |          |                                  |              |                |                   |  |  |
|                               | <ul> <li>Fire protection</li> <li>Burglar protection</li> <li>Installation: Residential</li> <li>First set</li> <li>Additional set(s)</li> </ul>                                                                                                    |                      | • Pa<br>• Fir<br>• Bu<br><b>Other</b>                          | e protection<br>rglar protection<br><b>services:</b>                        |          |                                  |              |                |                   |  |  |
|                               | <ul> <li>Fire protection</li> <li>Burglar protection</li> <li>Installation: Residential</li> <li>First set</li> <li>Additional set(s)</li> <li>FM radio (if separate rate)</li> </ul>                                                                 | \$ 99.00             | •Pa<br>•Firi<br>•Bu<br><b>Other</b><br>•Re                     | e protection<br>rglar protection<br><b>services:</b><br>connect             |          | \$ 40.00                         |              |                |                   |  |  |
|                               | <ul> <li>Fire protection</li> <li>Burglar protection</li> <li>Installation: Residential</li> <li>First set</li> <li>Additional set(s)</li> </ul>                                                                                                    | \$ 99.00             | •Pa<br>•Fir<br>•Bu<br><b>Other</b><br>•Re<br>•Dis              | e protection<br>rglar protection<br><b>services:</b><br>connect<br>sconnect |          |                                  |              |                |                   |  |  |
|                               | <ul> <li>Fire protection</li> <li>Burglar protection</li> <li>Installation: Residential</li> <li>First set</li> <li>Additional set(s)</li> <li>FM radio (if separate rate)</li> </ul>                                                                 | \$ 99.00             | • Pa<br>• Fin<br>• Bu<br><b>Other</b><br>• Re<br>• Dis<br>• Ou | e protection<br>rglar protection<br><b>services:</b><br>connect             |          | \$ 40.00<br>\$ 25.00<br>\$ 99.00 |              |                |                   |  |  |

|                                                                                                    |                                                                                                    |                                                                                                    |                                                                                                    |                                         | SYSTEM ID#<br>037141                                                                                                    | Name                     |
|----------------------------------------------------------------------------------------------------|----------------------------------------------------------------------------------------------------|----------------------------------------------------------------------------------------------------|----------------------------------------------------------------------------------------------------|-----------------------------------------|----------------------------------------------------------------------------------------------------|--------------------------|
| PRIMARY TRANSMI                                                                                                    | TTERS: TELEVISIO                                                                                                    | N                                                                                                    |                                                                                                    |                                         |                                                                                                    |                          |
| carried by your cabl                                                                                                    | le system during the                                                                                                    | e accounting p                                                                                                    | eriod, except (1                                                                                            | ) stations carried                      | nd low power television stations)<br>only on a part-time basis under                                                                                                    | G                        |
| •                                                                                                    |                                                                                                    |                                                                                                    |                                                                                                    | •                                       | n network programs [sections<br>d (2) certain stations carried on a                                                                                                    | Primary                  |
| substitute program                                                                                                    | basis, as explained                                                                                                    | in the next pa                                                                                                    | ragraph.                                                                                                    |                                         |                                                                                                    | Transmitters:            |
| Substitute Basi<br>basis under specifc                                                                                                    |                                                                                                    |                                                                                                    |                                                                                                    | carried by your ca                      | ble system on a substitute program                                                                                                    | Television               |
| • Do not list the stat                                                                                                    | ion here in space G                                                                                                    | G—but do list i                                                                                                    |                                                                                                    | Special Statemen                        | t and Program Log)—if the                                                                                                    |                          |
|                                                                                                    | ed only on a substi<br>re. and also in spac                                                                                                    |                                                                                                    | on was carried b                                                                                            | ooth on a substitut                     | e basis and also on some other                                                                                                    |                          |
| basis. For furthe                                                                                                    | r information conce                                                                                                    |                                                                                                    |                                                                                                    |                                         | he general instructions located                                                                                                    |                          |
| in the paper SA3<br>Column 1: List e                                                                                                    |                                                                                                    | ign. Do not re                                                                                                    | port origination p                                                                                          | program services                        | such as HBO, ESPN, etc. Identify                                                                                                    |                          |
|                                                                                                    |                                                                                                    |                                                                                                    | -                                                                                                    | -                                       | on. For example, report multi-<br>stream separately; for example                                                                                                    |                          |
| WETA-simulcast).                                                                                                    |                                                                                                    |                                                                                                    |                                                                                                    |                                         |                                                                                                    |                          |
|                                                                                                    |                                                                                                    |                                                                                                    | -                                                                                                    |                                         | n for broadcasting over-the-air in<br>ay be different from the channel                                                                                                    |                          |
| on which your cable                                                                                                    | system carried the                                                                                                    | e station.                                                                                                    |                                                                                                    |                                         |                                                                                                    |                          |
|                                                                                                    |                                                                                                    |                                                                                                    |                                                                                                    |                                         | endent station, or a noncommercial<br>st), "I" (for independent), "I-M"                                                                                                    |                          |
| (for independent mu                                                                                                    | ulticast), "E" (for no                                                                                                    | ncommercial e                                                                                                    | educational), or "                                                                                          | 'E-M" (for noncom                       | imercial educational multicast).                                                                                                    |                          |
| For the meaning of<br>Column 4: If the                                                                                                    |                                                                                                    |                                                                                                    |                                                                                                    |                                         | paper SA3 form.<br>". If not, enter "No". For an ex-                                                                                                    |                          |
|                                                                                                    | ervice area, see pao                                                                                                    |                                                                                                    |                                                                                                    |                                         | •                                                                                                    |                          |
|                                                                                                    |                                                                                                    |                                                                                                    |                                                                                                    |                                         | ating the basis on which your<br>ing "LAC" if your cable system                                                                                                    |                          |
| carried the distant s                                                                                                    | station on a part-tim                                                                                                    | e basis becau                                                                                                    | se of lack of act                                                                                           | ivated channel ca                       | pacity.                                                                                                    |                          |
|                                                                                                    |                                                                                                    |                                                                                                    |                                                                                                    |                                         | payment because it is the subject<br>or an association representing                                                                                                    |                          |
|                                                                                                    |                                                                                                    |                                                                                                    |                                                                                                    | • • •                                   | transmitter, enter the designa-<br>er basis, enter "O." For a further                                                                                                    |                          |
| · · · /                                                                                                    |                                                                                                    |                                                                                                    |                                                                                                    |                                         | in the paper SA3 form.                                                                                                    |                          |
|                                                                                                    |                                                                                                    |                                                                                                    |                                                                                                    | -                                       | o which the station is licensed by the                                                                                                    |                          |
|                                                                                                    | izing multiple chanr                                                                                                    |                                                                                                    |                                                                                                    |                                         | /hich the station is identifed.<br>annel line-up.                                                                                                    |                          |
|                                                                                                    |                                                                                                    | CHANN                                                                                                    | EL LINE-UP                                                                                                  | ΔΔ                                      |                                                                                                    | -                        |
|                                                                                                    |                                                                                                    |                                                                                                    | _                                                                                                    |                                         |                                                                                                    | _                        |
| 1. CALL<br>SIGN                                                                                                    | 2. B'CAST<br>CHANNEL                                                                                                    | 3. TYPE<br>OF                                                                                                    | 4. DISTANT?                                                                                                 |                                         |                                                                                                    |                          |
|                                                                                                    |                                                                                                    | UF                                                                                                    | (Yes or No)                                                                                                 | 5. BASIS OF<br>CARRIAGE                 | 6. LOCATION OF STATION                                                                                                    |                          |
|                                                                                                    | NUMBER                                                                                                    | STATION                                                                                                    | (Yes or No)                                                                                                 |                                         | 6. LOCATION OF STATION                                                                                                    |                          |
| KDFW-1                                                                                                    | NUMBER 4                                                                                                    | -                                                                                                    | (Yes or No)<br><b>No</b>                                                                                    | CARRIAGE                                | 6. LOCATION OF STATION DALLAS, TX                                                                                                    |                          |
|                                                                                                    |                                                                                                    | -                                                                                                    | · · ·                                                                                                    | CARRIAGE                                |                                                                                                    |                          |
| KDKJ-1                                                                                                    | 4                                                                                                    | STATION<br>I                                                                                                    | No                                                                                                    | CARRIAGE                                | DALLAS, TX                                                                                                    | additional information o |
| KDKJ-1<br>KERA-1                                                                                                    | 4<br>27                                                                                                    | STATION<br>I<br>I                                                                                                    | No<br>No                                                                                                    | CARRIAGE<br>(If Distant)                | DALLAS, TX<br>TYLER, TX                                                                                                    |                          |
| KDKJ-1<br>KERA-1<br>KERA-3                                                                                                    | 4<br>27<br>13                                                                                                    | STATION<br>I<br>E                                                                                                    | No<br>No<br>Yes                                                                                             | CARRIAGE<br>(If Distant)                | DALLAS, TX<br>TYLER, TX<br>DALLAS, TX                                                                                                    | additional information o |
| KDKJ-1<br>KERA-1<br>KERA-3<br>KERA-4                                                                                                    | 4<br>27<br>13<br>13.3                                                                                                    | STATION<br>I<br>E<br>E-M                                                                                                    | No<br>No<br>Yes<br>Yes                                                                                      | CARRIAGE<br>(If Distant)                | DALLAS, TX<br>TYLER, TX<br>DALLAS, TX<br>DALLAS, TX                                                                                                    | additional information o |
| KDKJ-1<br>KERA-1<br>KERA-3<br>KERA-4<br>KERA-HD1                                                                                                    | 4<br>27<br>13<br>13.3<br>13.4                                                                                                    | STATION<br>I<br>E<br>E-M<br>E-M                                                                                                    | No<br>No<br>Yes<br>Yes<br>Yes                                                                               | CARRIAGE<br>(If Distant)<br>0<br>0<br>0 | DALLAS, TX<br>TYLER, TX<br>DALLAS, TX<br>DALLAS, TX<br>DALLAS, TX                                                                                                    | additional information o |
| KDKJ-1<br>KERA-1<br>KERA-3<br>KERA-4<br>KERA-HD1<br>KETK-1                                                                                                    | 4<br>27<br>13<br>13.3<br>13.4<br>13.4                                                                                                    | STATION<br>I<br>E<br>E-M<br>E-M<br>E-M                                                                                                    | No<br>No<br>Yes<br>Yes<br>Yes<br>Yes                                                                        | CARRIAGE<br>(If Distant)<br>0<br>0<br>0 | DALLAS, TX<br>TYLER, TX<br>DALLAS, TX<br>DALLAS, TX<br>DALLAS, TX<br>DALLAS, TX                                                                                                    | additional information o |
| KDKJ-1<br>KERA-1<br>KERA-3<br>KERA-4<br>KERA-HD1<br>KETK-1<br>KETK-2                                                                                                    | 4<br>27<br>13<br>13.3<br>13.4<br>13<br>56                                                                                                    | STATION<br>I<br>E<br>E-M<br>E-M<br>E-M<br>N                                                                                                    | No<br>No<br>Yes<br>Yes<br>Yes<br>Yes<br>No                                                                  | CARRIAGE<br>(If Distant)<br>0<br>0<br>0 | DALLAS, TX<br>TYLER, TX<br>DALLAS, TX<br>DALLAS, TX<br>DALLAS, TX<br>DALLAS, TX<br>DALLAS, TX<br>JACKSONVILLE, TX                                                                                                    | additional information o |
| KDKJ-1<br>KERA-1<br>KERA-3<br>KERA-4<br>KERA-HD1<br>KETK-1<br>KETK-2<br>KETK-4                                                                                                    | 4<br>27<br>13<br>13.3<br>13.4<br>13<br>56<br>56.2                                                                                                    | STATION<br>I<br>E<br>E-M<br>E-M<br>E-M<br>I-M                                                                                                    | No<br>No<br>Yes<br>Yes<br>Yes<br>Yes<br>No<br>No                                                            | CARRIAGE<br>(If Distant)<br>0<br>0<br>0 | DALLAS, TX<br>TYLER, TX<br>DALLAS, TX<br>DALLAS, TX<br>DALLAS, TX<br>DALLAS, TX<br>DALLAS, TX<br>JACKSONVILLE, TX<br>JACKSONVILLE, TX                                                                                                    | additional information o |
| KDKJ-1<br>KERA-1<br>KERA-3<br>KERA-4<br>KERA-HD1<br>KETK-1<br>KETK-2<br>KETK-4<br>KETK-HD1                                                                                                    | 4<br>27<br>13<br>13.3<br>13.4<br>13.4<br>13<br>56<br>56.2<br>56.2<br>56.4                                                                                                    | STATION<br>I<br>E<br>E-M<br>E-M<br>E-M<br>N<br>I-M<br>I-M                                                                                                    | No<br>No<br>Yes<br>Yes<br>Yes<br>No<br>No<br>No                                                             | CARRIAGE<br>(If Distant)<br>0<br>0<br>0 | DALLAS, TX<br>TYLER, TX<br>DALLAS, TX<br>DALLAS, TX<br>DALLAS, TX<br>DALLAS, TX<br>JACKSONVILLE, TX<br>JACKSONVILLE, TX<br>JACKSONVILLE, TX                                                                                                    | additional information o |
| KDKJ-1<br>KERA-1<br>KERA-3<br>KERA-4<br>KERA-HD1<br>KETK-1<br>KETK-2<br>KETK-4<br>KETK-HD1<br>KFXK-1                                                                                                    | 4<br>27<br>13<br>13.3<br>13.4<br>13.4<br>13<br>56<br>56.2<br>56.2<br>56.4<br>56                                                                                                    | STATION<br>I<br>E-M<br>E-M<br>E-M<br>N<br>I-M<br>I-M<br>N-M                                                                                                    | No<br>No<br>Yes<br>Yes<br>Yes<br>No<br>No<br>No<br>No                                                       | CARRIAGE<br>(If Distant)<br>0<br>0<br>0 | DALLAS, TX<br>TYLER, TX<br>DALLAS, TX<br>DALLAS, TX<br>DALLAS, TX<br>DALLAS, TX<br>DALLAS, TX<br>JACKSONVILLE, TX<br>JACKSONVILLE, TX<br>JACKSONVILLE, TX                                                                                                    | additional information o |
| KDKJ-1<br>KERA-1<br>KERA-3<br>KERA-4<br>KERA-HD1<br>KETK-1<br>KETK-2<br>KETK-4<br>KETK-4<br>KETK-HD1<br>KFXK-1<br>KFXK-HD1                                                                                                    | 4<br>27<br>13<br>13.3<br>13.4<br>13<br>56<br>56.2<br>56.2<br>56.4<br>56<br>56<br>56<br>56<br>56<br>56                                                                                                    | STATION<br>I<br>E<br>E-M<br>E-M<br>E-M<br>I-M<br>I-M<br>I-M<br>I-M<br>I-M<br>I<br>I                                                                                                    | No<br>No<br>Yes<br>Yes<br>Yes<br>Yes<br>No<br>No<br>No<br>No<br>No                                          | CARRIAGE<br>(If Distant)<br>0<br>0<br>0 | DALLAS, TX<br>TYLER, TX<br>DALLAS, TX<br>DALLAS, TX<br>DALLAS, TX<br>DALLAS, TX<br>DALLAS, TX<br>JACKSONVILLE, TX<br>JACKSONVILLE, TX<br>JACKSONVILLE, TX<br>JACKSONVILLE, TX                                                                                                    | additional information o |
| KDKJ-1<br>KERA-1<br>KERA-3<br>KERA-4<br>KERA-HD1<br>KETK-1<br>KETK-2<br>KETK-4<br>KETK-4<br>KETK-HD1<br>KFXK-1<br>KFXK-HD1<br>KLTV-1                                                                                               | 4<br>27<br>13<br>13.3<br>13.4<br>13<br>56<br>56.2<br>56.4<br>56<br>51<br>51                                                                                                    | STATION<br>I<br>E<br>E-M<br>E-M<br>E-M<br>I-M<br>I-M<br>I-M<br>I-M<br>I<br>I<br>I<br>I<br>I<br>I<br>I<br>I<br>I<br>I<br>I                                                                                                    | No<br>No<br>Yes<br>Yes<br>Yes<br>No<br>No<br>No<br>No<br>No                                                 | CARRIAGE<br>(If Distant)<br>0<br>0<br>0 | DALLAS, TX<br>TYLER, TX<br>DALLAS, TX<br>DALLAS, TX<br>DALLAS, TX<br>DALLAS, TX<br>JACKSONVILLE, TX<br>JACKSONVILLE, TX<br>JACKSONVILLE, TX<br>JACKSONVILLE, TX<br>LONGVIEW, TX                                                                                                    | additional information o |
| KDKJ-1<br>KERA-1<br>KERA-3<br>KERA-4<br>KERA-HD1<br>KETK-1<br>KETK-2<br>KETK-4<br>KETK-4<br>KFXK-1<br>KFXK-1<br>KFXK-1<br>KLTV-1<br>KLTV-2                                                                                         | 4<br>27<br>13<br>13.3<br>13.4<br>13<br>56<br>56.2<br>56.4<br>56<br>51<br>51<br>7                                                                                                    | STATION<br>I<br>E<br>E-M<br>E-M<br>E-M<br>N<br>I-M<br>I-M<br>I-M<br>I<br>I<br>I-M<br>I<br>N<br>N<br>N                                                                                                    | No<br>No<br>Yes<br>Yes<br>Yes<br>No<br>No<br>No<br>No<br>No<br>No<br>No                                     | CARRIAGE<br>(If Distant)<br>0<br>0<br>0 | DALLAS, TX<br>TYLER, TX<br>DALLAS, TX<br>DALLAS, TX<br>DALLAS, TX<br>DALLAS, TX<br>DALLAS, TX<br>JACKSONVILLE, TX<br>JACKSONVILLE, TX<br>JACKSONVILLE, TX<br>JACKSONVILLE, TX<br>LONGVIEW, TX<br>LONGVIEW, TX                                                                                                    | additional information o |
| KDKJ-1<br>KERA-1<br>KERA-3<br>KERA-4<br>KERA-HD1<br>KETK-1<br>KETK-2<br>KETK-4<br>KETK-HD1<br>KFXK-1<br>KFXK-HD1<br>KLTV-1<br>KLTV-2<br>KLTV-3                                                                                     | 4<br>27<br>13<br>13.3<br>13.4<br>13.4<br>13<br>56<br>56.2<br>56.2<br>56.4<br>56<br>51<br>51<br>7<br>7.2                                                                                                    | STATION<br>I<br>E<br>E-M<br>E-M<br>N<br>I-M<br>I-M<br>I<br>I-M<br>I<br>I<br>I-M                                                                                                    | No<br>No<br>Yes<br>Yes<br>Yes<br>No<br>No<br>No<br>No<br>No<br>No<br>No<br>No                               | CARRIAGE<br>(If Distant)<br>0<br>0<br>0 | DALLAS, TX<br>TYLER, TX<br>DALLAS, TX<br>DALLAS, TX<br>DALLAS, TX<br>DALLAS, TX<br>DALLAS, TX<br>JACKSONVILLE, TX<br>JACKSONVILLE, TX<br>JACKSONVILLE, TX<br>JACKSONVILLE, TX<br>LONGVIEW, TX<br>LONGVIEW, TX<br>TYLER, TX                                                                                                    | additional information o |
| KDKJ-1<br>KERA-1<br>KERA-3<br>KERA-4<br>KERA-HD1<br>KETK-1<br>KETK-2<br>KETK-4<br>KETK-4<br>KETK-HD1<br>KFXK-1<br>KFXK-HD1<br>KLTV-1<br>KLTV-2<br>KLTV-3<br>KLTV-4                                                                 | 4<br>27<br>13<br>13.3<br>13.4<br>13<br>56<br>56.2<br>56.2<br>56.4<br>56<br>51<br>51<br>7<br>7.2<br>7.3                                                                                                    | STATION<br>I<br>E<br>E-M<br>E-M<br>E-M<br>I-M<br>I-M<br>I-M<br>I<br>I<br>N-M<br>I<br>I<br>I<br>I<br>M<br>I-M<br>I-M                                                                                                    | No<br>No<br>Yes<br>Yes<br>Yes<br>No<br>No<br>No<br>No<br>No<br>No<br>No<br>No<br>No<br>No                   | CARRIAGE<br>(If Distant)<br>0<br>0<br>0 | DALLAS, TX<br>TYLER, TX<br>DALLAS, TX<br>DALLAS, TX<br>DALLAS, TX<br>DALLAS, TX<br>DALLAS, TX<br>JACKSONVILLE, TX<br>JACKSONVILLE, TX<br>JACKSONVILLE, TX<br>JACKSONVILLE, TX<br>LONGVIEW, TX<br>LONGVIEW, TX<br>TYLER, TX<br>TYLER, TX<br>TYLER, TX                                                                                                    | additional information o |
| KDKJ-1<br>KERA-1<br>KERA-3<br>KERA-4<br>KERA-HD1<br>KETK-1<br>KETK-2<br>KETK-4<br>KETK-4<br>KETK-HD1<br>KFXK-1<br>KFXK-HD1<br>KLTV-2<br>KLTV-2<br>KLTV-3<br>KLTV-4<br>KLTV-HD1                                                     | 4           27           13           13.3           13.4           13           56           56.2           56.4           56           51           7           7.2           7.3           7.4                                                                                 | STATION<br>I<br>E-M<br>E-M<br>E-M<br>N<br>I-M<br>I-M<br>I-M<br>I-M<br>I-M<br>I-M<br>I-M<br>I-M                                                                                                    | No<br>No<br>Yes<br>Yes<br>Yes<br>No<br>No<br>No<br>No<br>No<br>No<br>No<br>No<br>No<br>No<br>No<br>No       | CARRIAGE<br>(If Distant)<br>0<br>0<br>0 | DALLAS, TX<br>TYLER, TX<br>DALLAS, TX<br>DALLAS, TX<br>DALLAS, TX<br>DALLAS, TX<br>DALLAS, TX<br>JACKSONVILLE, TX<br>JACKSONVILLE, TX<br>JACKSONVILLE, TX<br>JACKSONVILLE, TX<br>LONGVIEW, TX<br>LONGVIEW, TX<br>TYLER, TX<br>TYLER, TX<br>TYLER, TX<br>TYLER, TX<br>TYLER, TX                                                                                                    | additional information o |
| KDKJ-1<br>KERA-1<br>KERA-3<br>KERA-4<br>KERA-4<br>KETK-1<br>KETK-2<br>KETK-4<br>KETK-4<br>KETK-HD1<br>KLTV-1<br>KLTV-2<br>KLTV-2<br>KLTV-3<br>KLTV-4<br>KLTV-HD1<br>KLTV-HD3                                                       | 4           27           13           13.3           13.4           13           56           56.2           56.4           56           51           7           7.2           7.3           7.4           7           7.3                                                       | STATION<br>I<br>E-M<br>E-M<br>E-M<br>N<br>I-M<br>I-M<br>I-M<br>I-M<br>I-M<br>I-M<br>I-M<br>I-M                                                                                                    | No<br>No<br>Yes<br>Yes<br>Yes<br>No<br>No<br>No<br>No<br>No<br>No<br>No<br>No<br>No<br>No<br>No<br>No<br>No | CARRIAGE<br>(If Distant)<br>0<br>0<br>0 | DALLAS, TX<br>TYLER, TX<br>DALLAS, TX<br>DALLAS, TX<br>DALLAS, TX<br>DALLAS, TX<br>DALLAS, TX<br>JACKSONVILLE, TX<br>JACKSONVILLE, TX<br>JACKSONVILLE, TX<br>JACKSONVILLE, TX<br>LONGVIEW, TX<br>LONGVIEW, TX<br>TYLER, TX<br>TYLER, TX<br>TYLER, TX<br>TYLER, TX<br>TYLER, TX<br>TYLER, TX                                                                                                    | additional information o |
| KDKJ-1<br>KERA-1<br>KERA-3<br>KERA-4<br>KERA-HD1<br>KETK-1<br>KETK-2<br>KETK-4<br>KETK-HD1<br>KLTV-1<br>KLTV-2<br>KLTV-3<br>KLTV-3<br>KLTV-4<br>KLTV-HD1<br>KLTV-HD3<br>KLTV-HD3                                                   | 4           27           13           13.3           13.4           13           56           56.2           56.4           56           51           7           7.2           7.3           48                                                                                  | STATION<br>I<br>E-M<br>E-M<br>E-M<br>N<br>I-M<br>I-M<br>I-M<br>I-M<br>I-M<br>I-M<br>I-M<br>I-M                                                                                                    | No<br>No<br>Yes<br>Yes<br>Yes<br>No<br>No<br>No<br>No<br>No<br>No<br>No<br>No<br>No<br>No<br>No<br>No<br>No | CARRIAGE<br>(If Distant)<br>0<br>0<br>0 | DALLAS, TX<br>TYLER, TX<br>DALLAS, TX<br>DALLAS, TX<br>DALLAS, TX<br>DALLAS, TX<br>DALLAS, TX<br>DALLAS, TX<br>JACKSONVILLE, TX<br>JACKSONVILLE, TX<br>JACKSONVILLE, TX<br>JACKSONVILLE, TX<br>JACKSONVILLE, TX<br>JACKSONVILLE, TX<br>TYLER, TX<br>TYLER, TX<br>TYLER, TX<br>TYLER, TX<br>TYLER, TX<br>TYLER, TX<br>TYLER, TX<br>TYLER, TX<br>TYLER, TX                                                                                                    | additional information o |
| KDKJ-1<br>KERA-1<br>KERA-3<br>KERA-4<br>KERA-HD1<br>KETK-1<br>KETK-2<br>KETK-4<br>KETK-4<br>KETK-HD1<br>KFXK-HD1<br>KLTV-1<br>KLTV-2<br>KLTV-3<br>KLTV-4<br>KLTV-HD1<br>KLTV-HD3<br>KTPN-1<br>KTPN-HD1                             | 4           27           13           13.3           13.4           13           56           56.2           56.4           56           51           7           7.2           7.3           7.4           7           48           48                                           | STATION<br>I<br>E-M<br>E-M<br>E-M<br>N<br>I-M<br>I-M<br>I-M<br>I-M<br>I-M<br>I-M<br>I-M<br>I-M                                                                                                    | No<br>No<br>Yes<br>Yes<br>Yes<br>No<br>No<br>No<br>No<br>No<br>No<br>No<br>No<br>No<br>No<br>No<br>No<br>No | CARRIAGE<br>(If Distant)<br>0<br>0<br>0 | DALLAS, TX<br>TYLER, TX<br>DALLAS, TX<br>DALLAS, TX<br>DALLAS, TX<br>DALLAS, TX<br>DALLAS, TX<br>DALLAS, TX<br>DALLAS, TX<br>JACKSONVILLE, TX<br>JACKSONVILLE, TX<br>JACKSONVILLE, TX<br>JACKSONVILLE, TX<br>JACKSONVILLE, TX<br>LONGVIEW, TX<br>TYLER, TX<br>TYLER, TX<br>TYLER, TX<br>TYLER, TX<br>TYLER, TX<br>TYLER, TX<br>TYLER, TX<br>TYLER, TX<br>TYLER, TX<br>TYLER, TX                                                                                                    | additional information o |
| KDKJ-1<br>KERA-1<br>KERA-3<br>KERA-4<br>KERA-HD1<br>KETK-1<br>KETK-2<br>KETK-4<br>KETK-4<br>KETK-HD1<br>KLTV-1<br>KLTV-2<br>KLTV-3<br>KLTV-4<br>KLTV-HD1<br>KLTV-HD3<br>KTPN-1<br>KTPN-HD1<br>KTPN-HD1<br>KTPN-HD1                 | 4           27           13           13.3           13.4           13           56           56.2           56.4           56           51           7           7.2           7.3           7.4           7           7.3           48           19                             | STATION           I           I           E           E-M           E-M           I           I-M           I-M           I           I-M           I           I-M           I           I-M           I           I-M           I-M           I-M           I-M           I-M           I-M           I-M           I-M           I-M           I-M           I-M           I           I-M           I           I           I           I           I           I           I           I           I           I           I           I           I           I           I           I           I           I                                                                                                    | No<br>No<br>Yes<br>Yes<br>Yes<br>No<br>No<br>No<br>No<br>No<br>No<br>No<br>No<br>No<br>No<br>No<br>No<br>No | CARRIAGE<br>(If Distant)<br>0<br>0<br>0 | DALLAS, TX<br>TYLER, TX<br>DALLAS, TX<br>DALLAS, TX<br>DALLAS, TX<br>DALLAS, TX<br>DALLAS, TX<br>DALLAS, TX<br>JACKSONVILLE, TX<br>JACKSONVILLE, TX<br>LONGVIEW, TX<br>TYLER, TX<br>TYLER, TX<br>TYLER, TX<br>TYLER, TX<br>TYLER, TX<br>TYLER, TX<br>TYLER, TX<br>TYLER, TX<br>TYLER, TX<br>TYLER, TX<br>TYLER, TX<br>TYLER, TX<br>TYLER, TX<br>TYLER, TX<br>TYLER, TX<br>TYLER, TX | additional information o |
| KDKJ-1<br>KERA-1<br>KERA-3<br>KERA-4<br>KERA-HD1<br>KETK-1<br>KETK-2<br>KETK-4<br>KETK-4<br>KETK-HD1<br>KLTV-1<br>KLTV-2<br>KLTV-3<br>KLTV-4<br>KLTV-HD1<br>KLTV-HD3<br>KTPN-1<br>KTPN-HD1<br>KYTX-1<br>KYTX-2                     | 4           27           13           13.3           13.4           13           56           56.2           56.4           56           51           7           7.2           7.3           7.4           7           7.3           48           48           19           19.2 | STATION           I           I           E           M           I           M           I           I </td <td>No<br/>No<br/>Yes<br/>Yes<br/>Yes<br/>No<br/>No<br/>No<br/>No<br/>No<br/>No<br/>No<br/>No<br/>No<br/>No<br/>No<br/>No<br/>No</td> <td>CARRIAGE<br/>(If Distant)<br/>0<br/>0<br/>0</td> <td>DALLAS, TX<br/>TYLER, TX<br/>DALLAS, TX<br/>DALLAS, TX<br/>DALLAS, TX<br/>DALLAS, TX<br/>DALLAS, TX<br/>DALLAS, TX<br/>JACKSONVILLE, TX<br/>JACKSONVILLE, TX<br/>JACKSONVILLE, TX<br/>JACKSONVILLE, TX<br/>JACKSONVILLE, TX<br/>LONGVIEW, TX<br/>TYLER, TX<br/>TYLER, TX<br/>TYLER, TX<br/>TYLER, TX<br/>TYLER, TX<br/>TYLER, TX<br/>TYLER, TX<br/>TYLER, TX<br/>TYLER, TX<br/>TYLER, TX<br/>TYLER, TX<br/>TYLER, TX<br/>TYLER, TX<br/>TYLER, TX<br/>TYLER, TX<br/>TYLER, TX</td> <td>additional information o</td> | No<br>No<br>Yes<br>Yes<br>Yes<br>No<br>No<br>No<br>No<br>No<br>No<br>No<br>No<br>No<br>No<br>No<br>No<br>No | CARRIAGE<br>(If Distant)<br>0<br>0<br>0 | DALLAS, TX<br>TYLER, TX<br>DALLAS, TX<br>DALLAS, TX<br>DALLAS, TX<br>DALLAS, TX<br>DALLAS, TX<br>DALLAS, TX<br>JACKSONVILLE, TX<br>JACKSONVILLE, TX<br>JACKSONVILLE, TX<br>JACKSONVILLE, TX<br>JACKSONVILLE, TX<br>LONGVIEW, TX<br>TYLER, TX<br>TYLER, TX<br>TYLER, TX<br>TYLER, TX<br>TYLER, TX<br>TYLER, TX<br>TYLER, TX<br>TYLER, TX<br>TYLER, TX<br>TYLER, TX<br>TYLER, TX<br>TYLER, TX<br>TYLER, TX<br>TYLER, TX<br>TYLER, TX<br>TYLER, TX                                                                                                    | additional information o |
| KDFW-1<br>KDKJ-1<br>KERA-1<br>KERA-3<br>KERA-4<br>KERA-4<br>KETK-1<br>KETK-2<br>KETK-4<br>KETK-HD1<br>KFXK-1<br>KFXK-HD1<br>KLTV-2<br>KLTV-3<br>KLTV-4<br>KLTV-HD3<br>KTPN-1<br>KTPN-HD1<br>KYTX-1<br>KYTX-2<br>KYTX-3<br>KYTX-HD1 | 4           27           13           13.3           13.4           13           56           56.2           56.4           56           51           7           7.2           7.3           7.4           7           7.3           48           19                             | STATION           I           I           E           E-M           E-M           I           I-M           I-M           I           I-M           I           I-M           I           I-M           I           I-M           I-M           I-M           I-M           I-M           I-M           I-M           I-M           I-M           I-M           I-M           I           I-M           I           I           I           I           I           I           I           I           I           I           I           I           I           I           I           I           I           I                                                                                                    | No<br>No<br>Yes<br>Yes<br>Yes<br>No<br>No<br>No<br>No<br>No<br>No<br>No<br>No<br>No<br>No<br>No<br>No<br>No | CARRIAGE<br>(If Distant)<br>0<br>0<br>0 | DALLAS, TX<br>TYLER, TX<br>DALLAS, TX<br>DALLAS, TX<br>DALLAS, TX<br>DALLAS, TX<br>DALLAS, TX<br>DALLAS, TX<br>JACKSONVILLE, TX<br>JACKSONVILLE, TX<br>LONGVIEW, TX<br>TYLER, TX<br>TYLER, TX<br>TYLER, TX<br>TYLER, TX<br>TYLER, TX<br>TYLER, TX<br>TYLER, TX<br>TYLER, TX<br>TYLER, TX<br>TYLER, TX<br>TYLER, TX<br>TYLER, TX<br>TYLER, TX<br>TYLER, TX<br>TYLER, TX<br>TYLER, TX | additional information o |

| FORM SA3E. PAGE 3. |  |  |
|--------------------|--|--|
|                    |  |  |

| CEQUEL CO                                                                                                    | WNER OF CABLE SYS                                                                                                    |                                                                                                    |                                                                                                    |                                                                        | SYSTEM ID#<br>037141                                                                                                    | Name                    |  |  |
|----------------------------------------------------------------------------------------------------|----------------------------------------------------------------------------------------------------|----------------------------------------------------------------------------------------------------|----------------------------------------------------------------------------------------------------|------------------------------------------------------------------------|----------------------------------------------------------------------------------------------------|-------------------------|--|--|
| PRIMARY TRANSMI                                                                                                    | TTERS: TELEVISIO                                                                                                    | N                                                                                                    |                                                                                                    |                                                                        |                                                                                                    |                         |  |  |
| carried by your cabl                                                                                                    | le system during th                                                                                                    | e accounting                                                                                                    | period, except (1                                                                                                    | 1) stations carried                                                    | and low power television stations)<br>l only on a part-time basis under<br>in network programs [sections                                                                                                    | G                       |  |  |
|                                                                                                    |                                                                                                    |                                                                                                    |                                                                                                    | (e)(2) and (4))]; a                                                    | nd (2) certain stations carried on a                                                                                                    | Primary<br>Transmitters |  |  |
| substitute program basis, as explained in the next paragraph.<br><b>Substitute Basis Stations:</b> With respect to any distant stations carried by your cable system on a substitute program                                                               |                                                                                                    |                                                                                                    |                                                                                                    |                                                                        |                                                                                                    |                         |  |  |
| basis under specifc                                                                                                    | FCC rules, regulat                                                                                                    | tions, or autho                                                                                                    | orizations:                                                                                                    |                                                                        |                                                                                                    | Television              |  |  |
|                                                                                                    | ion here in space (<br>ed only on a substi                                                                                                    |                                                                                                    | it in space I (the                                                                                                    | Special Stateme                                                        | ent and Program Log)—if the                                                                                                    |                         |  |  |
| List the station her                                                                                                    | re, and also in space<br>r information conce                                                                                                    | ce I, if the stat                                                                                                    |                                                                                                    |                                                                        | te basis and also on some other the general instructions located                                                                                                    |                         |  |  |
| Column 1: List e                                                                                                    | each station's call s                                                                                                    | •                                                                                                    |                                                                                                    |                                                                        | s such as HBO, ESPN, etc. Identify                                                                                                    |                         |  |  |
|                                                                                                    |                                                                                                    |                                                                                                    | •                                                                                                    | •                                                                      | ion. For example, report multi-<br>stream separately; for example                                                                                                    |                         |  |  |
| WETA-simulcast).                                                                                                    |                                                                                                    |                                                                                                    |                                                                                                    |                                                                        |                                                                                                    |                         |  |  |
|                                                                                                    |                                                                                                    |                                                                                                    | -                                                                                                    |                                                                        | on for broadcasting over-the-air in<br>may be different from the channel                                                                                                    |                         |  |  |
| on which your cable                                                                                                    | system carried the                                                                                                    | e station.                                                                                                    |                                                                                                    |                                                                        |                                                                                                    |                         |  |  |
|                                                                                                    |                                                                                                    |                                                                                                    |                                                                                                    |                                                                        | pendent station, or a noncommercial<br>ast), "I" (for independent), "I-M"                                                                                                    |                         |  |  |
|                                                                                                    |                                                                                                    |                                                                                                    |                                                                                                    |                                                                        | mmercial educational multicast).                                                                                                    |                         |  |  |
| For the meaning of                                                                                                    |                                                                                                    |                                                                                                    |                                                                                                    |                                                                        | e paper SA3 form.<br>s". If not, enter "No". For an ex-                                                                                                    |                         |  |  |
| planation of local se                                                                                                    | ervice area, see pa                                                                                                    | ge (v) of the g                                                                                                    | eneral instruction                                                                                                    | ons located in the                                                     | paper SA3 form.                                                                                                    |                         |  |  |
| Column 5: If you                                                                                                    | u have entered "Ye                                                                                                    | s" in column 4                                                                                                    | l, you must com                                                                                                    | plete column 5, s                                                      | tating the basis on which your                                                                                                    |                         |  |  |
| cable system carrie<br>carried the distant s                                                                                                    |                                                                                                    | 0                                                                                                    | 01                                                                                                    |                                                                        | ering "LAC" if your cable system<br>apacity.                                                                                                    |                         |  |  |
| For the retransm                                                                                                    | ission of a distant                                                                                                    | multicast strea                                                                                                    | am that is not su                                                                                                    | bject to a royalty                                                     | payment because it is the subject                                                                                                    |                         |  |  |
| •                                                                                                    |                                                                                                    |                                                                                                    |                                                                                                    |                                                                        | tem or an association representing<br>y transmitter, enter the designa-                                                                                                    |                         |  |  |
| tion "E" (exempt). F                                                                                                    | or simulcasts, also                                                                                                    | enter "E". If y                                                                                                    | ou carried the cl                                                                                                    | hannel on any oth                                                      | her basis, enter "O." For a further                                                                                                    |                         |  |  |
|                                                                                                    |                                                                                                    |                                                                                                    |                                                                                                    |                                                                        | I in the paper SA3 form.<br>to which the station is licensed by the                                                                                                    |                         |  |  |
|                                                                                                    |                                                                                                    |                                                                                                    |                                                                                                    |                                                                        | which the station is identifed.                                                                                                    |                         |  |  |
| Note: If you are util                                                                                                    | izina multinle chan                                                                                                    |                                                                                                    |                                                                                                    |                                                                        |                                                                                                    |                         |  |  |
|                                                                                                    | izing manipic chan                                                                                                    | nel line-ups, u                                                                                                    | ise a separate s                                                                                                    | pace G for each o                                                      | channel line-up.                                                                                                    |                         |  |  |
|                                                                                                    |                                                                                                    | •                                                                                                    | ISE a SEPARATE S                                                                                                    | •                                                                      | channel line-up.                                                                                                    |                         |  |  |
| 1 CALL                                                                                                    |                                                                                                    | CHANN                                                                                                    | EL LINE-UP                                                                                                    | AB                                                                     |                                                                                                    |                         |  |  |
| 1. CALL<br>SIGN                                                                                                    | 2. B'CAST<br>CHANNEL                                                                                                    | •                                                                                                    |                                                                                                    | •                                                                      | channel line-up.<br>6. LOCATION OF STATION                                                                                                    |                         |  |  |
|                                                                                                    | 2. B'CAST                                                                                                    | CHANN<br>3. TYPE                                                                                                    | EL LINE-UP<br>4. DISTANT?                                                                                                    | AB<br>5. BASIS OF                                                      |                                                                                                    |                         |  |  |
| SIGN                                                                                                    | 2. B'CAST<br>CHANNEL                                                                                                    | CHANN<br>3. TYPE<br>OF                                                                                               | EL LINE-UP<br>4. DISTANT?                                                                                                    | AB<br>5. BASIS OF<br>CARRIAGE                                          |                                                                                                    |                         |  |  |
| SIGN                                                                                                    | 2. B'CAST<br>CHANNEL<br>NUMBER                                                                                                    | CHANN<br>3. TYPE<br>OF<br>STATION                                                                                    | EL LINE-UP<br>4. DISTANT?<br>(Yes or No)                                                                                         | 5. BASIS OF<br>CARRIAGE<br>(If Distant)                                | 6. LOCATION OF STATION                                                                                                    |                         |  |  |
| SIGN<br>KDFW-1<br>KERA-1                                                                                                    | 2. B'CAST<br>CHANNEL<br>NUMBER<br>4                                                                                                    | CHANN<br>3. TYPE<br>OF<br>STATION<br>I                                                                               | EL LINE-UP<br>4. DISTANT?<br>(Yes or No)<br>Yes                                                                                  | AB<br>5. BASIS OF<br>CARRIAGE<br>(If Distant)<br>O                     | 6. LOCATION OF STATION DALLAS, TX                                                                                                    |                         |  |  |
| SIGN<br>KDFW-1<br>KERA-1<br>KERA-3                                                                                                    | 2. B'CAST<br>CHANNEL<br>NUMBER<br>4<br>13<br>13.3                                                                                                    | CHANN<br>3. TYPE<br>OF<br>STATION<br>I<br>E<br>E-M                                                                   | EL LINE-UP<br>4. DISTANT?<br>(Yes or No)<br>Yes<br>Yes                                                                           | AB<br>5. BASIS OF<br>CARRIAGE<br>(If Distant)<br>O<br>O                | 6. LOCATION OF STATION<br>DALLAS, TX<br>DALLAS, TX<br>DALLAS, TX                                                                                                    |                         |  |  |
| SIGN<br>KDFW-1<br>KERA-1<br>KERA-3<br>KERA-4                                                                                                    | 2. B'CAST<br>CHANNEL<br>NUMBER<br>4<br>13<br>13.3<br>13.4                                                                                                    | CHANN<br>3. TYPE<br>OF<br>STATION<br>I<br>E<br>E-M<br>E-M                                                            | EL LINE-UP<br>4. DISTANT?<br>(Yes or No)<br>Yes<br>Yes<br>Yes<br>Yes                                                             | AB<br>5. BASIS OF<br>CARRIAGE<br>(If Distant)<br>0<br>0<br>0<br>0<br>0 | 6. LOCATION OF STATION<br>DALLAS, TX<br>DALLAS, TX<br>DALLAS, TX<br>DALLAS, TX                                                                                                    |                         |  |  |
| SIGN<br>KDFW-1<br>KERA-1<br>KERA-3<br>KERA-4<br>KERA-HD1                                                                                                    | 2. B'CAST<br>CHANNEL<br>NUMBER<br>4<br>13<br>13.3<br>13.4<br>13.4<br>13                                                                                                    | CHANN<br>3. TYPE<br>OF<br>STATION<br>I<br>E<br>E-M<br>E-M<br>E-M                                                     | EL LINE-UP<br>4. DISTANT?<br>(Yes or No)<br>Yes<br>Yes<br>Yes<br>Yes<br>Yes                                                      | AB<br>5. BASIS OF<br>CARRIAGE<br>(If Distant)<br>O<br>O                | 6. LOCATION OF STATION<br>DALLAS, TX<br>DALLAS, TX<br>DALLAS, TX<br>DALLAS, TX<br>DALLAS, TX                                                                                                    |                         |  |  |
| SIGN<br>KDFW-1<br>KERA-1<br>KERA-3<br>KERA-4<br>KERA-HD1<br>KETK-1                                                                                                    | 2. B'CAST<br>CHANNEL<br>NUMBER<br>4<br>13<br>13.3<br>13.4<br>13.4<br>13<br>56                                                                                                    | CHANN<br>3. TYPE<br>OF<br>STATION<br>I<br>E<br>E-M<br>E-M<br>N                                                       | EL LINE-UP<br>4. DISTANT?<br>(Yes or No)<br>Yes<br>Yes<br>Yes<br>Yes<br>Yes<br>No                                                | AB<br>5. BASIS OF<br>CARRIAGE<br>(If Distant)<br>0<br>0<br>0<br>0<br>0 | 6. LOCATION OF STATION<br>DALLAS, TX<br>DALLAS, TX<br>DALLAS, TX<br>DALLAS, TX<br>DALLAS, TX<br>DALLAS, TX<br>JACKSONVILLE, TX                                                                                                    |                         |  |  |
| SIGN<br>KDFW-1<br>KERA-1<br>KERA-3<br>KERA-4<br>KERA-HD1<br>KETK-1<br>KETK-2                                                                                                    | 2. B'CAST<br>CHANNEL<br>NUMBER<br>4<br>13<br>13.3<br>13.4<br>13.4<br>13<br>56<br>56.2                                                                                                    | CHANN<br>3. TYPE<br>OF<br>STATION<br>I<br>E<br>E-M<br>E-M<br>E-M<br>N<br>I-M                                         | EL LINE-UP<br>4. DISTANT?<br>(Yes or No)<br>Yes<br>Yes<br>Yes<br>Yes<br>No<br>No                                                 | AB<br>5. BASIS OF<br>CARRIAGE<br>(If Distant)<br>0<br>0<br>0<br>0<br>0 | 6. LOCATION OF STATION<br>DALLAS, TX<br>DALLAS, TX<br>DALLAS, TX<br>DALLAS, TX<br>DALLAS, TX<br>DALLAS, TX<br>JACKSONVILLE, TX<br>JACKSONVILLE, TX                                                                                                    |                         |  |  |
| SIGN<br>KDFW-1<br>KERA-1<br>KERA-3<br>KERA-4<br>KERA-HD1<br>KETK-1<br>KETK-2<br>KETK-2                                                                                                    | 2. B'CAST<br>CHANNEL<br>NUMBER<br>4<br>13<br>13.3<br>13.4<br>13.4<br>13<br>56<br>56.2<br>56.4                                                                                                    | CHANN<br>3. TYPE<br>OF<br>STATION<br>I<br>E-M<br>E-M<br>E-M<br>N<br>I-M<br>I-M                                       | EL LINE-UP<br>4. DISTANT?<br>(Yes or No)<br>Yes<br>Yes<br>Yes<br>Yes<br>No<br>No<br>No                                           | AB<br>5. BASIS OF<br>CARRIAGE<br>(If Distant)<br>0<br>0<br>0<br>0<br>0 | 6. LOCATION OF STATION<br>DALLAS, TX<br>DALLAS, TX<br>DALLAS, TX<br>DALLAS, TX<br>DALLAS, TX<br>DALLAS, TX<br>JACKSONVILLE, TX<br>JACKSONVILLE, TX                                                                                                    |                         |  |  |
| SIGN<br>KDFW-1<br>KERA-1<br>KERA-3<br>KERA-4<br>KERA-HD1<br>KETK-1<br>KETK-2<br>KETK-4<br>KETK-HD1                                                                                                    | 2. B'CAST<br>CHANNEL<br>NUMBER<br>4<br>13<br>13.3<br>13.4<br>13<br>56<br>56.2<br>56.2<br>56.4<br>56                                                                                                    | CHANN<br>3. TYPE<br>OF<br>STATION<br>I<br>E<br>E-M<br>E-M<br>E-M<br>N<br>I-M                                         | EL LINE-UP<br>4. DISTANT?<br>(Yes or No)<br>Yes<br>Yes<br>Yes<br>Yes<br>No<br>No<br>No<br>No                                     | AB<br>5. BASIS OF<br>CARRIAGE<br>(If Distant)<br>0<br>0<br>0<br>0<br>0 | 6. LOCATION OF STATION<br>DALLAS, TX<br>DALLAS, TX<br>DALLAS, TX<br>DALLAS, TX<br>DALLAS, TX<br>DALLAS, TX<br>JACKSONVILLE, TX<br>JACKSONVILLE, TX<br>JACKSONVILLE, TX                                                                                                    |                         |  |  |
| SIGN<br>KDFW-1<br>KERA-1<br>KERA-3<br>KERA-4<br>KERA-HD1<br>KETK-1<br>KETK-2<br>KETK-4<br>KETK-HD1<br>KFTK-1                                                                                                    | 2. B'CAST<br>CHANNEL<br>NUMBER<br>4<br>13<br>13.3<br>13.4<br>13.4<br>13<br>56<br>56.2<br>56.4                                                                                                    | CHANN<br>3. TYPE<br>OF<br>STATION<br>I<br>E-M<br>E-M<br>E-M<br>N<br>I-M<br>I-M                                       | EL LINE-UP<br>4. DISTANT?<br>(Yes or No)<br>Yes<br>Yes<br>Yes<br>Yes<br>No<br>No<br>No                                           | AB<br>5. BASIS OF<br>CARRIAGE<br>(If Distant)<br>0<br>0<br>0<br>0<br>0 | 6. LOCATION OF STATION<br>DALLAS, TX<br>DALLAS, TX<br>DALLAS, TX<br>DALLAS, TX<br>DALLAS, TX<br>DALLAS, TX<br>JACKSONVILLE, TX<br>JACKSONVILLE, TX                                                                                                    |                         |  |  |
| SIGN<br>KDFW-1<br>KERA-1<br>KERA-3<br>KERA-4<br>KERA-HD1<br>KETK-1<br>KETK-2<br>KETK-4<br>KETK-HD1<br>KFTK-1                                                                                                    | 2. B'CAST<br>CHANNEL<br>NUMBER<br>4<br>13<br>13.3<br>13.4<br>13<br>56<br>56.2<br>56.2<br>56.4<br>56                                                                                                    | CHANN<br>3. TYPE<br>OF<br>STATION<br>I<br>E-M<br>E-M<br>E-M<br>N<br>I-M<br>I-M                                       | EL LINE-UP<br>4. DISTANT?<br>(Yes or No)<br>Yes<br>Yes<br>Yes<br>Yes<br>No<br>No<br>No<br>No                                     | AB<br>5. BASIS OF<br>CARRIAGE<br>(If Distant)<br>0<br>0<br>0<br>0<br>0 | 6. LOCATION OF STATION<br>DALLAS, TX<br>DALLAS, TX<br>DALLAS, TX<br>DALLAS, TX<br>DALLAS, TX<br>DALLAS, TX<br>JACKSONVILLE, TX<br>JACKSONVILLE, TX<br>JACKSONVILLE, TX<br>JACKSONVILLE, TX<br>LONGVIEW, TX                                                                                                    |                         |  |  |
| SIGN<br>KDFW-1<br>KERA-1<br>KERA-3<br>KERA-4<br>KERA-4<br>KERA-HD1<br>KETK-2<br>KETK-2<br>KETK-4<br>KETK-HD1<br>KFXK-1<br>KFXK-HD1                                                                                                    | 2. B'CAST<br>CHANNEL<br>NUMBER<br>4<br>13<br>13.3<br>13.4<br>13.4<br>13<br>56<br>56.2<br>56.2<br>56.4<br>56<br>56<br>56<br>56<br>56<br>56<br>56<br>56<br>56<br>56<br>56<br>56<br>56                                   | CHANN<br>3. TYPE<br>OF<br>STATION<br>I<br>E-M<br>E-M<br>E-M<br>N<br>I-M<br>I-M<br>I-M<br>I-M<br>I-M<br>I<br>I<br>N-M | EL LINE-UP<br>4. DISTANT?<br>(Yes or No)<br>Yes<br>Yes<br>Yes<br>Yes<br>No<br>No<br>No<br>No<br>No                               | AB<br>5. BASIS OF<br>CARRIAGE<br>(If Distant)<br>O<br>O<br>O<br>O<br>O | 6. LOCATION OF STATION<br>DALLAS, TX<br>DALLAS, TX<br>DALLAS, TX<br>DALLAS, TX<br>DALLAS, TX<br>DALLAS, TX<br>JACKSONVILLE, TX<br>JACKSONVILLE, TX<br>JACKSONVILLE, TX<br>JACKSONVILLE, TX<br>JACKSONVILLE, TX                                                                                                    |                         |  |  |
| SIGN<br>KDFW-1<br>KERA-1<br>KERA-3<br>KERA-4<br>KERA-4<br>KETK-1<br>KETK-2<br>KETK-2<br>KETK-4<br>KETK-4<br>KETK-4<br>KETK-4<br>KETK-1<br>KFXK-1<br>KFXK-HD1<br>KFXK-HD1<br>KFXK-HD1                                                                       | 2. B'CAST<br>CHANNEL<br>NUMBER<br>4<br>13<br>13.3<br>13.4<br>13.4<br>13<br>56<br>56.2<br>56.2<br>56.4<br>56<br>51<br>51                                                                                               | CHANN<br>3. TYPE<br>OF<br>STATION<br>I<br>E-M<br>E-M<br>N<br>I-M<br>I-M<br>N-M<br>I<br>I-M                           | EL LINE-UP<br>4. DISTANT?<br>(Yes or No)<br>Yes<br>Yes<br>Yes<br>No<br>No<br>No<br>No<br>No<br>No<br>No<br>No<br>No              | AB<br>5. BASIS OF<br>CARRIAGE<br>(If Distant)<br>O<br>O<br>O<br>O<br>O | 6. LOCATION OF STATION<br>DALLAS, TX<br>DALLAS, TX<br>DALLAS, TX<br>DALLAS, TX<br>DALLAS, TX<br>DALLAS, TX<br>JACKSONVILLE, TX<br>JACKSONVILLE, TX<br>JACKSONVILLE, TX<br>JACKSONVILLE, TX<br>LONGVIEW, TX                                                                                                    |                         |  |  |
| SIGN<br>KDFW-1<br>KERA-1<br>KERA-3<br>KERA-4<br>KERA-HD1<br>KETK-1<br>KETK-2<br>KETK-4<br>KETK-HD1<br>KFXK-1<br>KFXK-1<br>KFXK-HD1<br>KLTV-1<br>KLTV-2                                                                                                    | 2. B'CAST<br>CHANNEL<br>NUMBER<br>4<br>13<br>13.3<br>13.4<br>13<br>56<br>56.2<br>56.2<br>56.4<br>56<br>51<br>51<br>7                                                                                                  | CHANN<br>3. TYPE<br>OF<br>STATION<br>I<br>E-M<br>E-M<br>E-M<br>N<br>I-M<br>I-M<br>I-M<br>I-M<br>N-M<br>I<br>N-M      | EL LINE-UP<br>4. DISTANT?<br>(Yes or No)<br>Yes<br>Yes<br>Yes<br>No<br>No<br>No<br>No<br>No<br>No<br>No<br>No<br>No<br>No        | AB<br>5. BASIS OF<br>CARRIAGE<br>(If Distant)<br>O<br>O<br>O<br>O<br>O | 6. LOCATION OF STATION<br>DALLAS, TX<br>DALLAS, TX<br>DALLAS, TX<br>DALLAS, TX<br>DALLAS, TX<br>DALLAS, TX<br>JACKSONVILLE, TX<br>JACKSONVILLE, TX<br>JACKSONVILLE, TX<br>LONGVIEW, TX<br>LONGVIEW, TX<br>TYLER, TX                                                                                                    |                         |  |  |
| SIGN<br>KDFW-1<br>KERA-1<br>KERA-3<br>KERA-4<br>KERA-HD1<br>KETK-1<br>KETK-2<br>KETK-4<br>KETK-HD1<br>KFXK-1<br>KFXK-HD1<br>KLTV-1<br>KLTV-2<br>KLTV-3                                                                                                    | 2. B'CAST<br>CHANNEL<br>NUMBER<br>4<br>13<br>13.3<br>13.4<br>13<br>56<br>56.2<br>56.2<br>56.4<br>56<br>56.2<br>56.4<br>56<br>51<br>51<br>7<br>7<br>7.2                                                                | CHANN<br>3. TYPE<br>OF<br>STATION<br>I<br>E-M<br>E-M<br>E-M<br>N<br>I-M<br>I-M<br>I-M<br>N-M<br>I<br>I-M             | EL LINE-UP<br>4. DISTANT?<br>(Yes or No)<br>Yes<br>Yes<br>Yes<br>Yes<br>No<br>No<br>No<br>No<br>No<br>No<br>No<br>No<br>No<br>No | AB<br>5. BASIS OF<br>CARRIAGE<br>(If Distant)<br>O<br>O<br>O<br>O<br>O | 6. LOCATION OF STATION<br>DALLAS, TX<br>DALLAS, TX<br>DALLAS, TX<br>DALLAS, TX<br>DALLAS, TX<br>DALLAS, TX<br>DALLAS, TX<br>JACKSONVILLE, TX<br>JACKSONVILLE, TX<br>JACKSONVILLE, TX<br>JACKSONVILLE, TX<br>LONGVIEW, TX<br>LONGVIEW, TX<br>TYLER, TX<br>TYLER, TX                                                                                                    |                         |  |  |
| SIGN<br>KDFW-1<br>KERA-1<br>KERA-3<br>KERA-4<br>KERA-4<br>KETK-1<br>KETK-1<br>KETK-2<br>KETK-4<br>KETK-4<br>KETK-4<br>KETK-HD1<br>KFXK-HD1<br>KFXK-HD1<br>KLTV-1<br>KLTV-2<br>KLTV-3<br>KLTV-4                                                             | 2. B'CAST<br>CHANNEL<br>NUMBER<br>4<br>13<br>13.3<br>13.4<br>13<br>56<br>56.2<br>56.2<br>56.4<br>56<br>51<br>51<br>7<br>7<br>7.2<br>7.3<br>7.4                                                                        | CHANN<br>3. TYPE<br>OF<br>STATION<br>I<br>E-M<br>E-M<br>N<br>I-M<br>I-M<br>I-M<br>I-M<br>I-M<br>I-M<br>I-M<br>I-M    | EL LINE-UP<br>4. DISTANT?<br>(Yes or No)<br>Yes<br>Yes<br>Yes<br>No<br>No<br>No<br>No<br>No<br>No<br>No<br>No<br>No<br>No        | AB<br>5. BASIS OF<br>CARRIAGE<br>(If Distant)<br>O<br>O<br>O<br>O<br>O | 6. LOCATION OF STATION<br>DALLAS, TX<br>DALLAS, TX<br>DALLAS, TX<br>DALLAS, TX<br>DALLAS, TX<br>DALLAS, TX<br>JACKSONVILLE, TX<br>JACKSONVILLE, TX<br>JACKSONVILLE, TX<br>JACKSONVILLE, TX<br>LONGVIEW, TX<br>LONGVIEW, TX<br>TYLER, TX<br>TYLER, TX<br>TYLER, TX                                                                                                    |                         |  |  |
| SIGN<br>KDFW-1<br>KERA-1<br>KERA-3<br>KERA-4<br>KERA-4<br>KERA-HD1<br>KETK-2<br>KETK-4<br>KETK-4<br>KETK-4<br>KETK-HD1<br>KLTV-1<br>KLTV-2<br>KLTV-2<br>KLTV-3<br>KLTV-4<br>KLTV-HD1                                                                       | 2. B'CAST<br>CHANNEL<br>NUMBER<br>4<br>13<br>13.3<br>13.4<br>13<br>56<br>56.2<br>56.2<br>56.4<br>56<br>51<br>51<br>51<br>7<br>7<br>7.2<br>7.3<br>7.4<br>7                                                             | CHANN<br>3. TYPE<br>OF<br>STATION<br>I<br>E-M<br>E-M<br>E-M<br>I-M<br>I-M<br>I-M<br>I-M<br>I-M<br>I-M<br>I-M<br>I    | EL LINE-UP<br>4. DISTANT?<br>(Yes or No)<br>Yes<br>Yes<br>Yes<br>Yes<br>No<br>No<br>No<br>No<br>No<br>No<br>No<br>No<br>No<br>No | AB<br>5. BASIS OF<br>CARRIAGE<br>(If Distant)<br>O<br>O<br>O<br>O<br>O | 6. LOCATION OF STATION         DALLAS, TX         DALLAS, TX         DALLAS, TX         DALLAS, TX         DALLAS, TX         DALLAS, TX         DALLAS, TX         DALLAS, TX         JACKSONVILLE, TX         JACKSONVILLE, TX         JACKSONVILLE, TX         JACKSONVILLE, TX         JACKSONVILLE, TX         LONGVIEW, TX         LONGVIEW, TX         TYLER, TX         TYLER, TX         TYLER, TX         TYLER, TX         TYLER, TX                                                                                                    |                         |  |  |
| SIGN<br>KDFW-1<br>KERA-1<br>KERA-3<br>KERA-4<br>KERA-HD1<br>KETK-1<br>KETK-2<br>KETK-4<br>KETK-HD1<br>KLTV-1<br>KLTV-2<br>KLTV-2<br>KLTV-3<br>KLTV-4<br>KLTV-HD1<br>KLTV-HD1<br>KLTV-HD3                                                                   | 2. B'CAST<br>CHANNEL<br>NUMBER<br>4<br>13<br>13.3<br>13.4<br>13<br>56<br>56.2<br>56.2<br>56.4<br>56<br>51<br>51<br>51<br>7<br>7<br>7.2<br>7.3<br>7.4<br>7.3                                                           | CHANN 3. TYPE OF STATION I E-M E-M E-M I-M I-M I-M I-M I-M I-M I-M I-M I-M I                                         | EL LINE-UP<br>4. DISTANT?<br>(Yes or No)<br>Yes<br>Yes<br>Yes<br>Yes<br>No<br>No<br>No<br>No<br>No<br>No<br>No<br>No<br>No<br>No | AB<br>5. BASIS OF<br>CARRIAGE<br>(If Distant)<br>O<br>O<br>O<br>O<br>O | 6. LOCATION OF STATION<br>DALLAS, TX<br>DALLAS, TX<br>DALLAS, TX<br>DALLAS, TX<br>DALLAS, TX<br>DALLAS, TX<br>DALLAS, TX<br>DALLAS, TX<br>JACKSONVILLE, TX<br>JACKSONVILLE, TX<br>JACKSONVILLE, TX<br>JACKSONVILLE, TX<br>JACKSONVILLE, TX<br>LONGVIEW, TX<br>TYLER, TX<br>TYLER, TX<br>TYLER, TX<br>TYLER, TX<br>TYLER, TX<br>TYLER, TX                                                                                                    |                         |  |  |
| SIGN<br>KDFW-1<br>KERA-1<br>KERA-3<br>KERA-4<br>KERA-HD1<br>KETK-1<br>KETK-2<br>KETK-4<br>KETK-HD1<br>KFXK-1<br>KFXK-HD1<br>KLTV-2<br>KLTV-2<br>KLTV-3<br>KLTV-4<br>KLTV-4<br>KLTV-HD3<br>KLTV-HD3                                                         | 2. B'CAST<br>CHANNEL<br>NUMBER<br>4<br>13<br>13.3<br>13.4<br>13<br>56<br>56.2<br>56.2<br>56.2<br>56.4<br>56<br>51<br>51<br>7<br>7<br>7.2<br>7.3<br>7.4<br>7<br>7.3<br>48                                              | CHANN 3. TYPE OF STATION I E-M E-M E-M I-M I-M I-M I-M I-M I-M I-M I-M I-M I                                         | EL LINE-UP<br>4. DISTANT?<br>(Yes or No)<br>Yes<br>Yes<br>Yes<br>No<br>No<br>No<br>No<br>No<br>No<br>No<br>No<br>No<br>No        | AB<br>5. BASIS OF<br>CARRIAGE<br>(If Distant)<br>0<br>0<br>0<br>0<br>0 | 6. LOCATION OF STATION<br>DALLAS, TX<br>DALLAS, TX<br>DALLAS, TX<br>DALLAS, TX<br>DALLAS, TX<br>DALLAS, TX<br>DALLAS, TX<br>DALLAS, TX<br>JACKSONVILLE, TX<br>JACKSONVILLE, TX<br>JACKSONVILLE, TX<br>JACKSONVILLE, TX<br>JACKSONVILLE, TX<br>LONGVIEW, TX<br>TYLER, TX<br>TYLER, TX<br>TYLER, TX<br>TYLER, TX<br>TYLER, TX<br>TYLER, TX<br>TYLER, TX                                                                                                    |                         |  |  |
| SIGN<br>KDFW-1<br>KERA-1<br>KERA-3<br>KERA-4<br>KERA-4<br>KETK-4<br>KETK-1<br>KETK-2<br>KETK-4<br>KETK-4<br>KETK-4<br>KETK-4<br>KETK-4<br>KETK-1<br>KLTV-2<br>KLTV-2<br>KLTV-2<br>KLTV-3<br>KLTV-4<br>KLTV-4<br>KLTV-4<br>KLTV-4D1<br>KLTV-1D3<br>KLTV-1D3 | 2. B'CAST<br>CHANNEL<br>NUMBER<br>4<br>13<br>13.3<br>13.4<br>13<br>56<br>56.2<br>56.2<br>56.4<br>56<br>51<br>51<br>7<br>7<br>7.2<br>7.3<br>7.4<br>7<br>7.3<br>48<br>48                                                | CHANN 3. TYPE OF STATION I E-M E-M E-M I-M I-M I-M I-M I-M I-M I-M I-M I-M I                                         | EL LINE-UP<br>4. DISTANT?<br>(Yes or No)<br>Yes<br>Yes<br>Yes<br>No<br>No<br>No<br>No<br>No<br>No<br>No<br>No<br>No<br>No        | AB<br>5. BASIS OF<br>CARRIAGE<br>(If Distant)<br>0<br>0<br>0<br>0<br>0 | 6. LOCATION OF STATION         6. LOCATION OF STATION         DALLAS, TX         DALLAS, TX         DALLAS, TX         DALLAS, TX         DALLAS, TX         DALLAS, TX         DALLAS, TX         DALLAS, TX         JACKSONVILLE, TX         JACKSONVILLE, TX         JACKSONVILLE, TX         JACKSONVILLE, TX         JACKSONVILLE, TX         LONGVIEW, TX         LONGVIEW, TX         TYLER, TX         TYLER, TX         TYLER, TX         TYLER, TX         TYLER, TX         TYLER, TX         TYLER, TX         TYLER, TX         TYLER, TX         TYLER, TX         TYLER, TX         TYLER, TX         TYLER, TX         TYLER, TX         TYLER, TX           |                         |  |  |
| SIGN<br>KDFW-1<br>KERA-1<br>KERA-3<br>KERA-4<br>KERA-4<br>KETK-4<br>KETK-1<br>KETK-2<br>KETK-4<br>KETK-4<br>KETK-4<br>KETK-4<br>KETK-4<br>KETK-1<br>KLTV-2<br>KLTV-2<br>KLTV-2<br>KLTV-3<br>KLTV-4<br>KLTV-4<br>KLTV-4<br>KLTV-4D1<br>KLTV-1D3<br>KLTV-1D3 | 2. B'CAST<br>CHANNEL<br>NUMBER<br>4<br>13<br>13.3<br>13.4<br>13<br>56<br>56.2<br>56.2<br>56.2<br>56.4<br>56<br>51<br>51<br>7<br>7<br>7.2<br>7.3<br>7.4<br>7<br>7.3<br>48                                              | CHANN 3. TYPE OF STATION I E-M E-M E-M I-M I-M I-M I-M I-M I-M I-M I-M I-M I                                         | EL LINE-UP<br>4. DISTANT?<br>(Yes or No)<br>Yes<br>Yes<br>Yes<br>No<br>No<br>No<br>No<br>No<br>No<br>No<br>No<br>No<br>No        | AB<br>5. BASIS OF<br>CARRIAGE<br>(If Distant)<br>0<br>0<br>0<br>0<br>0 | 6. LOCATION OF STATION<br>DALLAS, TX<br>DALLAS, TX<br>DALLAS, TX<br>DALLAS, TX<br>DALLAS, TX<br>DALLAS, TX<br>DALLAS, TX<br>DALLAS, TX<br>JACKSONVILLE, TX<br>JACKSONVILLE, TX<br>JACKSONVILLE, TX<br>JACKSONVILLE, TX<br>JACKSONVILLE, TX<br>LONGVIEW, TX<br>TYLER, TX<br>TYLER, TX<br>TYLER, TX<br>TYLER, TX<br>TYLER, TX<br>TYLER, TX<br>TYLER, TX                                                                                                    |                         |  |  |
| SIGN<br>KDFW-1<br>KERA-1<br>KERA-3<br>KERA-4<br>KERA-HD1<br>KETK-1<br>KETK-2<br>KETK-4<br>KETK-4<br>KETK-HD1<br>KLTV-1<br>KLTV-2<br>KLTV-3<br>KLTV-4<br>KLTV-HD1<br>KLTV-HD3<br>KTPN-HD1<br>KTPN-HD1                                                       | 2. B'CAST<br>CHANNEL<br>NUMBER<br>4<br>13<br>13.3<br>13.4<br>13<br>56<br>56.2<br>56.2<br>56.4<br>56<br>51<br>51<br>7<br>7<br>7.2<br>7.3<br>7.4<br>7<br>7.3<br>48<br>48                                                | CHANN 3. TYPE OF STATION I E-M E-M E-M I-M I-M I-M I-M I-M I-M I-M I-M I-M I                                         | EL LINE-UP<br>4. DISTANT?<br>(Yes or No)<br>Yes<br>Yes<br>Yes<br>No<br>No<br>No<br>No<br>No<br>No<br>No<br>No<br>No<br>No        | AB<br>5. BASIS OF<br>CARRIAGE<br>(If Distant)<br>0<br>0<br>0<br>0<br>0 | 6. LOCATION OF STATION         6. LOCATION OF STATION         DALLAS, TX         DALLAS, TX         DALLAS, TX         DALLAS, TX         DALLAS, TX         DALLAS, TX         DALLAS, TX         DALLAS, TX         JACKSONVILLE, TX         JACKSONVILLE, TX         JACKSONVILLE, TX         JACKSONVILLE, TX         JACKSONVILLE, TX         LONGVIEW, TX         LONGVIEW, TX         TYLER, TX         TYLER, TX         TYLER, TX         TYLER, TX         TYLER, TX         TYLER, TX         TYLER, TX         TYLER, TX         TYLER, TX         TYLER, TX         TYLER, TX         TYLER, TX         TYLER, TX         TYLER, TX         TYLER, TX           |                         |  |  |
| SIGN<br>KDFW-1<br>KERA-1<br>KERA-3<br>KERA-4<br>KERA-HD1<br>KETK-1<br>KETK-2<br>KETK-4<br>KETK-4<br>KETK-HD1<br>KLTV-1<br>KLTV-2<br>KLTV-3<br>KLTV-4<br>KLTV-HD1<br>KLTV-HD3<br>KTPN-HD1<br>KTPN-HD1                                                       | 2. B'CAST<br>CHANNEL<br>NUMBER<br>4<br>13<br>13.3<br>13.4<br>13<br>56<br>56.2<br>56.2<br>56.4<br>56<br>51<br>51<br>51<br>7<br>7<br>7.2<br>7.3<br>7.4<br>7<br>7<br>7.3<br>48<br>48<br>48<br>19                         | CHANN 3. TYPE OF STATION I E-M E-M E-M I-M I-M I-M I-M I-M I-M I-M I-M I-M I                                         | EL LINE-UP<br>4. DISTANT?<br>(Yes or No)<br>Yes<br>Yes<br>Yes<br>Yes<br>No<br>No<br>No<br>No<br>No<br>No<br>No<br>No<br>No<br>No | AB<br>5. BASIS OF<br>CARRIAGE<br>(If Distant)<br>0<br>0<br>0<br>0<br>0 | 6. LOCATION OF STATION         6. LOCATION OF STATION         DALLAS, TX         DALLAS, TX         DALLAS, TX         DALLAS, TX         DALLAS, TX         DALLAS, TX         DALLAS, TX         DALLAS, TX         JACKSONVILLE, TX         JACKSONVILLE, TX         JACKSONVILLE, TX         JACKSONVILLE, TX         JACKSONVILLE, TX         LONGVIEW, TX         LONGVIEW, TX         TYLER, TX         TYLER, TX         TYLER, TX         TYLER, TX         TYLER, TX         TYLER, TX         TYLER, TX         TYLER, TX         TYLER, TX         TYLER, TX         TYLER, TX         TYLER, TX         NACOGDOCHES, TX                                         |                         |  |  |
| SIGN<br>KDFW-1<br>KERA-1<br>KERA-3<br>KERA-4<br>KERA-4<br>KETK-1<br>KETK-2<br>KETK-4<br>KETK-4<br>KETK-HD1<br>KETK-HD1<br>KLTV-2<br>KLTV-2<br>KLTV-3<br>KLTV-4<br>KLTV-HD3<br>KLTV-HD3<br>KTPN-1<br>KTPN-HD1<br>KYTX-1<br>KYTX-2                           | 2. B'CAST<br>CHANNEL<br>NUMBER<br>4<br>13<br>13.3<br>13.4<br>13<br>56<br>56.2<br>56.2<br>56.2<br>56.4<br>56<br>51<br>51<br>7<br>7<br>7.2<br>7.3<br>7.4<br>7<br>7.3<br>7.4<br>7<br>7.3<br>48<br>48<br>48<br>19<br>19.2 | CHANN 3. TYPE OF STATION I E-M E-M E-M I-M I-M I-M I-M I-M I-M I-M I-M I-M I                                         | EL LINE-UP<br>4. DISTANT?<br>(Yes or No)<br>Yes<br>Yes<br>Yes<br>Yes<br>No<br>No<br>No<br>No<br>No<br>No<br>No<br>No<br>No<br>No | AB<br>5. BASIS OF<br>CARRIAGE<br>(If Distant)<br>0<br>0<br>0<br>0<br>0 | 6. LOCATION OF STATION         6. LOCATION OF STATION         DALLAS, TX         DALLAS, TX         DALLAS, TX         DALLAS, TX         DALLAS, TX         DALLAS, TX         DALLAS, TX         DALLAS, TX         JACKSONVILLE, TX         JACKSONVILLE, TX         JACKSONVILLE, TX         JACKSONVILLE, TX         JACKSONVILLE, TX         JACKSONVILLE, TX         LONGVIEW, TX         TYLER, TX         TYLER, TX         TYLER, TX         TYLER, TX         TYLER, TX         TYLER, TX         TYLER, TX         TYLER, TX         TYLER, TX         TYLER, TX         TYLER, TX         TYLER, TX         TYLER, TX         TYLER, TX         NACOGDOCHES, TX |                         |  |  |

| FORM SA3E. PAGE 3.<br>LEGAL NAME OF OWN                                                                                                    |                                                                                                    |                                                                                                    |                                                                                                    |                                                                                                    | SYSTEM ID#                                                                                                    | Name                                      |
|----------------------------------------------------------------------------------------------------|----------------------------------------------------------------------------------------------------|----------------------------------------------------------------------------------------------------|----------------------------------------------------------------------------------------------------|----------------------------------------------------------------------------------------------------|----------------------------------------------------------------------------------------------------|-------------------------------------------|
| CEQUEL COM                                                                                                    |                                                                                                    |                                                                                                    |                                                                                                    |                                                                                                    | 037141                                                                                                    |                                           |
| arried by your cable s<br>FCC rules and regulat<br>76-59(d)(2) and (4), 7<br>substitute program ba<br>Substitute Basis<br>Substitute Basis<br>Do not list the station<br>station was carried<br>- List the station here,<br>basis. For further<br>in the paper SA3 for<br>Column 1: List a<br>each multicast stream<br>as stream as "WET/<br>Column 2: Civen th<br>sc original control of the<br>sc original station, by<br>Column 3: Indicat<br>deducational station, by<br>Column 3: If we<br>column 3: If we<br>column 3: If the<br>splanation of local servi<br>Column 4: If the splanation of local servi<br>Column 5: If you f<br>column 5: If you f<br>column 5: If you f<br>column 5: If you f<br>column 6: If you f<br>column 6: If we splanation of local servi<br>for the retramsmiss<br>of a writen system carried to<br>column 6: If you f<br>column 6: If you f<br>column | G, identify every<br>system during th<br>tions in effect on tions in effect on<br>5.61(e)(2) and (d) is<br>s, as explaines<br>Stations: With<br>2C rules, regula<br>there in space (d) in there in space (d)<br>and also in spa-<br>formation concorm.<br>ch station's call :<br>associated with<br>associated with<br>associated wit | television stat<br>television stat<br>e accounting<br>June 24, 195<br>h) or 76.63 (r<br>in the next prespect to any<br>respect to any<br>tions, or auth<br>3—but do list<br>little basis.<br>e 1, if the stat<br>eming substitu-<br>sign. Do not re<br>a station acc<br>streams must<br>ber the FCC h<br>WRC is Cha<br>e station.<br>whether the stat<br>ter "N" (for ne<br>nocommercial<br>agae (v) of the<br>g tas in column-<br>a during the a<br>multicast stream<br>multicast streer<br>or before Juniter or an ss<br>enter "E. If y<br>see page (v) | period, except (<br>11, permitting the<br>efferring to 76 61<br>arragraph.<br>arragraph.<br>distant stations:<br>it in space I (the<br>the space I (the<br>the space I (the) the space I (the) the<br>the space I (the) the space I (the) the<br>the space I (the) the space I (the) the space I (the) the) the<br>the space I (the) the space I (the) the) the space I (the) the) the | 1) stations carried or carriage of certain certain (e)(2) and (4))); a carried by your car Special Statemen ooth on a substitution, see page (v) of program services the-air designatic tills tack the television station gron, D.C. This in k station, an indeg in retwork multicates the set of the television station on so located in the television station. This is that of the television station is plete column 5, si l. Indicate by enter twated channel cable systeming the primary anannel on any oth structions located | ". If not, enter "No". For an ex-<br>paper SA3 form.<br>tating the basis on which your<br>ring "LAC" if your cable system                                                                  | G<br>Primary<br>Transmitter<br>Television |
| FCC. For Mexican or                                                                                                    | Canadian statio                                                                                                    | ns, if any, give                                                                                                    | the name of the                                                                                                    | community with v                                                                                                    | which the station is identifed.                                                                                                    |                                           |
| Note: If you are utilizir                                                                                                    | ig multiple chan                                                                                                    |                                                                                                    |                                                                                                    |                                                                                                    | hannel line-up.                                                                                                    |                                           |
| 1. CALL<br>SIGN                                                                                                    | 2. B'CAST<br>CHANNEL                                                                                                    | 3. TYPE<br>OF                                                                                                    | 4. DISTANT?<br>(Yes or No)                                                                                                    | 5. BASIS OF<br>CARRIAGE                                                                                                    | 6. LOCATION OF STATION                                                                                                    |                                           |
| KAZD-1                                                                                                    | NUMBER<br>55                                                                                                    | STATION                                                                                                    | No                                                                                                    | (If Distant)                                                                                                    | LAKE DALLAS, TX                                                                                                    |                                           |
| KDAF-1                                                                                                    | 33                                                                                                    | ······                                                                                                    | No                                                                                                    |                                                                                                    | DALLAS, TX                                                                                                    |                                           |
| KDAF-2                                                                                                    | 33.2                                                                                                    | I-M                                                                                                    | No                                                                                                    |                                                                                                    | DALLAS, TX                                                                                                    |                                           |
| KDAF-3                                                                                                    | 33.3                                                                                                    | I-M                                                                                                    | No                                                                                                    |                                                                                                    | DALLAS, TX                                                                                                    |                                           |
| KDAF-HD1                                                                                                    | 33                                                                                                    | I-M                                                                                                    | No                                                                                                    |                                                                                                    | DALLAS, TX                                                                                                    |                                           |
| KDFI-1                                                                                                    | 27                                                                                                    | <u> </u>                                                                                                    | No                                                                                                    |                                                                                                    | DALLAS, TX                                                                                                    |                                           |
| KDFI-2                                                                                                    | 27.2                                                                                                    | I-M                                                                                                    | No                                                                                                    |                                                                                                    | DALLAS, TX                                                                                                    |                                           |
| KDFI-3                                                                                                    | 27.3                                                                                                    | I-M                                                                                                    | No                                                                                                    |                                                                                                    | DALLAS, TX                                                                                                    |                                           |
| KDFI-HD1<br>KDFW-1                                                                                                    | 27<br>4                                                                                                    | <u>I-M</u>                                                                                                    | No<br>No                                                                                                    |                                                                                                    | DALLAS, TX<br>DALLAS, TX                                                                                                    |                                           |
| KDFW-HD1                                                                                                    | 4                                                                                                    | I-M                                                                                                    | No                                                                                                    |                                                                                                    | DALLAS, TX<br>DALLAS, TX                                                                                                    |                                           |
| KDTN-1                                                                                                    | 2                                                                                                    | E                                                                                                    | Yes                                                                                                    | 0                                                                                                    | DENTON, TX                                                                                                    |                                           |
| KDTN-HD1                                                                                                    | 2                                                                                                    | E-M                                                                                                    | Yes                                                                                                    | Е                                                                                                    | DENTON, TX                                                                                                    |                                           |
| KDTX-1                                                                                                    | 58                                                                                                    | I                                                                                                    | No                                                                                                    |                                                                                                    | DALLAS, TX                                                                                                    |                                           |
| KERA-1                                                                                                    | 13                                                                                                    | E                                                                                                    | Yes                                                                                                    | 0                                                                                                    | DALLAS, TX                                                                                                    |                                           |
| KERA-3                                                                                                    | 13.3                                                                                                    | E-M                                                                                                    | Yes                                                                                                    | 0                                                                                                    | DALLAS, TX                                                                                                    |                                           |
| KERA-4                                                                                                    | 13.4                                                                                                    | E-M                                                                                                    | Yes                                                                                                    | 0                                                                                                    | DALLAS, TX                                                                                                    |                                           |
| KERA-HD1                                                                                                    | 13                                                                                                    | E-M                                                                                                    | Yes                                                                                                    | E                                                                                                    | DALLAS, TX                                                                                                    |                                           |
| KFWD-1<br>KFWD-HD1                                                                                                    | 52<br>52                                                                                                    | I-M                                                                                                    | NO<br>NO                                                                                                    |                                                                                                    | FORT WORTH, TX                                                                                                    |                                           |
| KLTV-1                                                                                                    | 7                                                                                                    | N                                                                                                    | No                                                                                                    |                                                                                                    | TYLER, TX                                                                                                    |                                           |
| KLTV-2                                                                                                    | 7.2                                                                                                    | I-M                                                                                                    | No                                                                                                    |                                                                                                    | TYLER, TX                                                                                                    |                                           |
| KLTV-HD1                                                                                                    | 7                                                                                                    | N-M                                                                                                    | No                                                                                                    |                                                                                                    | TYLER, TX                                                                                                    |                                           |
| KMPX-1                                                                                                    | 29                                                                                                    | <u> </u>                                                                                                    | No                                                                                                    |                                                                                                    | DECATUR, TX                                                                                                    |                                           |
| KMPX-HD1                                                                                                    | 29                                                                                                    | I-M                                                                                                    | No                                                                                                    |                                                                                                    | DECATUR, TX                                                                                                    |                                           |
| KPXD-1                                                                                                    | 68                                                                                                    | 1                                                                                                    | No                                                                                                    |                                                                                                    | ARLINGTON, TX                                                                                                    |                                           |
| KPXD-HD1<br>KSTR-1                                                                                                    | <u>68</u><br>49                                                                                                    | I-M                                                                                                    | No<br>No                                                                                                    |                                                                                                    | ARLINGTON, TX<br>IRVING, TX                                                                                                    |                                           |
| KSTR-HD1                                                                                                    | 49                                                                                                    | I-M                                                                                                    | No                                                                                                    |                                                                                                    | IRVING, TX                                                                                                    |                                           |
| KTVT-1                                                                                                    | 11                                                                                                    | N                                                                                                    | No                                                                                                    |                                                                                                    | FORT WORTH, TX                                                                                                    |                                           |
| KTVT-2                                                                                                    | 11.2                                                                                                    | I-M                                                                                                    | No                                                                                                    |                                                                                                    | FORT WORTH, TX                                                                                                    |                                           |
| KTVT-3                                                                                                    | 11.3                                                                                                    | I-M                                                                                                    | No                                                                                                    |                                                                                                    | FORT WORTH, TX                                                                                                    |                                           |
| KTVT-HD1                                                                                                    | 11                                                                                                    | N-M                                                                                                    | No                                                                                                    |                                                                                                    | FORT WORTH, TX                                                                                                    |                                           |
| KTVA 4                                                                                                    | 21                                                                                                    | <u> </u>                                                                                                    | No                                                                                                    |                                                                                                    | FORT WORTH, TX                                                                                                    |                                           |
|                                                                                                    |                                                                                                    | I-M                                                                                                    | No                                                                                                    | h                                                                                                    | FORT WORTH, TX<br>GREENVILLE, TX                                                                                                    |                                           |
| KTXA-HD1                                                                                                    | 21                                                                                                    |                                                                                                    | No                                                                                                    |                                                                                                    |                                                                                                    |                                           |
| KTXA-HD1<br>KTXD-1                                                                                                    | 47                                                                                                    | I                                                                                                    | No<br>No                                                                                                    |                                                                                                    | Т                                                                                                    |                                           |
| KTXA-HD1<br>KTXD-1<br>KTXD-HD1                                                                                                    | 47<br>47                                                                                                    | I<br>I-M                                                                                                    | No                                                                                                    |                                                                                                    | GREENVILLE, TX                                                                                                    |                                           |
| KTXA-HD1<br>KTXD-1<br>KTXD-HD1<br>KUVN-1                                                                                                    | 47                                                                                                    | I                                                                                                    |                                                                                                    |                                                                                                    | Т                                                                                                    |                                           |
| KTXA-HD1<br>KTXD-1<br>KTXD-HD1<br>KUVN-1<br>KUVN-HD1                                                                                                    | 47<br>47<br>23<br>23                                                                                                    | <br> -M<br>                                                                                                    | No<br>No                                                                                                    | ······                                                                                                    | GREENVILLE, TX<br>GARLAND, TX                                                                                                    |                                           |
| KTXA-HD1<br>KTXD-1<br>KTXD-HD1<br>KUVN-1<br>KUVN-HD1<br>KXAS-1                                                                                                    | 47<br>47<br>23                                                                                                    | I<br>I-M<br>I-M                                                                                                    | No<br>No<br>No                                                                                                    |                                                                                                    | GREENVILLE, TX<br>GARLAND, TX<br>GARLAND, TX                                                                                                    |                                           |
| KTXA-HD1<br>KTXD-1<br>KTXD-HD1<br>KUVN-1<br>KUVN-HD1<br>KXAS-1<br>KXAS-2                                                                                                    | 47<br>47<br>23<br>23<br>5                                                                                                    | I<br>I-M<br>I-M<br>N                                                                                                    | No<br>No<br>No<br>No                                                                                                    |                                                                                                    | GREENVILLE, TX<br>GARLAND, TX<br>GARLAND, TX<br>FORT WORTH, TX                                                                                                    |                                           |
| KTXA-HD1<br>KTXD-HD1<br>KUVN-1<br>KUVN-HD1<br>KXAS-1<br>KXAS-2<br>KXAS-3<br>KXAS-HD1                                                                                                    | 47<br>47<br>23<br>23<br>5<br>5.2<br>5.3<br>5.3<br>5                                                                                                    | I<br>I-M<br>I-M<br>I-M<br>I-M<br>I-M<br>N-M                                                                                                    | No<br>No<br>No<br>No<br>No<br>No                                                                                                    |                                                                                                    | GREENVILLE, TX<br>GARLAND, TX<br>GARLAND, TX<br>FORT WORTH, TX<br>FORT WORTH, TX<br>FORT WORTH, TX<br>FORT WORTH, TX                                                                       |                                           |
| KTXA-HD1<br>KTXD-HD1<br>KUVN-1<br>KUVN-HD1<br>KXAS-1<br>KXAS-2<br>KXAS-3<br>KXAS-HD1<br>KXTX-1                                                                                                    | 47<br>47<br>23<br>5<br>5.2<br>5.3<br>5<br>39                                                                                                    | I<br>I-M<br>I-M<br>N<br>I-M<br>I-M<br>I-M                                                                                                    | No<br>No<br>No<br>No<br>No<br>No<br>No                                                                                                    |                                                                                                    | GREENVILLE, TX<br>GARLAND, TX<br>GARLAND, TX<br>FORT WORTH, TX<br>FORT WORTH, TX<br>FORT WORTH, TX<br>FORT WORTH, TX<br>DALLAS, TX                                                         |                                           |
| KTXA-1<br>KTXA-HD1<br>KTXD-HD1<br>KUVN-1<br>KUVN-1<br>KXAS-1<br>KXAS-2<br>KXAS-3<br>KXAS-HD1<br>KXTX-1<br>KXTX-2                                                                                                    | 47<br>47<br>23<br>5<br>5.2<br>5.3<br>5<br>39<br>39.2                                                                                                    | I<br>I-M<br>I-M<br>I-M<br>I-M<br>I-M<br>I<br>I<br>I-M                                                                                                    | No<br>No<br>No<br>No<br>No<br>No<br>No<br>No                                                                                                    |                                                                                                    | GREENVILLE, TX<br>GARLAND, TX<br>GARLAND, TX<br>FORT WORTH, TX<br>FORT WORTH, TX<br>FORT WORTH, TX<br>FORT WORTH, TX<br>DALLAS, TX<br>DALLAS, TX                                           |                                           |
| KTXA-HD1<br>KTXD-HD1<br>KUVN-1<br>KUVN-HD1<br>KXAS-1<br>KXAS-2<br>KXAS-3<br>KXAS-HD1<br>KXTX-1<br>KXTX-2<br>KXTX-HD1                                                                                                    | 47<br>47<br>23<br>5<br>5.2<br>5.3<br>5<br>39<br>39.2<br>39                                                                                                    | I<br>I-M<br>I-M<br>I-M<br>I-M<br>I-M<br>I<br>I<br>I-M                                                                                                    | No<br>No<br>No<br>No<br>No<br>No<br>No<br>No<br>No                                                                                                    |                                                                                                    | GREENVILLE, TX<br>GARLAND, TX<br>GARLAND, TX<br>FORT WORTH, TX<br>FORT WORTH, TX<br>FORT WORTH, TX<br>FORT WORTH, TX<br>DALLAS, TX<br>DALLAS, TX<br>DALLAS, TX                             |                                           |
| KTXA-HD1<br>KTXD-HD1<br>KUVN-1<br>KUVN-HD1<br>KXAS-1<br>KXAS-2<br>KXAS-3<br>KXAS-HD1<br>KXTX-1<br>KXTX-1<br>KXTX-2<br>KXTX-HD1<br>WFAA-1                                                                                                    | 47<br>47<br>23<br>5<br>5.2<br>5.3<br>5<br>39<br>39.2<br>39<br>8                                                                                                    | I<br>I-M<br>I-M<br>I-M<br>I-M<br>I-M<br>I<br>I-M<br>I-M<br>N                                                                                                    | No<br>No<br>No<br>No<br>No<br>No<br>No<br>No<br>No<br>No                                                                                                    |                                                                                                    | GREENVILLE, TX<br>GARLAND, TX<br>GARLAND, TX<br>FORT WORTH, TX<br>FORT WORTH, TX<br>FORT WORTH, TX<br>FORT WORTH, TX<br>DALLAS, TX<br>DALLAS, TX<br>DALLAS, TX<br>DALLAS, TX<br>DALLAS, TX |                                           |
| KTXA-HD1<br>KTXD-HD1<br>KUVN-1<br>KUVN-HD1<br>KXAS-1<br>KXAS-2<br>KXAS-3<br>KXAS-HD1<br>KXTX-1<br>KXTX-2<br>KXTX-HD1                                                                                                    | 47<br>47<br>23<br>5<br>5.2<br>5.3<br>5<br>39<br>39.2<br>39                                                                                                    | I<br>I-M<br>I-M<br>I-M<br>I-M<br>I-M<br>I<br>I<br>I-M                                                                                                    | No<br>No<br>No<br>No<br>No<br>No<br>No<br>No<br>No                                                                                                    |                                                                                                    | GREENVILLE, TX<br>GARLAND, TX<br>GARLAND, TX<br>FORT WORTH, TX<br>FORT WORTH, TX<br>FORT WORTH, TX<br>FORT WORTH, TX<br>DALLAS, TX<br>DALLAS, TX<br>DALLAS, TX                             |                                           |

| Name                             | LEGAL NAME OF C                                                                                                    |                                                                                                    |                                                                                                    |                                                                                                    |                                                                                                    |                                                                                                    |                                                           | SYSTEM ID<br>03714                                                                       |
|----------------------------------|----------------------------------------------------------------------------------------------------|----------------------------------------------------------------------------------------------------|----------------------------------------------------------------------------------------------------|----------------------------------------------------------------------------------------------------|----------------------------------------------------------------------------------------------------|----------------------------------------------------------------------------------------------------|-----------------------------------------------------------|------------------------------------------------------------------------------------------|
| н                                |                                                                                                    | t every radio s                                                                                                    | tation ca                                                                                                    | arried on a separate and discre                                                                                                    |                                                                                                    |                                                                                                    |                                                           |                                                                                          |
| Primary<br>ransmitters:<br>Radio | Special Instruct<br>receivable if (1)<br>on the basis of<br>For detailed info<br>located in the p<br>Column 1: Io<br>Column 2: S<br>Column 3: If<br>signal, indicate<br>Column 4: Co | ctions Concer<br>) it is carried by<br>monitoring, to<br>ormation abou<br>paper SA3 form<br>dentify the call<br>State whether t<br>f the radio stat<br>this by placing<br>Sive the station | rning All<br>y the sys<br>be recei<br>t the the<br>sign of e<br>he statio<br>ion's sign<br>g a check<br>n's locatio | I-Band FM Carriage: Under C<br>tem whenever it is received at<br>ved at the headend, with the s<br>Copyright Office regulations of<br>each station carried.<br>In is AM or FM.<br>nal was electronically processes<br>(mark in the "S/D" column.<br>on (the community to which the<br>the community with which the | copyright Office r<br>t the system's he<br>system's FM ante<br>on this point, see<br>ed by the cable s<br>e station is licen | egulations, ar<br>eadend, and (2<br>enna, during c<br>page (vi) of th<br>system as a se<br>sed by the FC | n FM sig<br>2) it can<br>certain si<br>he gene<br>eparate | nal is generally<br>be expected,<br>tated intervals.<br>ral instructions<br>and discrete |
|                                  | CALL SIGN                                                                                                    | AM or FM                                                                                                    | S/D                                                                                                    | LOCATION OF STATION                                                                                                    | CALL SIGN                                                                                                    | AM or FM                                                                                                 | S/D                                                       | LOCATION OF STATIO                                                                       |
|                                  | GALL SIGN                                                                                                    |                                                                                                    | 3/0                                                                                                    | LOCATION OF STATION                                                                                                    | CALL SIGN                                                                                                    |                                                                                                    | 3/0                                                       |                                                                                          |
|                                  |                                                                                                    |                                                                                                    |                                                                                                    |                                                                                                    |                                                                                                    |                                                                                                    |                                                           |                                                                                          |
|                                  |                                                                                                    |                                                                                                    |                                                                                                    |                                                                                                    |                                                                                                    |                                                                                                    |                                                           |                                                                                          |
|                                  |                                                                                                    |                                                                                                    |                                                                                                    |                                                                                                    |                                                                                                    |                                                                                                    |                                                           |                                                                                          |
|                                  |                                                                                                    |                                                                                                    |                                                                                                    |                                                                                                    |                                                                                                    |                                                                                                    |                                                           |                                                                                          |
|                                  |                                                                                                    |                                                                                                    |                                                                                                    |                                                                                                    |                                                                                                    |                                                                                                    |                                                           |                                                                                          |
|                                  |                                                                                                    |                                                                                                    |                                                                                                    |                                                                                                    |                                                                                                    |                                                                                                    |                                                           |                                                                                          |
|                                  |                                                                                                    |                                                                                                    |                                                                                                    |                                                                                                    |                                                                                                    |                                                                                                    |                                                           |                                                                                          |
|                                  |                                                                                                    |                                                                                                    |                                                                                                    |                                                                                                    |                                                                                                    |                                                                                                    |                                                           |                                                                                          |
|                                  |                                                                                                    |                                                                                                    |                                                                                                    |                                                                                                    |                                                                                                    |                                                                                                    |                                                           |                                                                                          |
|                                  |                                                                                                    |                                                                                                    |                                                                                                    |                                                                                                    |                                                                                                    |                                                                                                    |                                                           |                                                                                          |
|                                  |                                                                                                    |                                                                                                    |                                                                                                    |                                                                                                    |                                                                                                    |                                                                                                    |                                                           |                                                                                          |
|                                  |                                                                                                    |                                                                                                    |                                                                                                    |                                                                                                    |                                                                                                    |                                                                                                    |                                                           |                                                                                          |
|                                  |                                                                                                    |                                                                                                    |                                                                                                    |                                                                                                    |                                                                                                    |                                                                                                    |                                                           |                                                                                          |
|                                  |                                                                                                    |                                                                                                    |                                                                                                    |                                                                                                    |                                                                                                    |                                                                                                    |                                                           |                                                                                          |
|                                  |                                                                                                    |                                                                                                    |                                                                                                    |                                                                                                    |                                                                                                    |                                                                                                    |                                                           |                                                                                          |
|                                  |                                                                                                    |                                                                                                    |                                                                                                    |                                                                                                    |                                                                                                    |                                                                                                    |                                                           |                                                                                          |
|                                  |                                                                                                    | +                                                                                                    |                                                                                                    |                                                                                                    |                                                                                                    |                                                                                                    |                                                           |                                                                                          |
|                                  |                                                                                                    |                                                                                                    |                                                                                                    |                                                                                                    |                                                                                                    |                                                                                                    |                                                           |                                                                                          |
|                                  |                                                                                                    |                                                                                                    |                                                                                                    |                                                                                                    |                                                                                                    |                                                                                                    |                                                           |                                                                                          |
|                                  |                                                                                                    |                                                                                                    |                                                                                                    |                                                                                                    |                                                                                                    |                                                                                                    |                                                           |                                                                                          |
|                                  |                                                                                                    | +                                                                                                    |                                                                                                    |                                                                                                    |                                                                                                    |                                                                                                    |                                                           |                                                                                          |
|                                  |                                                                                                    |                                                                                                    |                                                                                                    |                                                                                                    |                                                                                                    |                                                                                                    |                                                           |                                                                                          |
|                                  |                                                                                                    |                                                                                                    |                                                                                                    |                                                                                                    |                                                                                                    |                                                                                                    |                                                           |                                                                                          |
|                                  |                                                                                                    |                                                                                                    |                                                                                                    |                                                                                                    |                                                                                                    |                                                                                                    |                                                           |                                                                                          |
|                                  |                                                                                                    |                                                                                                    |                                                                                                    |                                                                                                    |                                                                                                    |                                                                                                    |                                                           |                                                                                          |
|                                  |                                                                                                    |                                                                                                    |                                                                                                    |                                                                                                    |                                                                                                    |                                                                                                    |                                                           |                                                                                          |
|                                  |                                                                                                    |                                                                                                    |                                                                                                    |                                                                                                    |                                                                                                    |                                                                                                    |                                                           |                                                                                          |
|                                  |                                                                                                    |                                                                                                    |                                                                                                    |                                                                                                    |                                                                                                    |                                                                                                    |                                                           |                                                                                          |
|                                  |                                                                                                    |                                                                                                    |                                                                                                    |                                                                                                    |                                                                                                    |                                                                                                    |                                                           |                                                                                          |
|                                  |                                                                                                    |                                                                                                    |                                                                                                    |                                                                                                    |                                                                                                    |                                                                                                    |                                                           |                                                                                          |
|                                  |                                                                                                    |                                                                                                    |                                                                                                    |                                                                                                    |                                                                                                    |                                                                                                    |                                                           |                                                                                          |
|                                  | <b></b>                                                                                                    | Т                                                                                                    | [                                                                                                    |                                                                                                    |                                                                                                    |                                                                                                    |                                                           |                                                                                          |
|                                  |                                                                                                    | <b>_</b>                                                                                                    |                                                                                                    |                                                                                                    |                                                                                                    |                                                                                                    |                                                           | •                                                                                        |
|                                  |                                                                                                    |                                                                                                    |                                                                                                    |                                                                                                    |                                                                                                    |                                                                                                    |                                                           |                                                                                          |

| LEGAL NAME OF OWNER OF                                                                                                    | CABLE SYST                                                                                                    | EM:                                                                                                    |                                                                                                    |                                                                                                    |                                                                                                    | SYSTEM ID#                                                              |                      |  |  |
|----------------------------------------------------------------------------------------------------|----------------------------------------------------------------------------------------------------|----------------------------------------------------------------------------------------------------|----------------------------------------------------------------------------------------------------|----------------------------------------------------------------------------------------------------|----------------------------------------------------------------------------------------------------|-------------------------------------------------------------------------|----------------------|--|--|
| CEQUEL COMMUNICA                                                                                                    | TIONS LI                                                                                                    | _C                                                                                                    |                                                                                                    |                                                                                                    |                                                                                                    | 037141                                                                  | Name                 |  |  |
| SUBSTITUTE CARRIAG                                                                                                    | E: SPECIA                                                                                                    |                                                                                                    | NT AND PROGRAM LOG                                                                                                    | ì                                                                                                    |                                                                                                    |                                                                         |                      |  |  |
| In General: In space I, ident<br>substitute basis during the a<br>explanation of the programm                                                                                                    | ccounting pe                                                                                                    | eriod, under spe                                                                                                    | ecific present and former FC                                                                                                    | C rules, regul                                                                                                    | ations, or authorization                                                                                                    | ons. For a further                                                      | Substitute           |  |  |
| 1. SPECIAL STATEMEN                                                                                                    |                                                                                                    |                                                                                                    |                                                                                                    | -                                                                                                    |                                                                                                    |                                                                         | Carriage:<br>Special |  |  |
|                                                                                                    | During the accounting period, did your cable system carry, on a substitute basis, any nonnetwork television program     broadcast by a distant station?     Yes XNo                                                                                                    |                                                                                                    |                                                                                                    |                                                                                                    |                                                                                                    |                                                                         |                      |  |  |
| Note: If your answer is "No                                                                                                    | ", leave the                                                                                                    | rest of this pag                                                                                                    | ge blank. If your answer is '                                                                                                    | 'Yes," you mι                                                                                                    | ist complete the pro                                                                                                    | gram                                                                    |                      |  |  |
| log in block 2.<br>2. LOG OF SUBSTITUTI                                                                                                    |                                                                                                    | -                                                                                                    |                                                                                                    |                                                                                                    |                                                                                                    |                                                                         |                      |  |  |
| period, was broadcast by a<br>under certain FCC rules, re<br>SA3 form for futher informatitites, for example, "I Love I<br><b>Column 2:</b> If the programation<br><b>Column 3:</b> Give the call<br><b>Column 4:</b> Give the broat<br>the case of Mexican or Car<br><b>Column 5:</b> Give the mor<br>first. Example: for May 7 gi<br><b>Column 6:</b> State the time<br>to the nearest five minutes.<br>stated as "6:00–6:30 p.m." | ace, please a<br>of every no<br>distant stat<br>egulations, c<br>ation. Do no<br>Lucy" or "NE<br>m was broad<br>sign of the s<br>adcast statio<br>hadian statio<br>th and day<br>we "5/7."<br>es when the<br>Example: a<br>er "R" if the<br>and regulati<br>rogramming | attach addition<br>nnetwork telev<br>ion and that yo<br>or authorization<br>to use general (<br>3A Basketball:<br>dcast live, ente<br>station broadca<br>on's location (th<br>ons, if any, the<br>when your sys<br>a substitute pro<br>a program carri<br>listed program<br>ons in effect du | al pages.<br>ision program (substitute p<br>our cable system substitute<br>s. See page (vi) of the gen<br>categories like "movies", or<br>76ers vs. Bulls."<br>r "Yes." Otherwise enter "N<br>asting the substitute progra<br>ne community to which the<br>community with which the<br>tem carried the substitute p<br>gram was carried by your of<br>ed by a system from 6:01:"<br>was substituted for progra<br>uring the accounting period | rogram) that,<br>d for the prog<br>eral instructio<br>"basketball".<br>lo."<br>m.<br>station is lice<br>station is ider<br>program. Use<br>cable system.<br>15 p.m. to 6:2<br>mming that y<br>; enter the le | during the accounti<br>ramming of another<br>ons located in the pa<br>List specific progra<br>nsed by the FCC or,<br>ntified).<br>numerals, with the n<br>List the times accur<br>8:30 p.m. should be<br>our system was requ<br>tter "P" if the listed p | ng<br>station<br>aper<br>am<br>, in<br>month<br>rately<br>suired<br>aro |                      |  |  |
|                                                                                                    |                                                                                                    | E PROGRAM                                                                                                    |                                                                                                    |                                                                                                    | EN SUBSTITUTE                                                                                                    | 7. REASON                                                               |                      |  |  |
| 1. TITLE OF PROGRAM                                                                                                    | 2. LIVE?                                                                                                    | 3. STATION'S                                                                                                    |                                                                                                    | 5. MONTH                                                                                                    | 6. TIMES                                                                                                    | DELETION                                                                |                      |  |  |
|                                                                                                    | Yes or No                                                                                                    | CALL SIGN                                                                                                    | 4. STATION'S LOCATION                                                                                                    | AND DAY                                                                                                    | FROM — T                                                                                                    | ro                                                                      |                      |  |  |
|                                                                                                    |                                                                                                    |                                                                                                    |                                                                                                    |                                                                                                    |                                                                                                    |                                                                         |                      |  |  |
|                                                                                                    |                                                                                                    |                                                                                                    |                                                                                                    |                                                                                                    |                                                                                                    |                                                                         |                      |  |  |
|                                                                                                    |                                                                                                    |                                                                                                    |                                                                                                    |                                                                                                    |                                                                                                    |                                                                         |                      |  |  |
|                                                                                                    |                                                                                                    |                                                                                                    |                                                                                                    |                                                                                                    | _                                                                                                    |                                                                         |                      |  |  |
|                                                                                                    |                                                                                                    |                                                                                                    |                                                                                                    |                                                                                                    | _                                                                                                    |                                                                         |                      |  |  |
|                                                                                                    |                                                                                                    |                                                                                                    |                                                                                                    |                                                                                                    | _                                                                                                    |                                                                         |                      |  |  |
|                                                                                                    |                                                                                                    |                                                                                                    |                                                                                                    |                                                                                                    |                                                                                                    |                                                                         |                      |  |  |
|                                                                                                    | +                                                                                                    |                                                                                                    |                                                                                                    |                                                                                                    |                                                                                                    |                                                                         |                      |  |  |
|                                                                                                    |                                                                                                    |                                                                                                    |                                                                                                    |                                                                                                    |                                                                                                    |                                                                         |                      |  |  |
|                                                                                                    |                                                                                                    |                                                                                                    |                                                                                                    |                                                                                                    |                                                                                                    |                                                                         |                      |  |  |
|                                                                                                    |                                                                                                    |                                                                                                    |                                                                                                    |                                                                                                    |                                                                                                    |                                                                         |                      |  |  |
|                                                                                                    |                                                                                                    |                                                                                                    |                                                                                                    |                                                                                                    |                                                                                                    |                                                                         |                      |  |  |
|                                                                                                    |                                                                                                    |                                                                                                    |                                                                                                    |                                                                                                    |                                                                                                    |                                                                         |                      |  |  |
|                                                                                                    |                                                                                                    |                                                                                                    |                                                                                                    |                                                                                                    | _                                                                                                    |                                                                         |                      |  |  |
|                                                                                                    |                                                                                                    |                                                                                                    |                                                                                                    |                                                                                                    | _                                                                                                    |                                                                         |                      |  |  |
|                                                                                                    |                                                                                                    |                                                                                                    |                                                                                                    |                                                                                                    |                                                                                                    |                                                                         |                      |  |  |
|                                                                                                    | 1                                                                                                    |                                                                                                    |                                                                                                    |                                                                                                    |                                                                                                    |                                                                         |                      |  |  |
|                                                                                                    |                                                                                                    |                                                                                                    |                                                                                                    |                                                                                                    |                                                                                                    |                                                                         |                      |  |  |
|                                                                                                    |                                                                                                    |                                                                                                    |                                                                                                    |                                                                                                    |                                                                                                    |                                                                         |                      |  |  |
|                                                                                                    |                                                                                                    |                                                                                                    |                                                                                                    |                                                                                                    |                                                                                                    |                                                                         |                      |  |  |
|                                                                                                    |                                                                                                    |                                                                                                    |                                                                                                    |                                                                                                    |                                                                                                    |                                                                         |                      |  |  |
|                                                                                                    |                                                                                                    |                                                                                                    |                                                                                                    |                                                                                                    |                                                                                                    |                                                                         |                      |  |  |
|                                                                                                    |                                                                                                    |                                                                                                    |                                                                                                    |                                                                                                    |                                                                                                    |                                                                         |                      |  |  |

FORM SA3E. PAGE 5.

| Name                              | LEGAL NAME OF (                                                                                                    |                                                                                                    |                                                                                                    |                                                                                                    |                                                         |                                                                                                    |                                                                                                    |                                                                                                    | S   | YSTEM ID# |  |
|-----------------------------------|----------------------------------------------------------------------------------------------------|----------------------------------------------------------------------------------------------------|----------------------------------------------------------------------------------------------------|----------------------------------------------------------------------------------------------------|---------------------------------------------------------|----------------------------------------------------------------------------------------------------|----------------------------------------------------------------------------------------------------|----------------------------------------------------------------------------------------------------|-----|-----------|--|
|                                   | CEQUEL CO                                                                                                    |                                                                                                    | IONS LLC                                                                                                    |                                                                                                    |                                                         |                                                                                                    |                                                                                                    |                                                                                                    |     | 037141    |  |
| J<br>Part-Time<br>Carriage<br>Log | time carriage du<br>hours your syste<br>Column 1 (C<br>column 5 of spa<br>Column 2 (D<br>curred during th<br>• Give the mont<br>"4/10."<br>• State the start<br>television statio<br>"app." Example: | s space ties in v<br>ue to lack of acti<br>em carried that<br>all sign): Give h<br>ace G.<br>ates and hours<br>h and day when<br>ing and ending t<br>n's broadcast da<br>: "12:30 a.m.– 3 | vated channel capacistation. If you need in the call sign of every <b>a of carriage):</b> For earlod.<br>The carriage occurrent the carriage occurrent times of carriage to tay, you may give an :15 a.m. app." | city, you are req<br>more space, ple<br>distant station<br>ach station, list<br>ed. Use numera<br>the nearest quar<br>approximate en<br>s of carriage wer | uirec<br>ase<br>who:<br>the c<br>ls, w<br>ter h<br>ding | d to complete thi<br>attach additional<br>se basis of carria<br>dates and hours<br>with the month firs<br>hour. In any case<br>hour, followed b<br>e same. Exampl | s log giving the<br>pages.<br>age you identifie<br>when part-time<br>st. Example: for<br>where carriage<br>y the abbreviati<br>e: "5/10-5/14, 6: | e you identified by "LAC" in<br>hen part-time carriage oc-<br>Example: for April 10 give<br>where carriage ran to the end of the<br>the abbreviation<br>"5/10-5/14, 6:00 p.m.– |     |           |  |
|                                   |                                                                                                    |                                                                                                    | DATES                                                                                                    | AND HOURS (                                                                                                    | DF F                                                    | PART-TIME CAR                                                                                                    | RIAGE                                                                                                    |                                                                                                    |     |           |  |
|                                   | CALL SIGN                                                                                                    | WHEN                                                                                                    | N CARRIAGE OCCU<br>HOUF                                                                                                    |                                                                                                    |                                                         | CALL SIGN                                                                                                    | WHEN                                                                                                    |                                                                                                    |     |           |  |
|                                   |                                                                                                    | DATE                                                                                                    | FROM                                                                                                    | TO                                                                                                    |                                                         |                                                                                                    | DATE                                                                                                    | FROM                                                                                                    | JUR | TO        |  |
|                                   |                                                                                                    |                                                                                                    |                                                                                                    |                                                                                                    |                                                         |                                                                                                    |                                                                                                    |                                                                                                    |     |           |  |
|                                   |                                                                                                    |                                                                                                    |                                                                                                    |                                                                                                    |                                                         |                                                                                                    |                                                                                                    |                                                                                                    |     |           |  |
|                                   |                                                                                                    |                                                                                                    |                                                                                                    |                                                                                                    |                                                         |                                                                                                    |                                                                                                    |                                                                                                    |     |           |  |
|                                   |                                                                                                    |                                                                                                    |                                                                                                    |                                                                                                    |                                                         |                                                                                                    |                                                                                                    |                                                                                                    | .=. |           |  |
|                                   |                                                                                                    |                                                                                                    |                                                                                                    |                                                                                                    |                                                         |                                                                                                    |                                                                                                    |                                                                                                    |     |           |  |
|                                   |                                                                                                    |                                                                                                    |                                                                                                    |                                                                                                    |                                                         |                                                                                                    |                                                                                                    |                                                                                                    | -   |           |  |
|                                   |                                                                                                    |                                                                                                    | _                                                                                                    |                                                                                                    |                                                         |                                                                                                    |                                                                                                    |                                                                                                    | _   |           |  |
|                                   |                                                                                                    |                                                                                                    |                                                                                                    |                                                                                                    |                                                         |                                                                                                    |                                                                                                    |                                                                                                    | _   |           |  |
|                                   |                                                                                                    |                                                                                                    |                                                                                                    |                                                                                                    |                                                         |                                                                                                    |                                                                                                    |                                                                                                    |     |           |  |
|                                   |                                                                                                    |                                                                                                    |                                                                                                    |                                                                                                    |                                                         |                                                                                                    |                                                                                                    |                                                                                                    |     |           |  |
|                                   |                                                                                                    |                                                                                                    |                                                                                                    |                                                                                                    |                                                         |                                                                                                    |                                                                                                    |                                                                                                    |     |           |  |
|                                   |                                                                                                    |                                                                                                    |                                                                                                    |                                                                                                    |                                                         |                                                                                                    |                                                                                                    |                                                                                                    |     |           |  |
|                                   |                                                                                                    |                                                                                                    | <u> </u>                                                                                                    |                                                                                                    |                                                         |                                                                                                    |                                                                                                    |                                                                                                    | .=. |           |  |
|                                   |                                                                                                    |                                                                                                    |                                                                                                    |                                                                                                    |                                                         |                                                                                                    |                                                                                                    |                                                                                                    | .=. |           |  |
|                                   |                                                                                                    |                                                                                                    |                                                                                                    |                                                                                                    |                                                         |                                                                                                    |                                                                                                    |                                                                                                    |     |           |  |
|                                   |                                                                                                    |                                                                                                    |                                                                                                    |                                                                                                    |                                                         |                                                                                                    |                                                                                                    |                                                                                                    | _   |           |  |
|                                   |                                                                                                    |                                                                                                    | _                                                                                                    |                                                                                                    |                                                         |                                                                                                    |                                                                                                    |                                                                                                    | _   |           |  |
|                                   |                                                                                                    |                                                                                                    | _                                                                                                    |                                                                                                    |                                                         |                                                                                                    |                                                                                                    |                                                                                                    | _   |           |  |
|                                   |                                                                                                    |                                                                                                    |                                                                                                    |                                                                                                    |                                                         |                                                                                                    |                                                                                                    |                                                                                                    |     |           |  |
|                                   |                                                                                                    |                                                                                                    |                                                                                                    |                                                                                                    |                                                         |                                                                                                    |                                                                                                    |                                                                                                    |     |           |  |
|                                   |                                                                                                    |                                                                                                    |                                                                                                    |                                                                                                    |                                                         |                                                                                                    |                                                                                                    |                                                                                                    |     |           |  |
|                                   |                                                                                                    |                                                                                                    |                                                                                                    |                                                                                                    |                                                         |                                                                                                    |                                                                                                    |                                                                                                    |     |           |  |
|                                   |                                                                                                    |                                                                                                    |                                                                                                    |                                                                                                    |                                                         |                                                                                                    |                                                                                                    |                                                                                                    | .=. |           |  |
|                                   |                                                                                                    |                                                                                                    |                                                                                                    |                                                                                                    |                                                         |                                                                                                    |                                                                                                    |                                                                                                    |     |           |  |
|                                   |                                                                                                    |                                                                                                    |                                                                                                    |                                                                                                    |                                                         |                                                                                                    |                                                                                                    |                                                                                                    | _   |           |  |
|                                   |                                                                                                    |                                                                                                    | _                                                                                                    |                                                                                                    |                                                         |                                                                                                    |                                                                                                    |                                                                                                    | _   |           |  |
|                                   |                                                                                                    |                                                                                                    | _                                                                                                    |                                                                                                    |                                                         |                                                                                                    |                                                                                                    |                                                                                                    | _   |           |  |
|                                   |                                                                                                    |                                                                                                    | I                                                                                                    |                                                                                                    |                                                         | 1                                                                                                    |                                                                                                    |                                                                                                    | -   |           |  |

| FORM                                                                                              | SA3E. PAGE 7.                                                                                                    |                           |                                                      |
|---------------------------------------------------------------------------------------------------|----------------------------------------------------------------------------------------------------|---------------------------|------------------------------------------------------|
|                                                                                                   | AL NAME OF OWNER OF CABLE SYSTEM:                                                                                                    | SYSTEM ID#                | Name                                                 |
| CE                                                                                                | QUEL COMMUNICATIONS LLC                                                                                                    | 037141                    |                                                      |
| Inst<br>all a<br>(as i<br>page                                                                    | OSS RECEIPTS         ructions: The figure you give in this space determines the form you fle and the amount you mounts (gross receipts) paid to your cable system by subscribers for the system's second dentifed in space E) during the accounting period. For a further explanation of how to come (vii) of the general instructions.         Gross receipts from subscribers for secondary transmission service(s)         during the accounting period.         ORTANT: You must complete a statement in space P concerning gross receipts.                                                                                                    | lary transmission service | K<br>Gross Receipts                                  |
| <ul> <li>Instru</li> <li>Con</li> <li>Con</li> <li>If yo</li> <li>If yo</li> <li>If yo</li> </ul> | <b>(RIGHT ROYALTY FEE</b><br><b>ctions</b> : Use the blocks in this space L to determine the royalty fee you owe:<br>nplete block 1, showing your minimum fee.<br>nplete block 2, showing whether your system carried any distant television stations.<br>ur system did not carry any distant television stations, leave block 3 blank. Enter the amou<br>from block 1 on line 1 of block 4, and calculate the total royalty fee.<br>ur system did carry any distant television stations, you must complete the applicable parts<br>ompanying this form and attach the schedule to your statement of account.                                                                                                    |                           | L<br>Copyright<br>Royalty Fee                        |
|                                                                                                   | rt 8 or part 9, block A, of the DSE schedule was completed, the base rate fee should be e<br>k 3 below.                                                                                                    | ntered on line 1 of       |                                                      |
| 3 be                                                                                              |                                                                                                    |                           |                                                      |
|                                                                                                   | rt 7 or part 9, block B, of the DSE schedule was completed, the surcharge amount should<br>block 4 below.                                                                                                    | de entered on line        |                                                      |
| Block<br>1                                                                                        | MINIMUM FEE: All cable systems with semiannual gross receipts of \$527,600 or more an least the minimum fee, regardless of whether they carried any distant stations. This fee is system's gross receipts for the accounting period.<br>Line 1. Enter the amount of gross receipts from space K<br>Line 2. Multiply the amount in line 1 by 0.01064                                                                                                    |                           |                                                      |
|                                                                                                   | Enter the result here.<br>This is your minimum fee.                                                                                                    | \$ 77,885.43              |                                                      |
| 2                                                                                                 | <ul> <li>space G. If, in space G, you identifed any stations as "distant" by stating "Yes" in column 4 "Yes" in this block.</li> <li>Did your cable system carry any distant television stations during the accounting period?</li> <li>X Yes—Complete the DSE schedule.</li> <li>No—Leave block 3 below blank and control to the second second se</li></ul> | ?                         |                                                      |
| Block<br>3                                                                                        | 4, or part 9, block A of the DSE schedule. If none, enter zero                                                                                                    | \$ 59,204.81              |                                                      |
|                                                                                                   | Line 2. <b>3.75 Fee:</b> Enter the total fee from line 7, block C, part 6 of the DSE schedule. If none, enter zero                                                                                                    | 2,180.81                  |                                                      |
|                                                                                                   | Line 3. Add lines 1 and 2 and enter here                                                                                                    | \$ 61,385.62              |                                                      |
| Block<br>4                                                                                        | Line 1. BASE RATE FEE/3.75 FEE or MINIMUM FEE: Enter either the minimum fee<br>from block 1 or the sum of the base rate fee / 3.75 fee from block 3, line 3,<br>whichever is larger                                                                                                    | \$ 77,885.43              | Cable systems                                        |
|                                                                                                   | Line 2. SYNDICATED EXCLUSIVITY SURCHARGE: Enter the fee from either part 7<br>(block D, section 3 or 4) or part 9 (block B) of the DSE schedule. If none, enter<br>zero.                                                                                                    | 0.00                      | submitting<br>additional<br>deposits under           |
|                                                                                                   | Line 3. Line 3. INTEREST CHARGE: Enter the amount from line 4, space Q, page 9<br>(Interest Worksheet)                                                                                                    | 0.00                      | Section 111(d)(7)<br>should contact<br>the Licensing |
|                                                                                                   | Line 4. FILING FEE                                                                                                    | \$ 725.00                 | additional fees.<br>Division for the<br>appropriate  |
|                                                                                                   | TOTAL ROYALTY AND FILING FEES DUE FOR ACCOUNTING PERIOD. Add Lines 1, 2 and 3 of block 4 and enter total here                                                                                                    | \$ 78,610.43              | form for submitting the                              |
|                                                                                                   | EFT Trace # or TRANSACTION ID #                                                                                                    |                           | additional fees.                                     |
|                                                                                                   | Remit this amount via <i>electronic payment</i> payable to Register of Copyrights. (Se general instructions located in the paper SA3 form and the Excel instructions tab                                                                                                    |                           |                                                      |

| ACCOUNTING PERIO                           | IOD: 2022/2                                                                                                    | FORM SA3E. PAGE 8.     |
|--------------------------------------------|----------------------------------------------------------------------------------------------------|------------------------|
| Name                                       | LEGAL NAME OF OWNER OF CABLE SYSTEM:<br>CEQUEL COMMUNICATIONS LLC                                                                                                    | SYSTEM ID#<br>037141   |
| <b>M</b><br>Channels                       | CHANNELS         Instructions: You must give (1) the number of channels on which the cable system carried television broadcast to its subscribers and (2) the cable system's total number of activated channels, during the accounting period.         1. Enter the total number of channels on which the cable system carried television broadcast stations .         2. Enter the total number of activated channels on which the cable system carried television broadcast stations .         and nonbroadcast services . | 66<br>551              |
| N<br>Individual to                         | INDIVIDUAL TO BE CONTACTED IF FURTHER INFORMATION IS NEEDED: (Identify an individual we can contact about this statement of account.)                                                                                                    |                        |
| Be Contacted<br>for Further<br>Information |                                                                                                    | (903) 579-3152         |
|                                            | Address 3027 S SE LOOP 323<br>(Number, street, rural route, apartment, or suite number)                                                                                                    |                        |
|                                            | City, town, state, zip)                                                                                                    |                        |
|                                            | Email RODNEY.HASKINS@ALTICEUSA.COM Fax (optional                                                                                                    |                        |
|                                            | CERTIFICATION (This statement of account must be certifed and signed in accordance with Copyright Office regu                                                                                                    | llations.)             |
| O<br>Certifcation                          | • I, the undersigned, hereby certify that (Check one, <i>but only one</i> , of the boxes.)                                                                                                    |                        |
|                                            | (Owner other than corporation or partnership) I am the owner of the cable system as identifed in line 1 of space E                                                                                                    | ; or                   |
|                                            | (Agent of owner other than corporation or partnership) I am the duly authorized agent of the owner of the cable s in line 1 of space B and that the owner is not a corporation or partnership; or                                                                                                    | ystem as identified    |
|                                            | (Officer or partner) I am an officer (if a corporation) or a partner (if a partnership) of the legal entity identifed as owr in line 1 of space B.                                                                                                    | er of the cable system |
|                                            | <ul> <li>I have examined the statement of account and hereby declare under penalty of law that all statements of fact contained<br/>are true, complete, and correct to the best of my knowledge, information, and belief, and are made in good faith.</li> <li>[18 U.S.C., Section 1001(1986)]</li> </ul>                                                                                                    | herein                 |
|                                            | X /s/ Alan Dannenbaum                                                                                                    |                        |
|                                            | Enter an electronic signature on the line above using an "/s/" signature to certify this statement.<br>(e.g., /s/ John Smith). Before entering the first forward slash of the /s/ signature, place your cursor in 1<br>button, then type /s/ and your name. Pressing the "F" button will avoid enabling Excel's Lotus compar                                                                                                    |                        |
|                                            | Typed or printed name: ALAN DANNENBAUM                                                                                                    |                        |
|                                            | Title: SVP, PROGRAMMING (Title of official position held in corporation or partnership)                                                                                                    |                        |
|                                            | Date: February 28, 2023                                                                                                    |                        |

Privacy Act Notice: Section 111 of title 17 of the United States Code authorizes the Copyright Offce to collect the personally identifying information (PII) requested on this form in order to process your statement of account. PII is any personal information that can be used to identify or trace an individual, such as name, address and telephone numbers. By providing PII, you are agreeing to the routine use of it to establish and maintain a public record, which includes appearing in the Offce's public indexes and in search reports prepared for the public. The effect of not providing the PII requested is that it may delay processing of your statement of account and its placement in the completed record of statements of account, and it may affect the legal sufficiency of the fling, a determination that would be made by a court of law.

| LEGAL NAME OF OWNER OF CABLE SYSTEM:                                                                                                    | SYSTEM ID#                                     | Nama                                                                   |
|----------------------------------------------------------------------------------------------------|------------------------------------------------|------------------------------------------------------------------------|
| CEQUEL COMMUNICATIONS LLC                                                                                                    | 037141                                         | Name                                                                   |
| <ul> <li>SPECIAL STATEMENT CONCERNING GROSS RECEIPTS EXCLUSIONS</li> <li>The Satellite Home Viewer Act of 1988 amended Title 17, section 111(d)(1)(A), of the Copyright Act by adding lowing sentence:         <ul> <li>"In determining the total number of subscribers and the gross amounts paid to the cable system for the service of providing secondary transmissions of primary broadcast transmitters, the system shall not in scribers and amounts collected from subscribers receiving secondary transmissions pursuant to section</li> </ul> </li> <li>For more information on when to exclude these amounts, see the note on page (vii) of the general instruction paper SA3 form.</li> <li>During the accounting period did the cable system exclude any amounts of gross receipts for secondary transmade by satellite carriers to satellite dish owners?</li> <li>X NO</li> <li>YES. Enter the total here and list the satellite carrier(s) below.</li> </ul> | e basic<br>nclude sub-<br>on 119."<br>s in the | P<br>Special<br>Statement<br>Concerning<br>Gross Receipts<br>Exclusion |
| Name     Name       Mailing Address     Mailing Address                                                                                                    |                                                |                                                                        |
| INTEREST ASSESSMENTS                                                                                                    |                                                |                                                                        |
| You must complete this worksheet for those royalty payments submitted as a result of a late payment or under For an explanation of interest assessment, see page (viii) of the general instructions in the paper SA3 form.                                                                                                    | erpayment.                                     | Q                                                                      |
| Line 1 Enter the amount of late payment or underpayment                                                                                                    |                                                | Interest<br>Assessment                                                 |
| Line 2 Multiply line 1 by the interest rate* and enter the sum here                                                                                                    | days                                           |                                                                        |
| Line 3 Multiply line 2 by the number of days late and enter the sum here                                                                                                    |                                                |                                                                        |
| Line 4 Multiply line 3 by 0.00274** enter here and on line 3, block 4, space L, (page 7) (intere                                                                                                    | -<br>est charge)                               |                                                                        |
| * To view the interest rate chart click on www.copyright.gov/licensing/interest-rate.pdf. For further assista<br>contact the Licensing Division at (202) 707-8150 or licensing@copyright.gov.                                                                                                    | nce please                                     |                                                                        |
| ** This is the decimal equivalent of 1/365, which is the interest assessment for one day late.                                                                                                    |                                                |                                                                        |
| NOTE: If you are filing this worksheet covering a statement of account already submitted to the Copyright Off<br>please list below the owner, address, first community served, accounting period, and ID number as given in th<br>filing.                                                                                                    |                                                |                                                                        |
| Owner                                                                                                    |                                                |                                                                        |
| Address                                                                                                    |                                                |                                                                        |
| First community served       Accounting period       ID number                                                                                                    |                                                |                                                                        |
|                                                                                                    |                                                |                                                                        |

Privacy Act Notice: Section 111 of title 17 of the United States Code authorizes the Copyright Offce to collect the personally identifying information (PII) requested on this form in order to process your statement of account. PII is any personal information that can be used to identify or trace an individual, such as name, address and telephone numbers. By providing PII, you are agreeing to the routine use of it to establish and maintain a public record, which includes appearing in the Offce's public indexes and in search reports prepared for the public. The effect of not providing the PII requested is that it may delay processing of your statement of account and its placement in the completed record of statements of account, and it may affect the legal sufficiency of the fling, a determination that would be made by a court of law.

### INSTRUCTIONS FOR DSE SCHEDULE WHAT IS A "DSE"

The term "distant signal equivalent" (DSE) generally refers to the numerical value given by the Copyright Act to each distant television station carried by a cable system during an accounting period. Your system's total number of DSEs determines the royalty you owe. For the full definition, see page (v) of the General Instructions in the paper SA3 form.

### FORMULAS FOR COMPUTING A STATION'S DSE

There are two different formulas for computing DSEs: (1) a basic formula for all distant stations listed in space G (page 3), and (2) a special formula for those stations carried on a substitute basis and listed in space I (page 5). (Note that if a particular station is listed in both space G and space I, a DSE must be computed twice for that station: once under the basic formula and again under the special formula. However, a station's total DSE is not to exceed its full type-value. If this happens, contact the Licensing Division.)

### BASIC FORMULA: FOR ALL DISTANT STATIONS LISTED IN SPACE G OF SA3E (LONG FORM)

**Step 1**: Determine the station's type-value. For purposes of computing DSEs, the Copyright Act gives different values to distant stations depending upon their type. If, as shown in space G of your statement of account (page 3), a distant station is:

| Independent: its type-value is               | 1.00 |
|----------------------------------------------|------|
| • Network: its type-value is                 | 0.25 |
| Noncommercial educational: its type-value is | 0.25 |
|                                              |      |

Note that local stations are not counted at all in computing DSEs.

**Step 2:** Calculate the station's basis of carriage value: The DSE of a station also depends on its basis of carriage. If, as shown in space G of your Form SA3E, the station was carried part time because of lack of activated channel capacity, its basis of carriage value is determined by (1) calculating the number of hours the cable system carried the station during the accounting period, and (2) dividing that number by the total number of hours the station broadcast over the air during the accounting period. The basis of carriage value for all other stations listed in space G is 1.0.

**Step 3:** Multiply the result of step 1 by the result of step 2. This gives you the particular station's DSE for the accounting period. (Note that for stations other than those carried on a part-time basis due to lack of activated channel capacity, actual multiplication is not necessary since the DSE will always be the same as the type value.)

### SPECIAL FORMULA FOR STATIONS LISTED IN SPACE I OF SA3E (LONG FORM)

Step 1: For each station, calculate the number of programs that, during the accounting period, were broadcast live by the station and were substituted for programs deleted at the option of the cable system.

(These are programs for which you have entered "Yes" in column 2 and "P" in column 7 of space I.)

Step 2: Divide the result of step 1 by the total number of days in the calendar year (365—or 366 in a leap year). This gives you the particular station's DSE for the accounting period.

### TOTAL OF DSEs

In part 5 of this schedule you are asked to add up the DSEs for all of the distant television stations your cable system carried during the accounting period. This is the total sum of all DSEs computed by the basic formula and by the special formula.

### THE ROYALTY FEE

The total royalty fee is determined by calculating the minimum fee and the base rate fee. In addition, cable systems located within certain television market areas may be required to calculate the 3.75 fee and/or the Syndicated Exclusivity Surcharge. Note: Distant multicast streams are not subject to the 3.75 fee or the Syndicated Exclusivity Surcharge. Distant simulcast streams are not subject to any royalty payment.

The 3.75 Fee. If a cable system located in whole or in part within a television market added stations after June 24, 1981, that would not have been permitted under FCC rules, regulations, and authorizations (hereafter referred to as "the former FCC rules") in effect on June 24, 1981, the system must compute the 3.75 fee using a formula based on the number of DSEs added. These DSEs used in computing the 3.75 fee will not be used in computing the base rate fee and Syndicated Exclusivity Surcharge.

The Syndicated Exclusivity Surcharge. Cable systems located in whole or in part within a major television market, as defined by FCC rules and regulations, must calculate a Syndicated Exclusivity Surcharge for the carriage of any commercial VHF station that places a grade B contour, in whole or in part, over the cable system that would have been subject to the FCC's syndicated exclusivity rules in effect on June 24, 1981.

The Minimum Fee/Base Rate Fee/3.75 Percent Fee. All cable sys-

tems fling SA3E (Long Form) must pay at least the minimum fee, which is 1.064 percent of gross receipts. The cable system pays either the minimum fee or the sum of the base rate fee and the 3.75 percent fee, whichever is larger, and a Syndicated Exclusivity Surcharge, as applicable.

What is a "Permitted" Station? A permitted station refers to a distant station whose carriage is not subject to the 3.75 percent rate but is subject to the base rate and, where applicable, the Syndicated Exclusivity Surcharge. A permitted station would include the following: 1) A station actually carried within any portion of a cable system prior

to June 25, 1981, pursuant to the former FCC rules.

2) A station first carried after June 24, 1981, which could have been carried under FCC rules in effect on June 24, 1981, if such carriage would not have exceeded the market quota imposed for the importation of distant stations under those rules.

3) A station of the same type substituted for a carried network, noncommercial educational, or regular independent station for which a quota was or would have been imposed under FCC rules (47 CFR 76.59 (b),(c), 76.61 (b),(c),(d), and 767.63 (a) [referring to 76.61 (b),(d)]) in effect on June 24, 1981.

4) A station carried pursuant to an individual waiver granted between April 16, 1976, and June 25, 1981, under the FCC rules and regulations in effect on April 15, 1976.

5) In the case of a station carried prior to June 25, 1981, on a part-time and/or substitute basis only, that fraction of the current DSE represented by prior carriage.

NOTE: If your cable system carried a station that you believe qualifies as a permitted station but does not fall into one of the above categories, please attach written documentation to the statement of account detailing the basis for its classification.

Substitution of Grandfathered Stations. Under section 76.65 of the former FCC rules, a cable system was not required to delete any station that it was authorized to carry or was lawfully carrying prior to March 31, 1972, even if the total number of distant stations carried exceeded the market quota imposed for the importation of distant stations. Carriage of these grandfathered stations is not subject to the 3.75 percent rate, but is subject to the Base Rate, and where applicable, the Syndicated Exclusivity Surcharge. The Copyright Royalty Tribunal has stated its view that, since section 76.65 of the former FCC rules would not have permitted substitution of a grandfathered station, the 3.75 percent Rate applies to a station substituted for a grandfathered station if carriage of the station exceeds the market quota imposed for the importation of distant stations.

# COMPUTING THE 3.75 PERCENT RATE—PART 6 OF THE DSE SCHEDULE

- Determine which distant stations were carried by the system pursuant to former FCC rules in effect on June 24, 1981.
- Identify any station carried prior to June 25, 198I, on a substitute and/or part-time basis only and complete the log to determine the portion of the DSE exempt from the 3.75 percent rate.
- Subtract the number of DSEs resulting from this carriage from the number of DSEs reported in part 5 of the DSE Schedule. This is the total number of DSEs subject to the 3.75 percent rate. Multiply these DSEs by gross receipts by .0375. This is the 3.75 fee.

### COMPUTING THE SYNDICATED EXCLUSIVITY SURCHARGE— PART 7 OF THE DSE SCHEDULE

- Determine if any portion of the cable system is located within a top 100 major television market as defined by the FCC rules and regulations in effect on June 24, 1981. If no portion of the cable system is located in a major television market, part 7 does not have to be completed.
- Determine which station(s) reported in block B, part 6 are commercial VHF stations and place a grade B contour, in whole, or in part, over the cable system. If none of these stations are carried, part 7 does not have to be completed.
- Determine which of those stations reported in block b, part 7 of the DSE Schedule were carried before March 31,1972. These stations are exempt from the FCC's syndicated exclusivity rules in effect on June 24, 1981. If you qualify to calculate the royalty fee based upon the carriage of partially-distant stations, and you elect to do so, you must compute the surcharge in part 9 of this schedule.
- Subtract the exempt DSEs from the number of DSEs determined in block B of part 7. This is the total number of DSEs subject to the Syndicated Exclusivity Surcharge.
- Compute the Syndicated Exclusivity Surcharge based upon these DSEs and the appropriate formula for the system's market position.

# DSE SCHEDULE. PAGE 11.

# COMPUTING THE BASE RATE FEE—PART 8 OF THE DSE SCHEDULE

Determine whether any of the stations you carried were partially distant that is, whether you retransmitted the signal of one or more stations to subscribers located within the station's local service area and, at the same time, to other subscribers located outside that area.

- If none of the stations were partially distant, calculate your base rate fee according to the following rates—for the system's permitted DSEs as reported in block B, part 6 or from part 5, whichever is applicable.
   First DSE 1.064% of gross receipts
- Each of the second, third, and fourth DSEs The fifth and each additional DSE

1.064% of gross receipts
 0.701% of gross receipts
 0.330% of gross receipts

# PARTIALLY DISTANT STATIONS-PART 9 OF THE DSE SCHEDULE

· If any of the stations were partially distant:

1. Divide all of your subscribers into subscriber groups depending on their location. A particular subscriber group consists of all subscribers who are distant with respect to exactly the same complement of stations.

2. Identify the communities/areas represented by each subscriber group.

3. For each subscriber group, calculate the total number of DSEs of that group's complement of stations.

If your system is located wholly outside all major and smaller television markets, give each station's DSEs as you gave them in parts 2, 3, and 4 of the schedule; or

If any portion of your system is located in a major or smaller television market, give each station's DSE as you gave it in block B, part 6 of this schedule.

4. Determine the portion of the total gross receipts you reported in space K (page 7) that is attributable to each subscriber group.

Distant Stations Carried

STATION

A (independent)

B (independent)

C (part-time)

D (part-time)

E (network)

TOTAL DSEs

 5. Calculate a separate base rate fee for each subscriber group, using (1) the rates given above; (2) the total number of DSEs for that group's complement of stations; and (3) the amount of gross receipts attributable to that group.

6. Add together the base rate fees for each subscriber group to determine the system's total base rate fee.

7. If any portion of the cable system is located in whole or in part within a major television market, you may also need to complete part 9, block B of the Schedule to determine the Syndicated Exclusivity Surcharge.

What to Do If You Need More Space on the DSE Schedule. There are no printed continuation sheets for the schedule. In most cases, the blanks provided should be large enough for the necessary information. If you need more space in a particular part, make a photocopy of the page in question (identifying it as a continuation sheet), enter the additional information on that copy, and attach it to the DSE schedule.

**Rounding Off DSEs.** In computing DSEs on the DSE schedule, you may round off to no less than the third decimal point. If you round off a DSE in any case, you must round off DSEs throughout the schedule as follows:

- When the fourth decimal point is 1, 2, 3, or 4, the third decimal remains unchanged (example: .34647 is rounded to .346).
- When the fourth decimal point is 5, 6, 7, 8, or 9, the third decimal is rounded up (example: .34651 is rounded to .347).

The example below is intended to supplement the instructions for calculating only the base rate fee for partially distant stations. The cable system would also be subject to the Syndicated Exclusivity Surcharge for partially distant stations, if any portion is located within a major television market.

# EXAMPLE:

DSE

1.0

1.0

0.083

0.139

0.25

2.472

# COMPUTATION OF COPYRIGHT ROYALTY FEE FOR CABLE SYSTEM CARRYING PARTIALLY DISTANT STATIONS

Santa Rosa

Rapid City

Fairvale

Bodega Bay

CITY

In most cases under current FCC rules, all of Fairvale would be within the local service area of both stations A and C and all of Rapid City and Bodega Bay would be within the local service areas of stations B, D, and E.

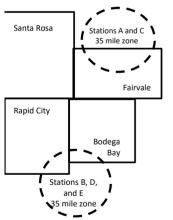

| Minimum Fee Total Gross Receipts |              | \$600.000.00                |              |                             |              |
|----------------------------------|--------------|-----------------------------|--------------|-----------------------------|--------------|
|                                  |              | x .01064                    |              |                             |              |
|                                  |              | \$6,384.00                  |              |                             |              |
| First Subscriber Group           |              | Second Subscriber Group     |              | Third Subscriber Group      |              |
| (Santa Rosa)                     |              | (Rapid City and Bodega Bay) |              | (Fairvale)                  |              |
| Gross receipts                   | \$310,000.00 | Gross receipts              | \$170,000.00 | Gross receipts              | \$120,000.00 |
| DSEs                             | 2.472        | DSEs                        | 1.083        | DSEs                        | 1.389        |
| Base rate fee                    | \$6,497.20   | Base rate fee               | \$1,907.71   | Base rate fee               | \$1,604.03   |
| \$310,000 x .01064 x 1.0 =       | 3,298.40     | \$170,000 x .01064 x 1.0 =  | 1,808.80     | \$120,000 x .01064 x 1.0 =  | 1,276.80     |
| \$310,000 x .00701 x 1.472 =     | 3,198.80     | \$170,000 x .00701 x .083 = | 98.91        | \$120,000 x .00701 x .389 = | 327.23       |
| Base rate fee                    | \$6,497.20   | Base rate fee               | \$1,907.71   | Base rate fee               | \$1,604.03   |

Identification of Subscriber Groups

OUTSIDE LOCAL

Stations A and C

Stations A and C

SERVICE AREA OF

Stations A, B, C, D ,E

Stations B, D, and E

TOTAL GROSS RECEIPTS

In this example, the cable system would enter \$10,008.94 in space L, block 3, line 1 (page 7)

GROSS RECEIPTS

\$310,000.00

100,000.00

70,000.00

120,000.00

\$600,000.00

FROM SUBSCRIBERS

# DSE SCHEDULE. PAGE 11. (CONTINUED)

|                                          | LEGAL NAME OF OWNER OF CABLE SYSTEM: SYSTEM SYSTEM               |                     |                                 |                  |                          |     |  |  |  |
|------------------------------------------|------------------------------------------------------------------|---------------------|---------------------------------|------------------|--------------------------|-----|--|--|--|
| 1                                        | CEQUEL COMMUNICATIONS LLC 037141                                 |                     |                                 |                  |                          |     |  |  |  |
|                                          | SUM OF DSEs OF CATEGOR                                           | Y "O" STATION       | IS:                             |                  |                          |     |  |  |  |
|                                          | <ul> <li>Add the DSEs of each station.</li> </ul>                |                     |                                 |                  |                          |     |  |  |  |
|                                          | Enter the sum here and in line ´                                 |                     | 2.00                            |                  |                          |     |  |  |  |
| -                                        | Instructions:                                                    |                     |                                 | •                |                          |     |  |  |  |
| 2                                        | In the column headed "Call S                                     | ign": list the call | signs of all distant stations i | dentified by the | e letter "O" in column 5 |     |  |  |  |
|                                          | of space G (page 3).                                             |                     |                                 | #4 0"            |                          |     |  |  |  |
| Computation<br>of DSEs for               | In the column headed "DSE":<br>mercial educational station, give | tor each indepe     | ndent station, give the DSE     | as "1.0"; for ea | ach network or noncom-   |     |  |  |  |
| Category "O"                             |                                                                  |                     | CATEGORY "O" STATION            |                  |                          |     |  |  |  |
| Stations                                 | CALL SIGN                                                        | DSE                 | CATEGORY O STATION<br>CALL SIGN | DSES             | CALL SIGN                | DSE |  |  |  |
| Stations                                 |                                                                  |                     | CALL SIGN                       | DSE              | CALL SIGN                | DSE |  |  |  |
|                                          | KDFW-1                                                           | 1.000               |                                 |                  |                          |     |  |  |  |
|                                          | KDTN-1                                                           | 0.250               |                                 |                  |                          |     |  |  |  |
|                                          | KERA-1                                                           | 0.250               |                                 |                  |                          |     |  |  |  |
|                                          | KERA-3                                                           | 0.250               |                                 |                  |                          |     |  |  |  |
|                                          | KERA-4                                                           | 0.250               |                                 |                  |                          |     |  |  |  |
| Add rows as                              |                                                                  |                     |                                 |                  |                          |     |  |  |  |
| necessary.                               |                                                                  |                     |                                 | T                |                          |     |  |  |  |
| Remember to copy all<br>formula into new |                                                                  |                     |                                 | <b> </b>         |                          |     |  |  |  |
|                                          |                                                                  |                     |                                 |                  |                          |     |  |  |  |
| rows.                                    |                                                                  |                     |                                 |                  |                          |     |  |  |  |
|                                          |                                                                  |                     |                                 |                  |                          |     |  |  |  |
|                                          |                                                                  |                     |                                 |                  |                          |     |  |  |  |
|                                          |                                                                  |                     |                                 |                  |                          |     |  |  |  |
|                                          |                                                                  |                     |                                 |                  |                          |     |  |  |  |
|                                          |                                                                  |                     |                                 |                  |                          |     |  |  |  |
|                                          |                                                                  |                     |                                 |                  |                          |     |  |  |  |
|                                          |                                                                  |                     |                                 |                  |                          |     |  |  |  |
|                                          |                                                                  |                     |                                 |                  |                          |     |  |  |  |
|                                          |                                                                  |                     |                                 |                  |                          |     |  |  |  |
|                                          |                                                                  |                     |                                 |                  |                          |     |  |  |  |
|                                          |                                                                  |                     |                                 |                  |                          |     |  |  |  |
|                                          |                                                                  |                     |                                 |                  |                          |     |  |  |  |
|                                          |                                                                  |                     |                                 |                  |                          |     |  |  |  |
|                                          |                                                                  |                     |                                 |                  |                          |     |  |  |  |
|                                          |                                                                  |                     |                                 |                  |                          |     |  |  |  |
|                                          |                                                                  |                     |                                 |                  |                          |     |  |  |  |
|                                          |                                                                  |                     |                                 |                  |                          |     |  |  |  |
|                                          |                                                                  |                     |                                 |                  |                          |     |  |  |  |
|                                          |                                                                  |                     |                                 |                  |                          |     |  |  |  |
|                                          |                                                                  |                     |                                 |                  |                          |     |  |  |  |
|                                          |                                                                  |                     |                                 |                  |                          |     |  |  |  |
|                                          |                                                                  |                     |                                 |                  |                          |     |  |  |  |
|                                          |                                                                  |                     |                                 |                  |                          |     |  |  |  |
|                                          |                                                                  |                     |                                 |                  |                          |     |  |  |  |
|                                          |                                                                  |                     |                                 |                  |                          |     |  |  |  |
|                                          |                                                                  |                     |                                 | <u> </u>         |                          |     |  |  |  |
|                                          |                                                                  |                     |                                 |                  |                          |     |  |  |  |
|                                          |                                                                  |                     |                                 |                  |                          |     |  |  |  |
|                                          |                                                                  |                     |                                 |                  |                          |     |  |  |  |
|                                          |                                                                  |                     |                                 | <b> </b>         |                          |     |  |  |  |
|                                          |                                                                  |                     |                                 | <u>†</u> †       |                          |     |  |  |  |
|                                          |                                                                  | II                  |                                 | L                |                          |     |  |  |  |

|  |  | TT |  |
|--|--|----|--|
|  |  |    |  |
|  |  |    |  |

l

|                                                             |                                                                                                    | OWNER OF CABLE SYSTEM:<br>OMMUNICATIONS LL                                                                                                    | .c                                                                                                    |                                                                                                    |                                                                                                    |                                                                                                    |                                                                                                    | S                                                              | YSTEM IE<br>03714 |  |  |  |  |
|-------------------------------------------------------------|----------------------------------------------------------------------------------------------------|----------------------------------------------------------------------------------------------------|----------------------------------------------------------------------------------------------------|----------------------------------------------------------------------------------------------------|----------------------------------------------------------------------------------------------------|----------------------------------------------------------------------------------------------------|----------------------------------------------------------------------------------------------------|----------------------------------------------------------------|-------------------|--|--|--|--|
|                                                             |                                                                                                    |                                                                                                    |                                                                                                    |                                                                                                    |                                                                                                    |                                                                                                    |                                                                                                    |                                                                | 0371              |  |  |  |  |
| •                                                           | Instructions:<br>Column 1: Li                                                                                                    | : CAPACITY<br>ist the call sign of all dista                                                                                                    | ant stations ide                                                                                                    | ntified by "LAC" in colu                                                                                                    | mn 5 of space G                                                                                                    | (page 3).                                                                                                    |                                                                                                    |                                                                |                   |  |  |  |  |
| 3                                                           | Column 2: For each station, give the number of hours your cable system carried the station during the accounting period. This                                                                                                    |                                                                                                    |                                                                                                    |                                                                                                    |                                                                                                    |                                                                                                    |                                                                                                    |                                                                |                   |  |  |  |  |
| omputation                                                  | °,                                                                                                    | figure should correspond with the information given in space J. Calculate only one DSE for each station.<br><b>Column 3:</b> For each station, give the total number of hours that the station broadcast over the air during the accounting period.                                                                                                    |                                                                                                    |                                                                                                    |                                                                                                    |                                                                                                    |                                                                                                    |                                                                |                   |  |  |  |  |
| of DSEs for                                                 |                                                                                                    | <b>Column 4:</b> Divide the figure in column 2 by the figure in column 3, and give the result in decimals in column 4. This figure must                                                                                                    |                                                                                                    |                                                                                                    |                                                                                                    |                                                                                                    |                                                                                                    |                                                                |                   |  |  |  |  |
| Stations                                                    |                                                                                                    | be carried out at least to the third decimal point. This is the "basis of carriage value" for the station.<br>Column 5: For each independent station, give the "type-value" as "1.0." For each network or noncommercial educational station,                                                                                                    |                                                                                                    |                                                                                                    |                                                                                                    |                                                                                                    |                                                                                                    |                                                                |                   |  |  |  |  |
| Carried Part                                                | give the type-value as ".25."                                                                                                    |                                                                                                    |                                                                                                    |                                                                                                    |                                                                                                    |                                                                                                    |                                                                                                    |                                                                |                   |  |  |  |  |
| Lack of                                                     | Column 6: Multiply the figure in column 4 by the figure in column 5, and give the result in column 6. Round to no less than the                                                                                                    |                                                                                                    |                                                                                                    |                                                                                                    |                                                                                                    |                                                                                                    |                                                                                                    |                                                                |                   |  |  |  |  |
| Activated<br>Channel                                        |                                                                                                    |                                                                                                    |                                                                                                    |                                                                                                    |                                                                                                    |                                                                                                    |                                                                                                    |                                                                |                   |  |  |  |  |
| Capacity                                                    | SA3 form.                                                                                                    |                                                                                                    | CATECOP                                                                                                    | Y LAC STATIONS:                                                                                                    |                                                                                                    |                                                                                                    | <br>、                                                                                                    |                                                                |                   |  |  |  |  |
|                                                             | 1.0411                                                                                                    |                                                                                                    |                                                                                                    |                                                                                                    |                                                                                                    |                                                                                                    |                                                                                                    | 6 08                                                           | · -               |  |  |  |  |
|                                                             | 1. CALL<br>SIGN                                                                                                    | 2. NUMBI<br>OF HO                                                                                                    |                                                                                                    | 3. NUMBER<br>OF HOURS                                                                                                    | 4. BASIS O<br>CARRIAC                                                                                                    |                                                                                                    | VALUE                                                                                                    | 6. DS                                                          | E                 |  |  |  |  |
|                                                             |                                                                                                    | CARRI                                                                                                    |                                                                                                    | STATION                                                                                                    | VALUE                                                                                                    |                                                                                                    |                                                                                                    |                                                                |                   |  |  |  |  |
|                                                             |                                                                                                    | SYSTE                                                                                                    | :M<br>÷                                                                                                    | ON AIR                                                                                                    | =                                                                                                    | x                                                                                                    |                                                                                                    | =                                                              |                   |  |  |  |  |
|                                                             |                                                                                                    |                                                                                                    | ÷                                                                                                    |                                                                                                    | =                                                                                                    | x                                                                                                    |                                                                                                    | =                                                              |                   |  |  |  |  |
|                                                             |                                                                                                    |                                                                                                    | ÷                                                                                                    |                                                                                                    | =                                                                                                    | x                                                                                                    |                                                                                                    | =                                                              |                   |  |  |  |  |
|                                                             |                                                                                                    |                                                                                                    | ÷<br>+                                                                                                    |                                                                                                    | =                                                                                                    | x<br>x                                                                                                    |                                                                                                    |                                                                |                   |  |  |  |  |
|                                                             |                                                                                                    |                                                                                                    | ÷                                                                                                    |                                                                                                    | =                                                                                                    | x                                                                                                    |                                                                                                    | =                                                              |                   |  |  |  |  |
|                                                             |                                                                                                    |                                                                                                    | ÷                                                                                                    |                                                                                                    | =                                                                                                    | x                                                                                                    |                                                                                                    | =                                                              |                   |  |  |  |  |
|                                                             |                                                                                                    |                                                                                                    | ÷                                                                                                    |                                                                                                    | =                                                                                                    | x                                                                                                    |                                                                                                    | =                                                              |                   |  |  |  |  |
| 4                                                           | <ul> <li>Was carried</li> </ul>                                                                                                    | ve the call sign of each s<br>d by your system in subs                                                                                                    | titution for a pr                                                                                                    | ogram that your system                                                                                                    | was permitted to                                                                                                    | o delete under FC                                                                                                    |                                                                                                    | ular-                                                          |                   |  |  |  |  |
| omputation<br>of DSEs for<br>Substitute-                    | Was carried<br>tions in effe<br>Broadcast of<br>space I).<br>Column 2:<br>at your option.<br>Column 3:<br>Column 4:                                                                                                    | d by your syštem in subs<br>ect on October 19, 1976<br>one or more live, nonnetw<br>For each station give the<br>This figure should corre<br>Enter the number of day<br>Divide the figure in colur                                                                                                    | titution for a pr<br>(as shown by t<br>york programs of<br>e number of live<br>spond with the<br>s in the calend<br>nn 2 by the figu                                                                                                    | ogram that your system<br>he letter "P" in column 7<br>luring that optional carri<br>e, nonnetwork programs<br>information in space I.<br>ar year: 365, except in a<br>ure in column 3, and giv                                                                                                    | was permitted to<br>7 of space I); and<br>age (as shown by t<br>s carried in substi<br>a leap year.<br>re the result in co                                                                    | o delete <sup>′</sup> under FC<br>the word "Yes" in o<br>itution for program<br>lumn 4. Round to                                            | C rules and regional regions that were deleged on the state of the state of the sta | eted<br>e third                                                | )                 |  |  |  |  |
| -<br>computation<br>of DSEs for<br>Substitute-              | Was carried<br>tions in effe<br>Broadcast of<br>space I).<br>Column 2:<br>at your option.<br>Column 3:<br>Column 4:                                                                                                    | d by your system in subs<br>ect on October 19, 1976<br>one or more live, nonnetw<br>For each station give the<br>This figure should corre<br>Enter the number of day<br>Divide the figure in colur<br>This is the station's DSE                                                                                                    | titution for a pr<br>(as shown by t<br>vork programs of<br>spond with the<br>s in the calend<br>nn 2 by the figure<br>(For more info                                                                                                    | ogram that your system<br>he letter "P" in column 7<br>luring that optional carri<br>e, nonnetwork programs<br>information in space I.<br>ar year: 365, except in a<br>ure in column 3, and giv<br>ormation on rounding, se                                                                                                    | was permitted to<br>7 of space I); and<br>age (as shown by t<br>s carried in substi<br>a leap year.<br>re the result in co<br>ee page (viii) of th                                            | o delete <sup>′</sup> under FC<br>the word "Yes" in o<br>itution for program<br>lumn 4. Round to<br>ne general instruc                      | C rules and regi<br>column 2 of<br>ms that were delo<br>no less than the<br>ctions in the pape                                                                                                    | eted<br>e third                                                | ).                |  |  |  |  |
| Computation<br>of DSEs for<br>Substitute-                   | Was carried<br>tions in effe<br>Broadcast of<br>space I).<br>Column 2:<br>at your option.<br>Column 3:<br>Column 4:<br>decimal point.                                                                                                    | d by your system in subs<br>ect on October 19, 1976<br>one or more live, nonnetw<br>For each station give the<br>This figure should corre<br>Enter the number of day<br>Divide the figure in colur<br>This is the station's DSE                                                                                                    | titution for a pr<br>(as shown by t<br>york programs of<br>e number of live<br>spond with the<br>s in the calend<br>nn 2 by the figu<br>(For more info                                                                                                    | ogram that your system<br>he letter "P" in column 7<br>luring that optional carri<br>information in space I.<br>ar year: 365, except in a<br>ure in column 3, and giv<br>irmation on rounding, so                                                                                                    | was permitted to<br>7 of space I); and<br>age (as shown by t<br>s carried in substi<br>a leap year.<br>re the result in co<br>ee page (viii) of th<br>NS: COMPUT/                             | o delete under FC<br>the word "Yes" in c<br>itution for program<br>lumn 4. Round to<br>ne general instruct<br>ATION OF DS                   | C rules and regi<br>column 2 of<br>ms that were dele<br>o no less than the<br>ctions in the pape                                                                                                    | eted<br>e third<br>er SA3 form)                                |                   |  |  |  |  |
| -<br>Computation<br>of DSEs for<br>Substitute-              | Was carried<br>tions in effe<br>Broadcast of<br>space I).<br>Column 2:<br>at your option.<br>Column 3:<br>Column 4:                                                                                                    | d by your system in subs<br>ect on October 19, 1976<br>one or more live, nonnetw<br>For each station give the<br>This figure should corre<br>Enter the number of day<br>Divide the figure in colur<br>This is the station's DSE                                                                                                    | titution for a pr<br>(as shown by t<br>vork programs of<br>spond with the<br>s in the calend<br>nn 2 by the figure<br>(For more info                                                                                                    | ogram that your system<br>he letter "P" in column 7<br>luring that optional carri<br>e, nonnetwork programs<br>information in space I.<br>ar year: 365, except in a<br>ure in column 3, and giv<br>rmation on rounding, so<br>E-BASIS STATION<br>ER 4. DSE                                                                           | was permitted to<br>7 of space I); and<br>age (as shown by t<br>s carried in substi<br>a leap year.<br>re the result in co<br>ee page (viii) of th                                            | o delete under FC<br>the word "Yes" in c<br>itution for program<br>lumn 4. Round to<br>ne general instruct<br>ATION OF DS<br>2. NUMBE<br>OF | C rules and reginations and regination of the second second secon | eted<br>e third                                                |                   |  |  |  |  |
| -<br>computation<br>of DSEs for<br>Substitute-              | Was carried<br>tions in effe<br>Broadcast of<br>space I).<br>Column 2:<br>at your option.<br>Column 3:<br>Column 4:<br>decimal point.<br>1. CALL                                                                                                    | d by your system in subs<br>ect on October 19, 1976<br>one or more live, nonnetw<br>For each station give the<br>This figure should corre<br>Enter the number of day<br>Divide the figure in colur<br>This is the station's DSE                                                                                                    | titution for a pr<br>(as shown by t<br>york programs of<br>e number of live<br>espond with the<br>s in the calend<br>nn 2 by the figu<br>(For more info<br>UBSTITUTE<br>3. NUME                                                                                                    | ogram that your system<br>he letter "P" in column 7<br>luring that optional carri<br>information in space I.<br>ar year: 365, except in a<br>ure in column 3, and giv<br>irmation on rounding, se<br>E-BASIS STATION<br>ER<br>YS<br>R                                                                                                | was permitted to<br>7 of space I); and<br>age (as shown by t<br>s carried in substi<br>a leap year.<br>re the result in co<br>ee page (viii) of th<br>NS: COMPUTA                             | o delete under FC<br>the word "Yes" in d<br>itution for program<br>lumn 4. Round to<br>he general instruct<br>ATION OF DS<br>2. NUMBE       | C rules and reginations and regination of the second second secon | eted<br>e third<br>er SA3 form)                                | 4. DSE            |  |  |  |  |
| omputation<br>of DSEs for<br>Substitute-                    | Was carried<br>tions in effe<br>Broadcast of<br>space I).<br>Column 2:<br>at your option.<br>Column 3:<br>Column 4:<br>decimal point.<br>1. CALL                                                                                                    | d by your system in subs<br>ect on October 19, 1976<br>one or more live, nonnetw<br>For each station give the<br>This figure should corre<br>Enter the number of day<br>Divide the figure in colur<br>This is the station's DSE<br>S<br>2. NUMBER<br>OF                                                                                                    | titution for a pr<br>(as shown by t<br>york programs of<br>e number of live<br>espond with the<br>s in the calend<br>nn 2 by the figu<br>(For more info<br>UBSTITUTE<br>3. NUME<br>OF DA                                                                                                    | ogram that your system<br>he letter "P" in column 7<br>luring that optional carri<br>e, nonnetwork programs<br>information in space I.<br>ar year: 365, except in a<br>ure in column 3, and giv<br>rrmation on rounding, se<br>E-BASIS STATION<br>ER<br>YS 4. DSE                                                                    | was permitted to<br>7 of space I); and<br>age (as shown by t<br>s carried in substi<br>a leap year.<br>re the result in co<br>ee page (viii) of th<br>NS: COMPUTA                             | o delete under FC<br>the word "Yes" in c<br>itution for program<br>lumn 4. Round to<br>ne general instruct<br>ATION OF DS<br>2. NUMBE<br>OF | C rules and reginations and regination of the second second secon | eted<br>e third<br>er SA3 form)<br>WUMBER<br>DF DAYS           |                   |  |  |  |  |
| omputation<br>of DSEs for<br>Substitute-                    | Was carried<br>tions in effe<br>Broadcast of<br>space I).<br>Column 2:<br>at your option.<br>Column 3:<br>Column 4:<br>decimal point.<br>1. CALL                                                                                                    | d by your system in subs<br>ect on October 19, 1976<br>one or more live, nonnetw<br>For each station give the<br>This figure should corre<br>Enter the number of day<br>Divide the figure in colur<br>This is the station's DSE<br>S<br>2. NUMBER<br>OF                                                                                                    | titution for a pr<br>(as shown by t<br>york programs of<br>e number of live<br>espond with the<br>s in the calend<br>nn 2 by the figu<br>(For more info<br>UBSTITUTE<br>3. NUME<br>OF DA                                                                                                    | ogram that your system<br>he letter "P" in column 7<br>luring that optional carri<br>e, nonnetwork programs<br>information in space I.<br>ar year: 365, except in a<br>ure in column 3, and giv<br>irmation on rounding, se<br>E-BASIS STATION<br>ER<br>4. DSE<br>YS<br>R<br>=                                                       | was permitted to<br>7 of space I); and<br>age (as shown by t<br>s carried in substi<br>a leap year.<br>re the result in co<br>ee page (viii) of th<br>NS: COMPUTA                             | o delete under FC<br>the word "Yes" in c<br>itution for program<br>lumn 4. Round to<br>ne general instruct<br>ATION OF DS<br>2. NUMBE<br>OF | C rules and reginations and regination of the second second secon | eted<br>e third<br>er SA3 form)<br>WUMBER<br>DF DAYS           | 4. DSE            |  |  |  |  |
| omputation<br>of DSEs for<br>Substitute-                    | Was carried<br>tions in effe<br>Broadcast of<br>space I).<br>Column 2:<br>at your option.<br>Column 3:<br>Column 4:<br>decimal point.<br>1. CALL                                                                                                    | d by your system in subs<br>ect on October 19, 1976<br>one or more live, nonnetw<br>For each station give the<br>This figure should corre<br>Enter the number of day<br>Divide the figure in colur<br>This is the station's DSE<br>S<br>2. NUMBER<br>OF                                                                                                    | titution for a pr<br>(as shown by t<br>york programs of<br>e number of live<br>spond with the<br>s in the calend<br>nn 2 by the figure<br>(For more infor<br>UBSTITUTE<br>3. NUME<br>OF DA<br>IN YEA<br>÷                                                                                           | ogram that your system<br>he letter "P" in column 7<br>luring that optional carri<br>e, nonnetwork programs<br>information in space I.<br>ar year: 365, except in a<br>ure in column 3, and giv<br>rrmation on rounding, se<br>E-BASIS STATION<br>ER<br>STATION<br>ER<br>SR<br>4. DSE<br>SR<br>=<br>=                                | was permitted to<br>7 of space I); and<br>age (as shown by t<br>s carried in substi<br>a leap year.<br>re the result in co<br>ee page (viii) of th<br>NS: COMPUTA                             | o delete under FC<br>the word "Yes" in c<br>itution for program<br>lumn 4. Round to<br>ne general instruct<br>ATION OF DS<br>2. NUMBE<br>OF | C rules and regional regional regional content of the second second seco | eted<br>e third<br>er SA3 form)<br>WUMBER<br>DF DAYS           | 4. DSE<br>=<br>=  |  |  |  |  |
| -<br>mputation<br>DSEs for<br>ubstitute-                    | Was carried<br>tions in effe<br>Broadcast of<br>space I).<br>Column 2:<br>at your option.<br>Column 3:<br>Column 4:<br>decimal point.<br>1. CALL                                                                                                    | d by your system in subs<br>ect on October 19, 1976<br>one or more live, nonnetw<br>For each station give the<br>This figure should corre<br>Enter the number of day<br>Divide the figure in colur<br>This is the station's DSE<br>S<br>2. NUMBER<br>OF                                                                                                    | titution for a pr<br>(as shown by t<br>york programs of<br>e number of live<br>spond with the<br>s in the calend<br>nn 2 by the figure<br>(For more infor<br>UBSTITUTE<br>3. NUME<br>OF DA<br>IN YEA<br>÷                                                                                           | ogram that your system<br>he letter "P" in column 7<br>luring that optional carri<br>e, nonnetwork programs<br>information in space I.<br>ar year: 365, except in a<br>ure in column 3, and giv<br>ormation on rounding, se<br>E-BASIS STATION<br>ER<br>STATION<br>ER<br>SR<br>4. DSE<br>STATION<br>=<br>=<br>=<br>=                 | was permitted to<br>7 of space I); and<br>age (as shown by t<br>s carried in substi<br>a leap year.<br>re the result in co<br>ee page (viii) of th<br>NS: COMPUTA                             | o delete under FC<br>the word "Yes" in c<br>itution for program<br>lumn 4. Round to<br>ne general instruct<br>ATION OF DS<br>2. NUMBE<br>OF | C rules and regional regional regional control in the paper of the paper of the pap | eted<br>e third<br>er SA3 form)<br>WUMBER<br>DF DAYS           | 4. DSI<br>=<br>=  |  |  |  |  |
| -<br>omputation<br>f DSEs for<br>Substitute-                | Was carried<br>tions in effe<br>Broadcast of<br>space I).<br>Column 2:<br>at your option.<br>Column 3:<br>Column 4:<br>decimal point.     I. CALL<br>SIGN     SIGN     SUM OF DSEs<br>Add the DSEs                                                                | d by your system in subs<br>ect on October 19, 1976<br>one or more live, nonnetw<br>For each station give the<br>This figure should corre<br>Enter the number of day<br>Divide the figure in colur<br>This is the station's DSE<br>S<br>2. NUMBER<br>OF                                                                                                    | titution for a pr<br>(as shown by t<br>york programs of<br>e number of live<br>spond with the<br>s in the calend<br>nn 2 by the figure<br>(For more infor<br>UBSTITUTE<br>3. NUME<br>OF DA<br>IN YEA<br>+<br>+<br>+<br>+<br>+<br>+<br>+<br>+<br>+<br>+<br>+<br>+                                    | ogram that your system<br>he letter "P" in column 7<br>luring that optional carri<br>e, nonnetwork programs<br>information in space I.<br>ar year: 365, except in a<br>ure in column 3, and giv<br>prmation on rounding, se<br>E-BASIS STATION<br>ER 4. DSE<br>YS<br>R =<br>=<br>=<br>=<br>=<br>=<br>=<br>=<br>=                     | verse permitted to     of space I); and     age (as shown by t     s carried in substi     a leap year.     re the result in co     ee page (viii) of th     IS: COMPUT/     I. CALL     SIGN | o delete under FC<br>the word "Yes" in c<br>itution for program<br>lumn 4. Round to<br>ne general instruct<br>ATION OF DS<br>2. NUMBE<br>OF | C rules and regional regional regional control in the paper of the paper of the pap | eted<br>e third<br>er SA3 form)<br>WUMBER<br>DF DAYS           | 4. DSI<br>=<br>=  |  |  |  |  |
| omputation<br>of DSEs for<br>Substitute-                    | Was carried<br>tions in effe<br>Broadcast of<br>space I).<br>Column 2:<br>at your option.<br>Column 3:<br>Column 4:<br>decimal point.<br>1. CALL<br>SIGN<br>SUM OF DSEs<br>Add the DSEs<br>Enter the su                                                           | d by your system in subs<br>ect on October 19, 1976<br>one or more live, nonnetw<br>For each station give the<br>This figure should corre<br>Enter the number of day<br>Divide the figure in colur<br>This is the station's DSE<br>2. NUMBER<br>OF<br>PROGRAMS<br>Sof SUBSTITUTE-BAS<br>of each station.                                                                                                    | titution for a pr<br>(as shown by t<br>york programs of<br>e number of live<br>spond with the<br>s in the calend<br>mn 2 by the figure<br>(For more infor<br>UBSTITUTE<br>3. NUME<br>OF DA<br>IN YEA<br>+<br>+<br>+<br>+<br>+<br>+<br>+<br>+<br>+<br>+<br>+<br>+<br>+<br>+<br>+<br>+<br>+<br>+<br>+ | ogram that your system<br>he letter "P" in column 7<br>luring that optional carri<br>e, nonnetwork programs<br>information in space I.<br>ar year: 365, except in a<br>ure in column 3, and giv<br>rrmation on rounding, se<br>E-BASIS STATION<br>ER 4. DSE<br>YS<br>R =<br>=<br>=<br>=<br>=<br>=<br>=<br>=<br>=<br>=<br>=<br>=<br>= | was permitted to<br>7 of space I); and<br>age (as shown by t<br>s carried in subst<br>a leap year.<br>re the result in co<br>ee page (viii) of th<br>IS: COMPUT/<br>I. CALL<br>SIGN           | delete under FC the word "Yes" in c itution for program lumn 4. Round to ne general instruct ATION OF DS 2. NUMBE OF PROGF                  | C rules and reginations of the process than the process than the process t | eted<br>e third<br>er SA3 form)<br>WUMBER<br>DF DAYS           | 4. DSF<br>=<br>=  |  |  |  |  |
| Computation<br>of DSEs for<br>Substitute-<br>asis Stations  | Was carried<br>tions in effe<br>Broadcast of<br>space I).<br>Column 2:<br>at your option.<br>Column 3:<br>Column 4:<br>decimal point.<br>1. CALL<br>SIGN<br>SUM OF DSEs<br>Add the DSEs<br>Enter the su<br>TOTAL NUMBE<br>number of DSE                           | d by your system in subs<br>ect on October 19, 1976<br>one or more live, nonnetw<br>For each station give the<br>This figure should corre<br>Enter the number of day<br>Divide the figure in colur<br>This is the station's DSE<br>2. NUMBER<br>OF<br>PROGRAMS<br>2. NUMBER<br>OF<br>PROGRAMS<br>5 OF SUBSTITUTE-BAS<br>of each station.<br>um here and in line 3 of p<br>ER OF DSEs: Give the ar                                                                               | titution for a pr<br>(as shown by t<br>york programs of<br>e number of live<br>spond with the<br>s in the calend<br>mn 2 by the figure<br>(For more infor<br>UBSTITUTE<br>3. NUME<br>OF DA<br>IN YEA<br>+<br>+<br>+<br>+<br>+<br>+<br>+<br>+<br>+<br>+<br>+<br>+<br>+<br>+<br>+<br>+<br>+<br>+<br>+ | ogram that your system<br>he letter "P" in column 7<br>luring that optional carri<br>e, nonnetwork programs<br>information in space I.<br>ar year: 365, except in a<br>ure in column 3, and giv<br>rrmation on rounding, se<br>E-BASIS STATION<br>ER 4. DSE<br>YS<br>R =<br>=<br>=<br>=<br>=<br>=<br>=<br>=<br>=<br>=<br>=<br>=<br>= | was permitted to<br>7 of space I); and<br>age (as shown by t<br>s carried in subst<br>a leap year.<br>re the result in co<br>ee page (viii) of th<br>IS: COMPUT/<br>I. CALL<br>SIGN           | delete under FC the word "Yes" in c itution for program lumn 4. Round to ne general instruct ATION OF DS 2. NUMBE OF PROGF                  | C rules and regional regional  | eted<br>e third<br>er SA3 form)<br>NUMBER<br>DF DAYS<br>N YEAR | 4. DSF<br>=<br>=  |  |  |  |  |
| Computation<br>of DSEs for<br>Substitute-<br>asis Stations  | Was carried<br>tions in effe<br>Broadcast of<br>space I).<br>Column 2:<br>at your option.<br>Column 3:<br>Column 4:<br>decimal point.<br>1. CALL<br>SIGN<br>SUM OF DSEs<br>Add the DSEs<br>Enter the su<br>TOTAL NUMBE<br>number of DSE<br>1. Number              | d by your system in subs<br>ect on October 19, 1976<br>one or more live, nonnetw<br>For each station give the<br>This figure should corre<br>Enter the number of day<br>Divide the figure in colur<br>This is the station's DSE<br>2. NUMBER<br>OF<br>PROGRAMS<br>Sof SUBSTITUTE-BAS<br>of each station.<br>um here and in line 3 of p                                                                                                    | titution for a pr<br>(as shown by t<br>york programs of<br>e number of live<br>spond with the<br>s in the calend<br>mn 2 by the figure<br>(For more infor<br>UBSTITUTE<br>3. NUME<br>OF DA<br>IN YEA<br>+<br>+<br>+<br>+<br>+<br>+<br>+<br>+<br>+<br>+<br>+<br>+<br>+<br>+<br>+<br>+<br>+<br>+<br>+ | ogram that your system<br>he letter "P" in column 7<br>luring that optional carri<br>e, nonnetwork programs<br>information in space I.<br>ar year: 365, except in a<br>ure in column 3, and giv<br>rrmation on rounding, se<br>E-BASIS STATION<br>ER 4. DSE<br>YS<br>R =<br>=<br>=<br>=<br>=<br>=<br>=<br>=<br>=<br>=<br>=<br>=<br>= | was permitted to<br>7 of space I); and<br>age (as shown by t<br>s carried in subst<br>a leap year.<br>re the result in co<br>ee page (viii) of th<br>IS: COMPUT/<br>I. CALL<br>SIGN           | delete under FC the word "Yes" in c itution for program lumn 4. Round to ne general instruct ATION OF DS 2. NUMBE OF PROGF                  | C rules and reginations of the process than the process than the process t | eted<br>e third<br>er SA3 form)<br>NUMBER<br>DF DAYS<br>N YEAR | 4. DSF<br>=<br>=  |  |  |  |  |
| Computation<br>of DSEs for<br>Substitute-<br>asis Stations  | Was carried<br>tions in effe<br>Broadcast of<br>space I).<br>Column 2:<br>at your option.<br>Column 3:<br>Column 4:<br>decimal point.<br>1. CALL<br>SIGN<br>SUM OF DSEs<br>Add the DSEs<br>Enter the su<br>TOTAL NUMBE<br>number of DSE<br>1. Number<br>2. Number | d by your system in subs<br>ect on October 19, 1976<br>one or more live, nonnetw<br>For each station give the<br>This figure should corre<br>Enter the number of day<br>Divide the figure in colur<br>This is the station's DSE<br>2. NUMBER<br>OF<br>PROGRAMS<br>Sof SUBSTITUTE-BAS<br>of each station.<br>Im here and in line 3 of p<br>ER OF DSEs: Give the arris applicable to your system<br>r of DSEs from part 2 •<br>r of DSEs from part 3 •                            | titution for a pr<br>(as shown by t<br>york programs of<br>e number of live<br>spond with the<br>s in the calend<br>mn 2 by the figure<br>(For more infor<br>UBSTITUTE<br>3. NUME<br>OF DA<br>IN YEA<br>+<br>+<br>+<br>+<br>+<br>+<br>+<br>+<br>+<br>+<br>+<br>+<br>+<br>+<br>+<br>+<br>+<br>+<br>+ | ogram that your system<br>he letter "P" in column 7<br>luring that optional carri<br>e, nonnetwork programs<br>information in space I.<br>ar year: 365, except in a<br>ure in column 3, and giv<br>rrmation on rounding, se<br>E-BASIS STATION<br>ER 4. DSE<br>YS<br>R =<br>=<br>=<br>=<br>=<br>=<br>=<br>=<br>=<br>=<br>=<br>=<br>= | was permitted to<br>7 of space I); and<br>age (as shown by t<br>s carried in subst<br>a leap year.<br>re the result in co<br>ee page (viii) of th<br>IS: COMPUT/<br>I. CALL<br>SIGN           | delete under FC the word "Yes" in c itution for program lumn 4. Round to ne general instruct ATION OF DS 2. NUMBE OF PROGF                  | C rules and reginations in the paper<br>E R 3. N<br>C RAMS 1<br>÷<br>÷<br>÷<br>÷<br>÷<br>0.00<br>Provide the total<br>2.0<br>0.00                                                                                                    | eted<br>e third<br>er SA3 form)<br>NUMBER<br>DF DAYS<br>N YEAR | 4. DSI<br>=<br>=  |  |  |  |  |
| Computation<br>of DSEs for<br>Substitute-<br>asis Stations  | Was carried<br>tions in effe<br>Broadcast of<br>space I).<br>Column 2:<br>at your option.<br>Column 3:<br>Column 4:<br>decimal point.<br>1. CALL<br>SIGN<br>SUM OF DSEs<br>Add the DSEs<br>Enter the su<br>TOTAL NUMBE<br>number of DSE<br>1. Number<br>2. Number | d by your system in subs<br>ect on October 19, 1976<br>one or more live, nonnetw<br>For each station give the<br>This figure should corre<br>Enter the number of day<br>Divide the figure in colur<br>This is the station's DSE<br>2. NUMBER<br>OF<br>PROGRAMS<br>2. NUMBER<br>OF<br>PROGRAMS<br>5 of SUBSTITUTE-BAS<br>of each station.<br>um here and in line 3 of p<br>ER OF DSEs: Give the ar<br>is applicable to your system<br>r of DSEs from part 2 •                    | titution for a pr<br>(as shown by t<br>york programs of<br>e number of live<br>spond with the<br>s in the calend<br>mn 2 by the figure<br>(For more infor<br>UBSTITUTE<br>3. NUME<br>OF DA<br>IN YEA<br>+<br>+<br>+<br>+<br>+<br>+<br>+<br>+<br>+<br>+<br>+<br>+<br>+<br>+<br>+<br>+<br>+<br>+<br>+ | ogram that your system<br>he letter "P" in column 7<br>luring that optional carri<br>e, nonnetwork programs<br>information in space I.<br>ar year: 365, except in a<br>ure in column 3, and giv<br>rrmation on rounding, se<br>E-BASIS STATION<br>ER 4. DSE<br>YS<br>R =<br>=<br>=<br>=<br>=<br>=<br>=<br>=<br>=<br>=<br>=<br>=<br>= | was permitted to<br>7 of space I); and<br>age (as shown by t<br>s carried in subst<br>a leap year.<br>re the result in co<br>ee page (viii) of th<br>IS: COMPUT/<br>I. CALL<br>SIGN           | delete under FC the word "Yes" in c itution for program lumn 4. Round to ne general instruct ATION OF DS 2. NUMBE OF PROGF                  | C rules and regional control of the provide the total provide the total control of the provide the total control of the provide the provide the total control of the provide the provide the provid | eted<br>e third<br>er SA3 form)<br>NUMBER<br>DF DAYS<br>N YEAR | 4. DSF<br>=<br>=  |  |  |  |  |
| Computation<br>of DSEs for<br>Substitute-<br>basis Stations | Was carried<br>tions in effe<br>Broadcast of<br>space I).<br>Column 2:<br>at your option.<br>Column 3:<br>Column 4:<br>decimal point.<br>1. CALL<br>SIGN<br>SUM OF DSEs<br>Add the DSEs<br>Enter the su<br>TOTAL NUMBE<br>number of DSE<br>1. Number<br>2. Number | d by your system in subs<br>ect on October 19, 1976<br>one or more live, nonnetw<br>For each station give the<br>This figure should corre<br>Enter the number of day<br>Divide the figure in colur<br>This is the station's DSE<br>2. NUMBER<br>OF<br>PROGRAMS<br>Sof SUBSTITUTE-BAS<br>of each station.<br>Um here and in line 3 of p<br>ER OF DSEs: Give the arris applicable to your system<br>r of DSEs from part 2 •<br>r of DSEs from part 3 •<br>r of DSEs from part 4 • | titution for a pr<br>(as shown by t<br>york programs of<br>e number of live<br>spond with the<br>s in the calend<br>mn 2 by the figure<br>(For more infor<br>UBSTITUTE<br>3. NUME<br>OF DA<br>IN YEA<br>+<br>+<br>+<br>+<br>+<br>+<br>+<br>+<br>+<br>+<br>+<br>+<br>+<br>+<br>+<br>+<br>+<br>+<br>+ | ogram that your system<br>he letter "P" in column 7<br>luring that optional carri<br>e, nonnetwork programs<br>information in space I.<br>ar year: 365, except in a<br>ure in column 3, and giv<br>irmation on rounding, se<br>E-BASIS STATION<br>ER 4. DSE<br>YS<br>R =<br>=<br>=<br>=<br>=<br>=<br>=<br>=<br>=<br>=<br>=<br>=<br>= | was permitted to<br>7 of space I); and<br>age (as shown by t<br>s carried in subst<br>a leap year.<br>re the result in co<br>ee page (viii) of th<br>IS: COMPUT/<br>I. CALL<br>SIGN           | delete under FC the word "Yes" in c itution for program lumn 4. Round to ne general instruct ATION OF DS 2. NUMBE OF PROGF                  | C rules and reginations in the paper<br>E R 3. N<br>C RAMS 1<br>÷<br>÷<br>÷<br>÷<br>÷<br>0.00<br>Provide the total<br>2.0<br>0.00                                                                                                    | eted<br>e third<br>er SA3 form)<br>NUMBER<br>DF DAYS<br>N YEAR | 4. DSF<br>=<br>=  |  |  |  |  |

| LEGAL NAME OF C                                   | WNER OF CABLE S                                                                                                    | SYSTEM:                                                                                                    |                                                                                                    |                                                                                       |                                                                                             |                                                                                         | S                                                | YSTEM ID# | Nama                                                |
|---------------------------------------------------|----------------------------------------------------------------------------------------------------|----------------------------------------------------------------------------------------------------|----------------------------------------------------------------------------------------------------|---------------------------------------------------------------------------------------|---------------------------------------------------------------------------------------------|-----------------------------------------------------------------------------------------|--------------------------------------------------|-----------|-----------------------------------------------------|
| CEQUEL COM                                        | IMUNICATIONS                                                                                                    | SLLC                                                                                                    |                                                                                                    |                                                                                       |                                                                                             |                                                                                         |                                                  | 037141    | Name                                                |
| Instructions: Bloc                                | ck A must be comp                                                                                                    | oleted.                                                                                                    |                                                                                                    |                                                                                       |                                                                                             |                                                                                         |                                                  |           |                                                     |
|                                                   | "Yes," leave the re                                                                                                    | mainder of pa                                                                                                    | art 6 and part 7                                                                                                    | of the DSE schedu                                                                     | ule blank and                                                                               | complete part                                                                           | 8, (page 16) of the                              | e         | 6                                                   |
| schedule. <ul> <li>If your answer if '</li> </ul> | "No," complete blo                                                                                                    | cks B and C b                                                                                                    | below.                                                                                                    |                                                                                       |                                                                                             |                                                                                         |                                                  |           |                                                     |
|                                                   |                                                                                                    |                                                                                                    | BLOCK A: 1                                                                                                    | ELEVISION M                                                                           | ARKETS                                                                                      |                                                                                         |                                                  |           | Computation of<br>3.75 Fee                          |
| Is the cable system effect on June 24,            |                                                                                                    | utside of all m                                                                                                    | ajor and smalle                                                                                                    | er markets as defin                                                                   | ed under sect                                                                               | ion 76.5 of FC                                                                          | C rules and regula                               | ations in |                                                     |
|                                                   |                                                                                                    | schedule—D                                                                                                    | O NOT COMPI                                                                                                    | LETE THE REMAI                                                                        | NDER OF PA                                                                                  | RT 6 AND 7.                                                                             |                                                  |           |                                                     |
| X No—Comp                                         | olete blocks B and                                                                                                    | C below.                                                                                                    |                                                                                                    |                                                                                       |                                                                                             |                                                                                         |                                                  |           |                                                     |
|                                                   |                                                                                                    | BLO                                                                                                    | CK B: CARR                                                                                                    |                                                                                       | MITTED DS                                                                                   | Es                                                                                      |                                                  |           |                                                     |
| Column 1:<br>CALL SIGN                            | under FCC rules                                                                                                    | and regulatione DSE Scheo                                                                                                    | ns prior to June<br>Jule. (Note: The                                                                                                   | part 2, 3, and 4 of t<br>e 25, 1981. For fur<br>e letter M below ref<br>Act of 2010.) | ther explanation                                                                            | on of permitted                                                                         | stations, see the                                | -         |                                                     |
| Column 2:<br>BASIS OF<br>PERMITTED<br>CARRIAGE    | <ul> <li>(Note the FCC ru<br/>A Stations carrie<br/>76.61(b)(c)]</li> <li>B Specialty stati</li> <li>C Noncommeric</li> <li>D Grandfathered<br/>instructions for</li> <li>E Carried pursua</li> <li>*F A station pre<br/>G Commercial U</li> </ul> | ales and regula<br>ed pursuant to<br>on as defined<br>al educational<br>d station (76.6<br>or DSE schedu<br>ant to individu<br>viously carried<br>JHF station wi | ations cited be<br>o the FCC mark<br>I station [76.5]<br>(see paragr<br>Je).<br>al waiver of FC<br>d on a part-time<br>thin grade-B co | e or substitute basi<br>ontour, [76.59(d)(5)                                          | e in effect on .<br>.57, 76.59(b),<br>(1), 76.63(a)<br>B(a) referring t<br>stitution of gra | June 24, 1981.<br>76.61(b)(c), 70<br>referring to 76.<br>to 76.61(d)]<br>ndfathered sta | 5.63(a) referring to<br>61(e)(1)<br>tions in the |           |                                                     |
| Column 3:                                         |                                                                                                    | each distant s<br>e stations ider                                                                                                    | tation listed in<br>ntified by the le                                                                                                  | parts 2, 3, and 4 of<br>tter "F" in column 2                                          |                                                                                             |                                                                                         | rksheet on page 1                                |           |                                                     |
| SIGN                                              | BASIS                                                                                                    | 3. DOL                                                                                                    | SIGN                                                                                                    | BASIS                                                                                 | J. DOL                                                                                      | SIGN                                                                                    | BASIS                                            | J. DUL    |                                                     |
| KDTN-1<br>KERA-1                                  | C<br>C                                                                                                    | 0.25<br>0.25                                                                                                    |                                                                                                    |                                                                                       |                                                                                             |                                                                                         |                                                  |           |                                                     |
| KERA-3                                            | M                                                                                                    | 0.25                                                                                                    |                                                                                                    |                                                                                       |                                                                                             |                                                                                         |                                                  |           |                                                     |
| KERA-4                                            | M                                                                                                    | 0.25                                                                                                    |                                                                                                    |                                                                                       |                                                                                             |                                                                                         |                                                  |           |                                                     |
|                                                   |                                                                                                    |                                                                                                    |                                                                                                    |                                                                                       |                                                                                             |                                                                                         |                                                  |           |                                                     |
|                                                   |                                                                                                    |                                                                                                    |                                                                                                    |                                                                                       |                                                                                             |                                                                                         |                                                  |           |                                                     |
|                                                   |                                                                                                    |                                                                                                    |                                                                                                    |                                                                                       |                                                                                             |                                                                                         |                                                  |           |                                                     |
|                                                   |                                                                                                    |                                                                                                    |                                                                                                    |                                                                                       |                                                                                             |                                                                                         |                                                  | 1.00      |                                                     |
|                                                   |                                                                                                    | E                                                                                                    | BLOCK C: CC                                                                                                    | MPUTATION OF                                                                          | 3.75 FEE                                                                                    |                                                                                         |                                                  |           |                                                     |
| Line 1: Enter the                                 | total number of                                                                                                    | DSEs from p                                                                                                    | part 5 of this s                                                                                                    | schedule                                                                              |                                                                                             |                                                                                         |                                                  |           |                                                     |
| Line 2: Enter the                                 | sum of permitte                                                                                                    | d DSEs from                                                                                                    | h block B abo                                                                                                    | ve                                                                                    |                                                                                             |                                                                                         |                                                  |           |                                                     |
|                                                   |                                                                                                    |                                                                                                    |                                                                                                    | of DSEs subject<br>7 of this schedule                                                 |                                                                                             | ate.                                                                                    |                                                  |           |                                                     |
| Line 4: Enter gro                                 | oss receipts from                                                                                                    | space K (pa                                                                                                    | ge 7)                                                                                                    |                                                                                       |                                                                                             |                                                                                         |                                                  |           | Do any of the<br>DSEs represent                     |
|                                                   |                                                                                                    |                                                                                                    |                                                                                                    |                                                                                       |                                                                                             |                                                                                         | x 0.0                                            | 375       | partially                                           |
| Line 5: Multiply li                               | ine 4 by 0.0375 a                                                                                                    | and enter su                                                                                                    | m here                                                                                                    |                                                                                       |                                                                                             |                                                                                         | x                                                |           | permited/<br>partially<br>nonpermitted<br>carriage? |
| Line 6: Enter tota                                | al number of DSE                                                                                                    | Es from line 3                                                                                                    | 3                                                                                                    |                                                                                       |                                                                                             |                                                                                         |                                                  |           | If yes, see part<br>9 instructions.                 |
| Line 7: Multiply li                               | ine 6 by line 5 an                                                                                                    | id enter here                                                                                                    | and on line 2                                                                                                    | 2, block 3, space                                                                     | L (page 7)                                                                                  |                                                                                         |                                                  | 0.00      |                                                     |

DSE SCHEDULE. PAGE 13.

| LEGAL NAME OF OWNER OF CABLE SYSTEM:     SYSTEM ID#       CEQUEL COMMUNICATIONS LLC     037141 |                 |                       |        |                 |                       |          |                 | Name                  |        |               |
|------------------------------------------------------------------------------------------------|-----------------|-----------------------|--------|-----------------|-----------------------|----------|-----------------|-----------------------|--------|---------------|
| BLOCK A: TELEVISION MARKETS (CONTINUED)                                                        |                 |                       |        |                 |                       |          |                 |                       |        | -             |
|                                                                                                | 1. CALL<br>SIGN | 2. PERMITTED<br>BASIS | 3. DSE | 1. CALL<br>SIGN | 2. PERMITTED<br>BASIS | 3. DSE   | 1. CALL<br>SIGN | 2. PERMITTED<br>BASIS | 3. DSE | 6             |
|                                                                                                |                 |                       |        |                 |                       |          |                 |                       |        | Computation o |
|                                                                                                |                 |                       |        |                 |                       |          |                 |                       |        | 3.75 Fee      |
|                                                                                                |                 |                       |        |                 |                       |          |                 |                       |        |               |
|                                                                                                |                 |                       |        |                 |                       |          |                 |                       |        |               |
|                                                                                                |                 |                       |        |                 |                       |          |                 |                       |        |               |
|                                                                                                |                 |                       |        |                 |                       |          |                 |                       |        |               |
|                                                                                                |                 |                       |        |                 |                       |          |                 |                       |        |               |
|                                                                                                |                 |                       |        |                 |                       |          |                 |                       |        |               |
|                                                                                                |                 |                       |        |                 |                       |          |                 |                       |        |               |
|                                                                                                |                 |                       |        |                 |                       |          |                 |                       |        |               |
|                                                                                                |                 |                       |        |                 |                       |          |                 |                       |        |               |
|                                                                                                |                 |                       |        |                 |                       |          |                 |                       |        |               |
|                                                                                                |                 |                       |        |                 |                       |          |                 |                       |        |               |
|                                                                                                |                 |                       |        |                 |                       |          |                 |                       |        |               |
|                                                                                                |                 |                       |        |                 |                       |          |                 |                       |        |               |
|                                                                                                |                 |                       |        |                 |                       |          |                 |                       |        |               |
|                                                                                                |                 |                       |        |                 |                       |          |                 |                       |        |               |
|                                                                                                |                 |                       |        |                 |                       |          |                 |                       |        |               |
|                                                                                                |                 |                       |        |                 |                       |          |                 |                       |        |               |
|                                                                                                |                 |                       |        |                 |                       |          |                 |                       |        |               |
|                                                                                                |                 |                       |        |                 |                       |          |                 |                       |        |               |
|                                                                                                |                 |                       |        |                 |                       |          |                 |                       |        |               |
|                                                                                                |                 |                       |        |                 |                       |          |                 |                       |        |               |
|                                                                                                |                 |                       |        |                 |                       |          |                 |                       |        |               |
|                                                                                                |                 |                       |        |                 |                       |          |                 |                       |        |               |
|                                                                                                |                 |                       |        |                 |                       |          |                 |                       |        |               |
|                                                                                                |                 |                       |        |                 |                       |          |                 |                       |        |               |
|                                                                                                |                 |                       |        |                 |                       |          |                 |                       |        |               |
|                                                                                                |                 |                       |        |                 |                       |          |                 |                       |        |               |
|                                                                                                |                 |                       |        |                 |                       |          |                 |                       |        |               |
|                                                                                                |                 |                       |        |                 |                       |          |                 |                       |        |               |
|                                                                                                |                 |                       |        |                 |                       | +        |                 |                       |        |               |
|                                                                                                |                 |                       |        |                 |                       |          |                 |                       |        |               |
|                                                                                                |                 |                       |        |                 |                       |          |                 |                       |        |               |
|                                                                                                |                 |                       |        |                 |                       |          |                 |                       |        |               |
|                                                                                                |                 |                       |        |                 |                       | <b> </b> |                 |                       |        |               |
|                                                                                                |                 |                       |        |                 |                       |          |                 |                       |        |               |
|                                                                                                |                 |                       |        |                 |                       |          |                 |                       |        |               |
|                                                                                                |                 |                       |        |                 |                       |          |                 |                       |        |               |
|                                                                                                |                 |                       |        |                 |                       |          |                 |                       |        |               |
|                                                                                                |                 |                       |        |                 |                       |          |                 |                       |        |               |
|                                                                                                |                 |                       |        |                 |                       |          |                 |                       |        |               |
|                                                                                                |                 |                       |        |                 |                       |          |                 |                       |        |               |
|                                                                                                |                 |                       |        |                 |                       |          |                 |                       |        |               |
|                                                                                                |                 |                       |        |                 |                       | <b> </b> |                 |                       |        |               |
|                                                                                                |                 |                       |        |                 |                       |          |                 |                       |        |               |
|                                                                                                |                 |                       |        |                 |                       |          |                 |                       |        |               |

|                                                                                                    |                                                                                                    |                  |                        |                                       |      |                          |               | DSI                   | E SCHEDU   | ILE. PAGE 14. |  |
|----------------------------------------------------------------------------------------------------|----------------------------------------------------------------------------------------------------|------------------|------------------------|---------------------------------------|------|--------------------------|---------------|-----------------------|------------|---------------|--|
|                                                                                                    | LEGAL NAME OF OWN                                                                                                    | ER OF CABLE      | SYSTEM:                |                                       |      |                          |               |                       | SYS        | STEM ID#      |  |
| Name                                                                                                    | CEQUEL COMM                                                                                                    | IUNICATIO        | NS LLC                 |                                       |      |                          |               |                       |            | 037141        |  |
|                                                                                                    |                                                                                                    |                  |                        |                                       |      |                          |               |                       |            |               |  |
| Worksheet for<br>Computating<br>the DSE<br>Schedule for<br>Permitted<br>Part-Time and<br>Substitute<br>Carriage | ng       Column 1: List the call sign for each distant station identifed by the letter "F" in column 2 of part 6 of the DSE schedule.         Column 2: Indicate the DSE for this station for a single accounting period, occurring between January 1, 1978 and June 30, 1981.         for       Column 3: Indicate the accounting period and year in which the carriage and DSE occurred (e.g., 1981/1).         column 4: Indicate the basis of carriage on which the station was carried by listing one of the following letters:         (Note that the FCC rules and regulations cited below pertain to those in effect on June 24, 1981.)         A—Part-time specialty programming: Carriage, on a part-time basis, of specialty programming under FCC rules, sections |                  |                        |                                       |      |                          |               |                       |            |               |  |
|                                                                                                    |                                                                                                    |                  |                        |                                       |      |                          |               |                       |            |               |  |
|                                                                                                    |                                                                                                    | 1                | -                      |                                       | ED   | ON A PART-TIME AN        | -             | -                     |            |               |  |
|                                                                                                    | 1. CALL                                                                                                    | 2. PRIC          |                        | COUNTING                              |      | 4. BASIS OF              | 5. PF         | RESENT                | 6. PER     | MITTED        |  |
|                                                                                                    | SIGN                                                                                                    | DSE              | P                      | ERIOD                                 |      | CARRIAGE                 | [             | DSE                   | D          | SE            |  |
|                                                                                                    |                                                                                                    |                  |                        |                                       |      |                          |               |                       |            |               |  |
|                                                                                                    |                                                                                                    |                  |                        |                                       |      |                          |               |                       |            |               |  |
|                                                                                                    |                                                                                                    |                  |                        |                                       |      |                          |               |                       |            |               |  |
|                                                                                                    |                                                                                                    |                  |                        |                                       |      |                          |               |                       |            |               |  |
|                                                                                                    |                                                                                                    |                  |                        |                                       |      |                          |               |                       |            |               |  |
|                                                                                                    |                                                                                                    |                  |                        |                                       |      |                          |               |                       |            |               |  |
|                                                                                                    |                                                                                                    |                  |                        |                                       |      |                          |               |                       |            |               |  |
|                                                                                                    |                                                                                                    |                  |                        |                                       |      |                          |               |                       |            |               |  |
|                                                                                                    |                                                                                                    |                  |                        |                                       |      |                          |               |                       |            |               |  |
|                                                                                                    |                                                                                                    |                  |                        |                                       |      |                          |               |                       |            |               |  |
|                                                                                                    |                                                                                                    |                  |                        |                                       |      |                          |               |                       |            |               |  |
|                                                                                                    |                                                                                                    |                  |                        |                                       |      |                          |               |                       |            |               |  |
|                                                                                                    |                                                                                                    |                  |                        |                                       |      |                          |               |                       |            |               |  |
|                                                                                                    |                                                                                                    | •                |                        |                                       |      |                          |               |                       |            |               |  |
| 7                                                                                                    | Instructions: Block A                                                                                                    | must be com      | oleted.                |                                       |      |                          |               |                       |            |               |  |
| • • • •                                                                                                    | In block A:                                                                                                    |                  |                        |                                       |      |                          |               |                       |            |               |  |
| Computation                                                                                                    |                                                                                                    |                  | te blocks B and C, I   |                                       |      |                          |               |                       |            |               |  |
| of the                                                                                                    | If your answer is                                                                                                    | "No," leave blo  | ocks B and C blank     | and complete p                        | art  | 8 of the DSE schedule    | •             |                       |            |               |  |
| Syndicated                                                                                                    |                                                                                                    |                  | BLOC                   | K A: MAJOR                            | TE   | ELEVISION MARKE          | ΞT            |                       |            |               |  |
| Exclusivity                                                                                                    |                                                                                                    |                  |                        |                                       |      |                          |               |                       |            |               |  |
| Surcharge                                                                                                    | <ul> <li>Is any portion of the c</li> </ul>                                                                                                    | able system w    | ithin a top 100 majo   | television mark                       | et a | as defned by section 76. | 5 of FCC rul  | es in effect June 2   | 4, 1981?   |               |  |
|                                                                                                    | Yes—Complete                                                                                                    | blocks B and     | С.                     |                                       |      | X No—Proceed to          | part 8        |                       |            |               |  |
|                                                                                                    |                                                                                                    |                  |                        |                                       |      |                          |               |                       |            |               |  |
|                                                                                                    |                                                                                                    | erriege of \/LI  | Crada B Cantaur        | Stationa                              |      |                          |               | tation of Exempt I    |            |               |  |
|                                                                                                    | BLUCK B: C                                                                                                    | arriage of VH    | -/Grade B Contour      | Stations                              | _    | BLUCI                    | K C: Compu    | tation of Exempt 1    | DSES       |               |  |
|                                                                                                    | Is any station listed in                                                                                                    | block B of par   | t 6 the primary stre   | am of a                               |      | Was any station listed   |               | •                     |            |               |  |
|                                                                                                    | commercial VHF statio                                                                                                    | •                | a grade B contour,     | in whole                              |      | nity served by the cabl  |               | ior to March 31, 1    | 972? (ref  | er            |  |
|                                                                                                    | or in part, over the cat                                                                                                    | ble system?      |                        |                                       |      | to former FCC rule 76.   | 159)          |                       |            |               |  |
|                                                                                                    | Yes—List each st                                                                                                    | ation below with | n its appropriate perm | itted DSE                             |      | Yes—List each sta        | ation below w | ith its appropriate p | ermitted E | DSE           |  |
|                                                                                                    | X No—Enter zero a                                                                                                    | nd proceed to p  | art 8.                 |                                       |      | X No—Enter zero ar       | nd proceed to | part 8.               |            |               |  |
|                                                                                                    |                                                                                                    |                  | 1                      | · · · · · · · · · · · · · · · · · · · | ļ    |                          |               | r                     |            |               |  |
|                                                                                                    | CALL SIGN                                                                                                    | DSE              | CALL SIGN              | DSE                                   | ļ    | CALL SIGN                | DSE           | CALL SIGN             |            | DSE           |  |
|                                                                                                    |                                                                                                    |                  |                        |                                       |      |                          | [             |                       |            |               |  |
|                                                                                                    |                                                                                                    |                  |                        |                                       |      |                          |               |                       |            |               |  |
|                                                                                                    |                                                                                                    |                  |                        |                                       |      |                          |               |                       |            |               |  |
|                                                                                                    |                                                                                                    |                  | I                      |                                       |      |                          |               |                       |            |               |  |
|                                                                                                    |                                                                                                    |                  |                        |                                       |      |                          | f             |                       |            |               |  |
|                                                                                                    |                                                                                                    |                  |                        | · [·····                              |      |                          |               |                       |            |               |  |
|                                                                                                    |                                                                                                    |                  |                        | ·                                     |      |                          | <u> </u>      |                       |            |               |  |
|                                                                                                    |                                                                                                    |                  |                        | · [                                   |      |                          | <u> </u>      |                       |            |               |  |
|                                                                                                    |                                                                                                    |                  |                        |                                       |      |                          |               |                       |            | 0.00          |  |
|                                                                                                    |                                                                                                    |                  | TOTAL DSEs             | 0.00                                  |      |                          |               | TOTAL DSEs            |            | 0.00          |  |

| LEGAL NA      | AME OF OWNER OF CABLE SYSTEM:<br>CEQUEL COMMUNICATIONS LLC                                                                                                    | SYSTEM ID#<br>037141 | Name                      |
|---------------|----------------------------------------------------------------------------------------------------|----------------------|---------------------------|
|               | BLOCK D: COMPUTATION OF THE SYNDICATED EXCLUSIVITY SURCHARGE                                                                                                    | 037141               |                           |
|               | BEOCK D. COMPUTATION OF THE STINDICATED EXCLUSIVITY SURCHARGE                                                                                                    |                      | _                         |
| Section<br>1  | Enter the amount of gross receipts from space K (page 7)                                                                                                    | 7,320,058.95         | 7                         |
| Section<br>2  | A. Enter the total DSEs from block B of part 7                                                                                                    | 0.00                 | Computation<br>of the     |
|               | B. Enter the total number of exempt DSEs from block C of part 7                                                                                                    | 0.00                 | Syndicated<br>Exclusivity |
|               | C. Subtract line B from line A and enter here. This is the total number of DSEs subject to the surcharge computation. If zero, proceed to part 8                                                                                  | 0.00                 | Surcharge                 |
| • Is an       | y portion of the cable system within a top 50 television market as defined by the FCC? Yes—Complete section 3 below. X No—Complete section 4 below.                                                                               |                      |                           |
|               | SECTION 3: TOP 50 TELEVISION MARKET                                                                                                    |                      |                           |
|               | Did your cable system retransmit the signals of any partially distant television stations during the accounting period?                                                                                                    |                      |                           |
| Section<br>3a | Yes—Complete part 9 of this schedule.                                                                                                    |                      |                           |
|               | If the figure in section 2, line C is 4.000 or less, compute your surcharge here and leave section 3b blank. NOTE: If the DSI is 1.0 or less, multiply the gross receipts by .00599 by the DSE. Enter the result on line A below. | E                    |                           |
|               | A. Enter 0.00599 of gross receipts (the amount in section1)                                                                                                    |                      |                           |
|               | B. Enter 0.00377 of gross receipts (the amount in section .1.) • • \$                                                                                                    |                      |                           |
|               | C. Subtract 1.000 from total permitted DSEs (the figure on                                                                                                    | _                    |                           |
|               | line C in section 2) and enter here                                                                                                    |                      |                           |
|               | D. Multiply line B by line C and enter here                                                                                                    |                      |                           |
|               | E. Add lines A and D. This is your surcharge.<br>Enter here and on line 2 of block 4 in space L (page 7)<br>Syndicated Exclusivity Surcharge                                                                                      |                      |                           |
| Section       | If the figure in section 2, line C is more than 4.000, compute your surcharge here and leave section 3a blank.                                                                                                    |                      |                           |
| 3b            | A. Enter 0.00599 of gross receipts (the amount in section 1)                                                                                                    |                      |                           |
|               |                                                                                                    |                      |                           |
|               | B. Enter 0.00377 of gross receipts (the amount in section 1)                                                                                                    | _                    |                           |
|               | C. Multiply line B by 3.000 and enter here                                                                                                    | _                    |                           |
|               | D. Enter 0.00178 of gross receipts (the amount in section 1)                                                                                                    | _                    |                           |
|               | E. Subtract 4.000 from total DSEs (the fgure on line C in section 2) and enter here                                                                                                    | _                    |                           |
|               | F. Multiply line D by line E and enter here                                                                                                    |                      |                           |
|               | G. Add lines A, C, and F. This is your surcharge.<br>Enter here and on line 2 of block 4 in space L (page 7)<br>Syndicated Exclusivity Surcharge                                                                                  |                      |                           |
|               | SECTION 4: SECOND 50 TELEVISION MARKET                                                                                                    |                      |                           |
|               | Did your cable system retransmit the signals of any partially distant television stations during the accounting period?                                                                                                    |                      |                           |
| Section<br>4a | Did your cable system retransmit the signals of any partially distant television stations during the accounting period?         Yes—Complete part 9 of this schedule.         X         No—Complete the applicable section below. |                      |                           |
| 44            | If the figure in section 2, line C is 4.000 or less, compute your surcharge here and leave section 4b blank. NOTE: If the DSf                                                                                                    |                      |                           |
|               | is 1.0 or less, multiply the gross receipts by 0.003 by the DSE. Enter the result on line A below. A. Enter 0.00300 of gross receipts (the amount in section 1)                                                                   |                      |                           |
|               | B. Enter 0.00189 of gross receipts (the amount in section 1)                                                                                                    |                      |                           |
|               | C.Subtract 1.000 from total permitted DSEs (the fgure on line C in section 2) and enter here                                                                                                    | _                    |                           |
|               | D. Multiply line B by line C and enter here                                                                                                    |                      |                           |
|               | E. Add lines A and D. This is your surcharge.<br>Enter here and on line 2 of block 4 in space L (page 7)<br>Syndicated Exclusivity Surcharge                                                                                      |                      |                           |
|               |                                                                                                    |                      |                           |

DSE SCHEDULE. PAGE 16

| Name                                                                        |                                                                         | ME OF OWNER OF CABLE SYSTEM: SYSTEM SYSTEM 037                                                                                                    |    |
|-----------------------------------------------------------------------------|-------------------------------------------------------------------------|----------------------------------------------------------------------------------------------------|----|
| <b>7</b><br>Computation<br>of the<br>Syndicated<br>Exclusivity<br>Surcharge | Section<br>4b                                                           | If the figure in section 2, line C is more than 4.000, compute your surcharge here and leave section 4a blank.  A. Enter 0.00300 of gross receipts (the amount in section 1).  B. Enter 0.00189 of gross receipts (the amount in section 1).  S  C. Multiply line B by 3.000 and enter here.  D. Enter 0.00089 of gross receipts (the amount in section 1).  S  D. Enter 0.00089 of gross receipts (the amount in section 1).  S  C. Multiply line B by 3.000 and enter here.  S  C. Multiply line D by line E and enter here .  A. Enter 0.00189 of gross receipts (the figure on line C in section 2) and enter here.  S  C. Multiply line D by line E and enter here.  S  C. Multiply line D by line E and enter here.  S  Syndicated Exclusivity Surcharge.  S  Syndicated Exclusivity Surcharge.  S  Subtract 4.000 formation and enter here.  S  Subtract 4.000 formation and enter here.  S  Subtract 4.000 formation and enter here.  S  C. Multiply line D by line E and enter here.  S  C. Multiply line D by line E and enter here.  S  A define A, C, and F. This is your surcharge.  S  S  S  S  S  S  S  S  S  S  S  S  S |    |
| 8<br>Computation<br>of<br>Base Rate Fee                                     | 6 was<br>• In blo<br>• If you<br>• If you<br>blank<br>What i<br>were lo | ust complete this part of the DSE schedule for the SUM OF PERMITTED DSEs in part 6, block B; however, if block A of part<br>checked "Yes," use the total number of DSEs from part 5.<br>ick A, indicate, by checking "Yes" or "No," whether your system carried any partially distant stations.<br>ir answer is "No," compute your system's base rate fee in block B. Leave part 9 blank.<br>ir answer is "Yes" (that is, if you carried one or more partially distant stations), you must complete part 9. Leave block B below                                                                                                    |    |
|                                                                             |                                                                         | our cable system retransmit the signals of any partially distant television stations during the accounting period?         X       Yes—Complete part 9 of this schedule.         No—Complete the following sections.         BLOCK B: NO PARTIALLY DISTANT STATIONS—COMPUTATION OF BASE RATE FEE         Enter the amount of gross receipts from space K (page 7).         Enter the total number of permitted DSEs from block B, part 6 of this schedule.         (If block A of part 6 was checked "Yes,"         use the total number of DSEs from part 5.).                                                                                                    |    |
|                                                                             | Section<br>3                                                            | If the figure in section 2 is 4.000 or less, compute your base rate fee here and leave section 4 blank. NOTE: If the DSE is 1.0 or less, multiply the gross receipts by 0.01064 by the DSE. Enter the result on line A below. A. Enter 0.01064 of gross receipts (the amount in section 1)                                                                                                    | 00 |

### DSE SCHEDULE. PAGE 17.

|                    | AME OF OWNER OF CABLE SYSTEM:                                                                                                    | SYSTEM ID#<br>037141 | Name                                  |
|--------------------|----------------------------------------------------------------------------------------------------|----------------------|---------------------------------------|
|                    |                                                                                                    |                      |                                       |
| Section<br>4       | If the figure in section 2 is <b>more than 4.000</b> , compute your base rate fee here and leave section 3 blank.                                                                                                    |                      | 8                                     |
|                    | A. Enter 0.01064 of gross receipts<br>(the amount in section 1) ►\$                                                                                                    |                      | ο                                     |
|                    | B. Enter 0.00701 of gross receipts                                                                                                    | _                    | Computation                           |
|                    | (the amount in section 1) <b>§</b>                                                                                                    |                      | of                                    |
|                    | C. Multiply line B by 3.000 and enter here►\$                                                                                                    |                      | Base Rate Fee                         |
|                    | D. Enter 0.00330 of gross receipts                                                                                                    |                      |                                       |
|                    | (the amount in section 1)                                                                                                    |                      |                                       |
|                    | E. Subtract 4.000 from total DSEs                                                                                                    |                      |                                       |
|                    | (the figure in section 2) and enter here                                                                                                    |                      |                                       |
|                    | F. Multiply line D by line E and enter here                                                                                                    |                      |                                       |
|                    | G. Add lines A, C, and F. This is your base rate fee.                                                                                                    |                      |                                       |
|                    | Enter here and in block 3, line 1, space L (page 7) Base Rate Fee \$                                                                                                    | 0.00                 |                                       |
|                    |                                                                                                    | 0.00                 |                                       |
|                    | TANT: It is no longer necessary to report television signals on a system-wide basis. Carriage of television broadcas                                                                                                    |                      |                                       |
| instead<br>Space   | be reported on a community-by-community basis (subscriber groups) if the cable system reported multiple channel G.                                                                                                    | line-ups in          | 9                                     |
|                    | eral: If any of the stations you carried were partially distant, the statute allows you, in computing your base rate fee, the station's local service area, from your system's total gross receipts. To take adv                                                                                                    |                      | Computation                           |
|                    | on, you must:                                                                                                    | <u>9</u>             | of<br>Base Rate Fee                   |
|                    | Divide all of your subscribers into subscriber groups, each group consisting entirely of subscribers that are distant to                                                                                                    |                      | and<br>Syndicated                     |
|                    | or the same group of stations. Next: Treat each subscriber group as if it were a separate cable system. Determine th<br>Ind the portion of your system's gross receipts attributable to that group, and calculate a separate base rate fee for e                                                                                                    |                      | Exclusivity                           |
|                    | Add up the separate base rate fees for each subscriber group. That total is the base rate fee for your system.                                                                                                    | 5 1                  | Surcharge<br>for                      |
| also co            | If any portion of your cable system is located within the top 100 television market and the station is not exempt in pa<br>mpute a Syndicated Exclusivity Surcharge for each subscriber group. In this case, complete both block A and B belc<br>ble system is wholly located outside all major television markets, complete block A only.                                                              |                      | Partially<br>Distant<br>Stations, and |
|                    | Identify a Subscriber Group for Partially Distant Stations                                                                                                    |                      | for Partially                         |
| Step 1:            | For each community served, determine the local service area of each wholly distant and each partially distant static to that community.                                                                                                    | n you                | Permitted<br>Stations                 |
| Step 2:<br>outside | For each wholly distant and each partially distant station you carried, determine which of your subscribers were loca<br>the station's local service area. A subscriber located outside the local service area of a station is distant to that stati<br>oken, the station is distant to the subscriber.)                                                                                                |                      |                                       |
| subscri            | Divide your subscribers into subscriber groups according to the complement of stations to which they are distant. E ber group must consist entirely of subscribers who are distant to exactly the same complement of stations. Note that e only one subscriber group when the distant stations it carried have local service areas that coincide.                                                       |                      |                                       |
| Compu<br>groups    | iting the base rate fee for each subscriber group: Block A contains separate sections, one for each of your syste                                                                                                    | m's subscriber       |                                       |
|                    | section:                                                                                                    |                      |                                       |
|                    | y the communities/areas represented by each subscriber group.<br>he call sign for each of the stations in the subscriber group's complement—that is, each station that is distant to all c                                                                                                    | of the               |                                       |
|                    | bers in the group.                                                                                                    |                      |                                       |
| • lf:              |                                                                                                    |                      |                                       |
|                    | system is located wholly outside all major and smaller television markets, give each station's DSE as you gave it in<br>s schedule; or,                                                                                                    | parts 2, 3, and      |                                       |
| , .                | portion of your system is located in a major or smaller televison market, give each station's DSE as you gave it in blo<br>6 of this schedule.                                                                                                    | ock B,               |                                       |
| • Add th           | e DSEs for each station. This gives you the total DSEs for the particular subscriber group.                                                                                                    |                      |                                       |
|                    | late gross receipts for the subscriber group. For further explanation of gross receipts see page (vii) of the general inspaper SA3 form.                                                                                                    | structions           |                                       |
| page. I<br>DSEs f  | ute a base rate fee for each subscriber group using the formula outline in block B of part 8 of this schedule on the pro-<br>n making this computation, use the DSE and gross receipts figure applicable to the particular subscriber group (that<br>for that group's complement of stations and total gross receipts from the subscribers in that group). You do not need<br>calculations on the form. | is, the total        |                                       |

| CEQUEL COMMUNICATIONS LLC         Guidance for Computing the Royalty Fee for Partially Permitted/Partially NonPermitted Signals         Step 1: Use part 9, block A, of the DSE Schedule to establish subscriber groups to compute the base rate fee for wholly and partially permitted distant signals. Write "Permitted Signals" at the top of the page. Note: One or more permitted signals in these subscriber groups may be partially distant.         Step 2: Use a separate part 9, block A, to compute the 3.75 percent fee for wholly nonpermitted and partially nonpermitted distant signals. Write "Nonpermitted 3.75 stations" at the top of this page. Multiply the subscriber group gross receipts by total DSEs by .0375 and enter the grand total 3.75 percent fees on line 2, block 3, of space L. Important: The sum of the gross receipts reported for each part 9 used in steps 1 and 2 must equal the amount reported in space K.         Step 3: Use part 9, block B, to compute a syndicated exclusivity surcharge for any wholly or partially permitted distant signals from step 1 that is subject to this surcharge.         Guidance for Computing the Royalty Fee for Carriage of Distant and Partially Distant Multicast Streams         Step 1: Use part 9, Block A, of the DSE Schedule to report each distant multicast stream of programming that is transmitted from a primary television broadcast signal. Only the base rate fee should be computed for each multicast stream. The 3.75 Percent Rate and Syndicated Exclusivity Surcharge are not applicable to the secondary transmission of a multicast stream. | 037                                                                                                    |
|----------------------------------------------------------------------------------------------------|----------------------------------------------------------------------------------------------------|
| <ul> <li>Step 1: Use part 9, block A, of the DSE Schedule to establish subscriber groups to compute the base rate fee for wholly and partially permitted distant signals. Write "Permitted Signals" at the top of the page. Note: One or more permitted signals in these subscriber groups may be partially distant.</li> <li>Step 2: Use a separate part 9, block A, to compute the 3.75 percent fee for wholly nonpermitted and partially nonpermitted distant signals. Write "Nonpermitted 3.75 stations" at the top of this page. Multiply the subscriber group gross receipts by total DSEs by .0375 and enter the grand total 3.75 percent fees on line 2, block 3, of space L. Important: The sum of the gross receipts reported for each part 9 used in steps 1 and 2 must equal the amount reported in space K.</li> <li>Step 3: Use part 9, block B, to compute a syndicated exclusivity surcharge for any wholly or partially permitted distant signals from step 1 that is subject to this surcharge.</li> <li>Guidance for Computing the Royalty Fee for Carriage of Distant and Partially Distant Multicast Streams</li> <li>Step 1: Use part 9, Block A, of the DSE Schedule to report each distant multicast stream of programming that is transmitted from a primary television broadcast signal. Only the base rate fee should be computed for each multicast stream. The 3.75 Percent Rate and Syndicated Exclusivity Surcharge are not applicable to the secondary transmission of a multicast stream.</li> </ul>                                                                                                    |                                                                                                    |
| partially permitted distant signals. Write "Permitted Signals" at the top of the page. Note: One or more permitted signals in these subscriber groups may be partially distant.<br><b>Step 2:</b> Use a separate part 9, block A, to compute the 3.75 percent fee for wholly nonpermitted and partially nonpermitted distant signals. Write "Nonpermitted 3.75 stations" at the top of this page. Multiply the subscriber group gross receipts by total DSEs by .0375 and enter the grand total 3.75 percent fees on line 2, block 3, of space L. Important: The sum of the gross receipts reported for each part 9 used in steps 1 and 2 must equal the amount reported in space K.<br><b>Step 3:</b> Use part 9, block B, to compute a syndicated exclusivity surcharge for any wholly or partially permitted distant signals from step 1 that is subject to this surcharge.<br><b>Guidance for Computing the Royalty Fee for Carriage of Distant and Partially Distant Multicast Streams</b><br><b>Step 1:</b> Use part 9, Block A, of the DSE Schedule to report each distant multicast stream of programming that is transmitted from a primary television broadcast signal. Only the base rate fee should be computed for each multicast stream. The 3.75 Percent Rate and Syndicated Exclusivity Surcharge are not applicable to the secondary transmission of a multicast stream.                                                                                                    |                                                                                                    |
| subscriber groups may be partially distant.<br><b>Step 2:</b> Use a separate part 9, block A, to compute the 3.75 percent fee for wholly nonpermitted and partially nonpermitted distant signals. Write "Nonpermitted 3.75 stations" at the top of this page. Multiply the subscriber group gross receipts by total DSEs by .0375 and enter the grand total 3.75 percent fees on line 2, block 3, of space L. Important: The sum of the gross receipts reported for each part 9 used in steps 1 and 2 must equal the amount reported in space K.<br><b>Step 3:</b> Use part 9, block B, to compute a syndicated exclusivity surcharge for any wholly or partially permitted distant signals from step 1 that is subject to this surcharge.<br><b>Guidance for Computing the Royalty Fee for Carriage of Distant and Partially Distant Multicast Streams</b><br><b>Step 1:</b> Use part 9, Block A, of the DSE Schedule to report each distant multicast stream of programming that is transmitted from a primary television broadcast signal. Only the base rate fee should be computed for each multicast stream. The 3.75 Percent Rate and Syndicated Exclusivity Surcharge are not applicable to the secondary transmission of a multicast stream.                                                                                                    |                                                                                                    |
| <ul> <li>Step 2: Use a separate part 9, block A, to compute the 3.75 percent fee for wholly nonpermitted and partially nonpermitted distant signals. Write "Nonpermitted 3.75 stations" at the top of this page. Multiply the subscriber group gross receipts by total DSEs by .0375 and enter the grand total 3.75 percent fees on line 2, block 3, of space L. Important: The sum of the gross receipts reported for each part 9 used in steps 1 and 2 must equal the amount reported in space K.</li> <li>Step 3: Use part 9, block B, to compute a syndicated exclusivity surcharge for any wholly or partially permitted distant signals from step 1 that is subject to this surcharge.</li> <li>Guidance for Computing the Royalty Fee for Carriage of Distant and Partially Distant Multicast Streams</li> <li>Step 1: Use part 9, Block A, of the DSE Schedule to report each distant multicast stream of programming that is transmitted from a primary television broadcast signal. Only the base rate fee should be computed for each multicast stream. The 3.75 Percent Rate and Syndicated Exclusivity Surcharge are not applicable to the secondary transmission of a multicast stream.</li> </ul>                                                                                                    |                                                                                                    |
| signals. Write "Nonpermitted 3.75 stations" at the top of this page. Multiply the subscriber group gross receipts by total DSEs by .0375 and enter the grand total 3.75 percent fees on line 2, block 3, of space L. Important: The sum of the gross receipts reported for each part 9 used in steps 1 and 2 must equal the amount reported in space K.<br><b>Step 3:</b> Use part 9, block B, to compute a syndicated exclusivity surcharge for any wholly or partially permitted distant signals from step 1 that is subject to this surcharge.<br><b>Guidance for Computing the Royalty Fee for Carriage of Distant and Partially Distant Multicast Streams</b><br><b>Step 1:</b> Use part 9, Block A, of the DSE Schedule to report each distant multicast stream of programming that is transmitted from a primary television broadcast signal. Only the base rate fee should be computed for each multicast stream. The 3.75 Percent Rate and Syndicated Exclusivity Surcharge are not applicable to the secondary transmission of a multicast stream.                                                                                                    |                                                                                                    |
| .0375 and enter the grand total 3.75 percent fees on line 2, block 3, of space L. Important: The sum of the gross receipts reported for each part 9 used in steps 1 and 2 must equal the amount reported in space K.<br><b>Step 3:</b> Use part 9, block B, to compute a syndicated exclusivity surcharge for any wholly or partially permitted distant signals from step 1 that is subject to this surcharge.<br><b>Guidance for Computing the Royalty Fee for Carriage of Distant and Partially Distant Multicast Streams</b><br><b>Step 1:</b> Use part 9, Block A, of the DSE Schedule to report each distant multicast stream of programming that is transmitted from a primary television broadcast signal. Only the base rate fee should be computed for each multicast stream. The 3.75 Percent Rate and Syndicated Exclusivity Surcharge are not applicable to the secondary transmission of a multicast stream.                                                                                                    |                                                                                                    |
| for each part 9 used in steps 1 and 2 must equal the amount reported in space K.<br><b>Step 3:</b> Use part 9, block B, to compute a syndicated exclusivity surcharge for any wholly or partially permitted distant<br>signals from step 1 that is subject to this surcharge.<br><b>Guidance for Computing the Royalty Fee for Carriage of Distant and Partially Distant Multicast Streams</b><br><b>Step 1:</b> Use part 9, Block A, of the DSE Schedule to report each distant multicast stream of programming that is transmitted from<br>a primary television broadcast signal. Only the base rate fee should be computed for each multicast stream. The 3.75 Percent Rate<br>and Syndicated Exclusivity Surcharge are not applicable to the secondary transmission of a multicast stream.                                                                                                    |                                                                                                    |
| <ul> <li>Step 3: Use part 9, block B, to compute a syndicated exclusivity surcharge for any wholly or partially permitted distant signals from step 1 that is subject to this surcharge.</li> <li>Guidance for Computing the Royalty Fee for Carriage of Distant and Partially Distant Multicast Streams</li> <li>Step 1: Use part 9, Block A, of the DSE Schedule to report each distant multicast stream of programming that is transmitted from a primary television broadcast signal. Only the base rate fee should be computed for each multicast stream. The 3.75 Percent Rate and Syndicated Exclusivity Surcharge are not applicable to the secondary transmission of a multicast stream.</li> </ul>                                                                                                    |                                                                                                    |
| signals from step 1 that is subject to this surcharge.<br><b>Guidance for Computing the Royalty Fee for Carriage of Distant and Partially Distant Multicast Streams</b><br><b>Step 1:</b> Use part 9, Block A, of the DSE Schedule to report each distant multicast stream of programming that is transmitted from<br>a primary television broadcast signal. Only the base rate fee should be computed for each multicast stream. The 3.75 Percent Rate<br>and Syndicated Exclusivity Surcharge are not applicable to the secondary transmission of a multicast stream.                                                                                                    |                                                                                                    |
| Guidance for Computing the Royalty Fee for Carriage of Distant and Partially Distant Multicast Streams<br>Step 1: Use part 9, Block A, of the DSE Schedule to report each distant multicast stream of programming that is transmitted from<br>a primary television broadcast signal. Only the base rate fee should be computed for each multicast stream. The 3.75 Percent Rate<br>and Syndicated Exclusivity Surcharge are not applicable to the secondary transmission of a multicast stream.                                                                                                    |                                                                                                    |
| <b>Step 1:</b> Use part 9, Block A, of the DSE Schedule to report each distant multicast stream of programming that is transmitted from a primary television broadcast signal. Only the base rate fee should be computed for each multicast stream. The 3.75 Percent Rate and Syndicated Exclusivity Surcharge are not applicable to the secondary transmission of a multicast stream.                                                                                                    |                                                                                                    |
| a primary television broadcast signal. Only the base rate fee should be computed for each multicast stream. The 3.75 Percent Rate and Syndicated Exclusivity Surcharge are not applicable to the secondary transmission of a multicast stream.                                                                                                    |                                                                                                    |
| and Syndicated Exclusivity Surcharge are not applicable to the secondary transmission of a multicast stream.                                                                                                    |                                                                                                    |
|                                                                                                    |                                                                                                    |
| You must report but not assign a DSE value for the retransmission of a multicast stream that is the subject of a written agreement                                                                                                    |                                                                                                    |
| entered into on or before June 30, 2009 between a cable system or an association representing the cable system and a primary                                                                                                    |                                                                                                    |
| transmitter or an association representing the primary transmitter.                                                                                                    |                                                                                                    |
|                                                                                                    |                                                                                                    |
|                                                                                                    |                                                                                                    |
|                                                                                                    |                                                                                                    |
|                                                                                                    |                                                                                                    |
|                                                                                                    |                                                                                                    |
|                                                                                                    |                                                                                                    |
|                                                                                                    |                                                                                                    |
|                                                                                                    |                                                                                                    |
|                                                                                                    |                                                                                                    |
|                                                                                                    |                                                                                                    |
|                                                                                                    |                                                                                                    |
|                                                                                                    |                                                                                                    |
|                                                                                                    |                                                                                                    |
|                                                                                                    |                                                                                                    |
|                                                                                                    |                                                                                                    |
|                                                                                                    |                                                                                                    |
|                                                                                                    |                                                                                                    |
|                                                                                                    |                                                                                                    |
|                                                                                                    |                                                                                                    |
|                                                                                                    |                                                                                                    |
|                                                                                                    |                                                                                                    |
|                                                                                                    |                                                                                                    |
|                                                                                                    |                                                                                                    |
|                                                                                                    |                                                                                                    |
|                                                                                                    |                                                                                                    |
|                                                                                                    |                                                                                                    |
|                                                                                                    |                                                                                                    |
|                                                                                                    |                                                                                                    |
|                                                                                                    |                                                                                                    |
|                                                                                                    |                                                                                                    |
|                                                                                                    |                                                                                                    |
|                                                                                                    |                                                                                                    |
|                                                                                                    |                                                                                                    |
|                                                                                                    |                                                                                                    |
|                                                                                                    |                                                                                                    |
|                                                                                                    |                                                                                                    |
|                                                                                                    | entered into on or before June 30, 2009 between a cable system or an association representing the cable system and a primary |

| LEGAL NAME OF                              |           |                                              |                                                   |               |                   |          |                                              |                            | SYSTEM ID#<br>037141 | Name                          |
|--------------------------------------------|-----------|----------------------------------------------|---------------------------------------------------|---------------|-------------------|----------|----------------------------------------------|----------------------------|----------------------|-------------------------------|
| COMMUNITY/ A                               |           | FIRST                                        | COMPUTATION C<br>SUBSCRIBER GROU<br>RIBER GROUP 1 | JP            | ATE FEES FOR      |          | SECOND                                       | ER GROUP<br>SUBSCRIBER GRO |                      | 9                             |
|                                            |           | Der                                          |                                                   |               |                   |          |                                              |                            |                      | Computation                   |
| CALL SIGN                                  | С         | DSE<br>0.25                                  | CALL SIGN                                         | DSE           | CALL SIGN         | С        | DSE<br>0.25                                  | CALL SIGN                  | DSE                  | of<br>Base Rate Fee           |
| KERA-3                                     | M         | 0.25                                         |                                                   | ••••          | KERA-3            | M        | 0.25                                         |                            |                      | and                           |
| KERA-4                                     | M         | 0.25                                         |                                                   |               | KERA-4            | M        | 0.25                                         |                            |                      | Syndicated<br>Exclusivity     |
|                                            |           |                                              |                                                   |               |                   |          |                                              |                            |                      | Surcharge<br>for<br>Partially |
|                                            |           |                                              |                                                   |               |                   |          |                                              |                            |                      | Distant<br>Stations           |
|                                            |           |                                              |                                                   |               |                   |          |                                              |                            |                      |                               |
|                                            |           |                                              |                                                   |               |                   |          |                                              |                            |                      |                               |
| Total DSEs                                 |           | <u>                                     </u> |                                                   | 0.75          | Total DSEs        |          | <u>                                     </u> |                            | 0.75                 |                               |
| Gross Receipts F                           | First Gro | oup                                          | <u>\$ 5,91</u>                                    | 1,104.99      | Gross Receipts    | Second   | l Group                                      | <u>\$</u> 1,               | ,053,529.10          |                               |
| Base Rate Fee F                            | First Gro | •                                            |                                                   | 7,170.62      | Base Rate Fee     | Second   | •                                            | \$                         | 8,407.16             |                               |
| COMMUNITY/ AI                              | REA       |                                              | SUBSCRIBER GROU<br>RIBER GROUP 3                  |               | COMMUNITY/        | AREA     |                                              | SUBSCRIBER GRO             |                      |                               |
| CALL SIGN                                  |           | DSE                                          | CALL SIGN                                         | DSE           | CALL SIGN         |          | DSE                                          | CALL SIGN                  | DSE                  |                               |
| KERA-1                                     | С         | 0.25                                         |                                                   |               | KDTN-1            | С        | 0.25                                         |                            |                      |                               |
| KERA-3                                     | Μ         | 0.25                                         |                                                   |               | KERA-1            | С        | 0.25                                         |                            |                      |                               |
| KERA-4                                     | Μ         | 0.25                                         |                                                   |               | KERA-3            | М        | 0.25                                         |                            |                      |                               |
|                                            |           |                                              |                                                   |               | KERA-4            | М        | 0.25                                         |                            |                      |                               |
|                                            |           |                                              |                                                   |               |                   |          |                                              |                            |                      |                               |
|                                            |           |                                              |                                                   |               |                   |          |                                              |                            |                      |                               |
|                                            |           |                                              |                                                   | ••••          |                   |          |                                              |                            |                      |                               |
|                                            |           |                                              |                                                   |               |                   |          |                                              |                            |                      |                               |
|                                            |           |                                              |                                                   |               |                   |          |                                              |                            |                      |                               |
|                                            |           |                                              | ]                                                 |               |                   |          |                                              |                            |                      |                               |
|                                            |           |                                              |                                                   |               |                   |          |                                              |                            |                      |                               |
|                                            |           |                                              |                                                   |               |                   |          |                                              |                            |                      |                               |
|                                            |           |                                              |                                                   |               |                   |          |                                              |                            |                      |                               |
| Total DSEs                                 |           |                                              |                                                   | 0.75          | Total DSEs        |          |                                              |                            | 1.00                 |                               |
| Gross Receipts 1                           | Third G   | oup                                          | \$ 5                                              | 8,154.97      | Gross Receipts    | Fourth   | Group                                        | \$                         | 297,269.89           |                               |
| Base Rate Fee ⊺                            | Third Gr  | oup                                          | \$                                                | 464.08        | Base Rate Fee     | Fourth   | Group                                        | \$                         | 3,162.95             |                               |
| <b>Base Rate Fee:</b><br>Enter here and ir |           |                                              | <b>e fees</b> for each subsc<br>bace L (page 7)   | riber group a | s shown in the bo | ixes abo | ve.                                          | \$                         | 59,204.81            |                               |

| LEGAL NAME OF OWNE                      |                                         |                 |                             |                          |                          |                 | SYSTEM ID#<br>037141 | N    |
|-----------------------------------------|-----------------------------------------|-----------------|-----------------------------|--------------------------|--------------------------|-----------------|----------------------|------|
|                                         | BLOCK A:                                | COMPUTATION O   | F BASE RA                   | ATE FEES FOR EACH        | SUBSCRI                  | BER GROUP       |                      |      |
|                                         | FIRST                                   | SUBSCRIBER GROL | JP                          |                          | SECOND                   | SUBSCRIBER GRO  | DUP                  |      |
| COMMUNITY/ AREA                         | NBER GROUP 1                            |                 | COMMUNITY/ AREA             | SUBSCRIBER GROUP 2       |                          |                 |                      |      |
| CALL SIGN                               | DSE                                     | CALL SIGN DSI   |                             | E CALL SIGN              | DSE                      | CALL SIGN DSE   |                      | Com  |
|                                         | 502                                     |                 |                             |                          | 202                      |                 |                      | Base |
|                                         |                                         |                 |                             |                          |                          |                 |                      |      |
|                                         |                                         |                 |                             |                          |                          | +               |                      | Syn  |
|                                         |                                         |                 |                             |                          |                          | +               |                      | Exc  |
|                                         |                                         |                 |                             |                          |                          | +               |                      | Sur  |
|                                         |                                         |                 |                             |                          |                          |                 |                      |      |
|                                         |                                         |                 |                             |                          |                          |                 |                      | Pa   |
|                                         |                                         |                 |                             |                          |                          |                 |                      | Di   |
|                                         |                                         |                 |                             |                          |                          |                 |                      | Sta  |
|                                         |                                         |                 |                             |                          |                          |                 |                      |      |
|                                         |                                         |                 |                             |                          |                          |                 |                      |      |
|                                         |                                         |                 |                             |                          |                          | Ц               |                      |      |
|                                         |                                         |                 |                             |                          |                          |                 |                      |      |
|                                         |                                         |                 |                             |                          |                          |                 |                      |      |
|                                         |                                         |                 |                             |                          |                          |                 |                      |      |
| otal DSEs                               |                                         |                 | 0.00                        | Total DSEs               |                          |                 | 0.00                 |      |
| ross Receipts First G                   | oup                                     | \$ 5,911        | ,104.99                     | Gross Receipts Secon     | d Group                  | \$ 1,053,529.10 |                      |      |
|                                         | o a p                                   | <u> </u>        | .,                          |                          | u 0.04p                  | · · · ·         | ,                    |      |
| ase Rate Fee First G                    | roup                                    | \$              | 0.00                        | Base Rate Fee Secon      | d Group                  | \$              | 0.00                 |      |
| THIRD SUBSCRIBER GROUP                  |                                         |                 |                             | FOURTH SUBSCRIBER GROUP  |                          |                 |                      |      |
| OMMUNITY/ AREA                          |                                         | RIBER GROUP 3   |                             | COMMUNITY/ AREA          |                          | RIBER GROUP 4   |                      |      |
|                                         |                                         |                 |                             |                          |                          |                 |                      |      |
| CALL SIGN                               | DSE                                     | CALL SIGN       | DSE                         | CALL SIGN                | DSE                      | CALL SIGN       | DSE                  |      |
| DFW-1                                   | 1.00                                    |                 |                             |                          |                          |                 |                      |      |
|                                         |                                         |                 |                             |                          |                          |                 |                      |      |
|                                         |                                         |                 |                             |                          |                          |                 |                      |      |
|                                         |                                         |                 |                             |                          |                          |                 |                      |      |
|                                         |                                         |                 |                             |                          |                          |                 |                      |      |
|                                         |                                         |                 |                             |                          |                          |                 |                      |      |
|                                         |                                         |                 |                             |                          |                          | +               | ······               |      |
|                                         | ··                                      |                 |                             |                          | •                        |                 |                      |      |
|                                         | <mark></mark>                           |                 |                             |                          |                          | +               |                      |      |
|                                         | ••••••••••••••••••••••••••••••••••••••• |                 |                             |                          | •                        | +               | ······               |      |
|                                         |                                         |                 | •                           |                          | •                        |                 |                      |      |
|                                         |                                         |                 |                             |                          |                          |                 |                      |      |
|                                         |                                         |                 |                             |                          |                          | +               |                      |      |
|                                         |                                         |                 |                             |                          | •                        |                 |                      |      |
| otal DSEs                               |                                         |                 | 1.00                        | Total DSEs               |                          |                 | 0.00                 |      |
| Gross Receipts Third Group \$ 58,154.97 |                                         |                 | Gross Receipts Fourth Group |                          | oup <b>\$ 297,269.89</b> |                 |                      |      |
|                                         |                                         |                 | 400.04                      | Rees Data Frank Frank    | C                        |                 |                      |      |
| Base Rate Fee Third G                   | nouh                                    | \$ 2            | 2,180.81                    | Base Rate Fee Fourth     | Group                    | \$              | 0.00                 |      |
| Sase Rate Fee: Add th                   | e hase rate                             | for each subso  | riber group (               | as shown in the boxes ab | OVE                      |                 |                      |      |
| inter here and in block                 |                                         |                 | iller group a               |                          |                          | \$              | 2,180.81             |      |